*République Algérienne Démocratique et populaire*

*Ministère de l'enseignement supérieur et de la recherche scientifique Ministère l'enseignement* 

Université Saad Dahleb Blida 1

Département du Génie Mécanique

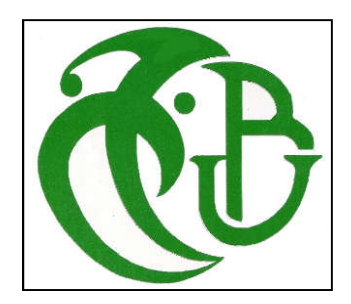

Mémoire de fin d'études en vue de l'obtention du diplôme de Master

En Conception Mécanique

#### THEME

Modélisation géométrique et cinématique pour la

### simulation d'un manipulateur de soudage

Réalisé par :

Encadré par :

- SI HADJ MOHAND Rahim

Mr. M. HATTALI

*Promotion Juin 2017*

# *Remercîments*

*Je remercie tout d'abord Allah le tout puissant de m'avoir donné la santé, le courage et la patience afin de mener à bien ce travail.*

*Je tiens également à remercier vivement tous mes amis et mes proches de* 

*m'avoir soutenu et assisté.*

*Enfin je remercie tous ceux qui ont contribué de près ou de loin à l'élaboration* 

*de ce modeste travail.*

## *Dédicaces*

*Je dédie ce modeste travail*

*A mes très chers parents*

*A mes sœurs et à mon petit frère*

*A toute ma famille et à tous mes amis* 

#### Résumé:

Dans le présent travail, nous avons introduit des méthodes générales, utilisées dans la robotique industrielle, pour la modélisation géométrique et cinématique des robots manipulateurs. Par la suite, nous avons appliqué ces concepts sur un manipulateur de soudage de type *« Anthropomorphe »*, pour développer un programme informatique qui simule ce type de robots.

*Mots clés:* Modélisation géométrique. Modélisation cinématique. Manipulateur anthropomorphe.

#### Abstract:

In the present work, we have introduced general methods, used in industrial robotics, for the geometrical and kinematic modeling of robot manipulators. Subsequently, we applied these concepts to an "Anthropomorphic" welding manipulator, to develop a computer program that simulates this type of robot.

*Keywords:* Geometric modeling. Kinematic modeling. Anthropomorphic manipulator

ملخص:

في ھذا العمل ، قدمنا طرق عامة مستخدمة في مجال الروبوتات ، تمكننا من النمذجة الھندسیة و الحركیة للروبوتات الصناعیة. وبعد ذلك قمنا بتطبیق ھذه المفاھیم على نوع من الروبوتات یستخدم في التلحیم ، من أجل تطویر برنامج كمبیوتر یحاكي ھذا النوع من الآلیات.

مفردات خاصة: النمذجة الھندسیة ، النمذجة الحركیة ، روبوتات التلحیم

### Table de matière

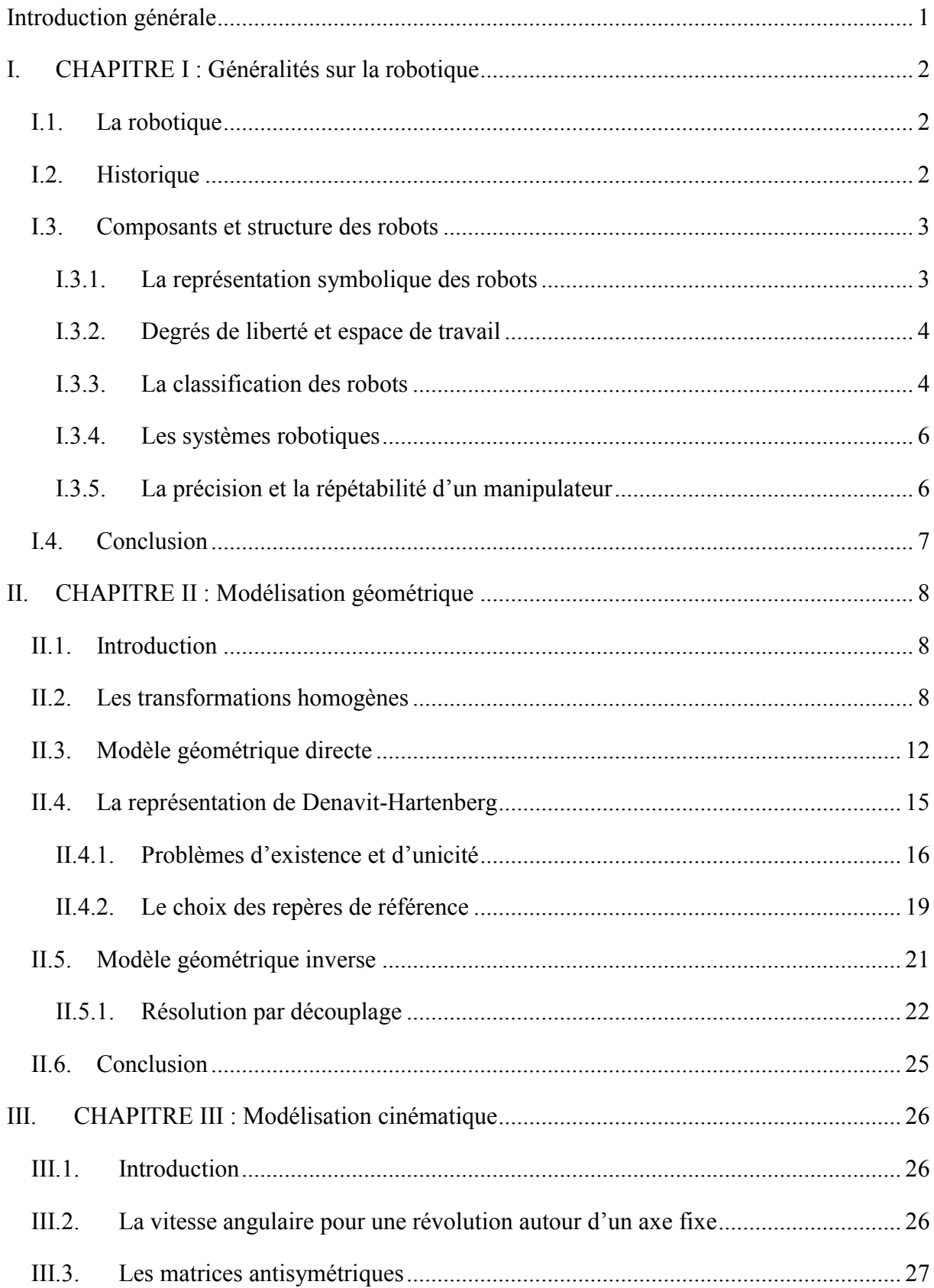

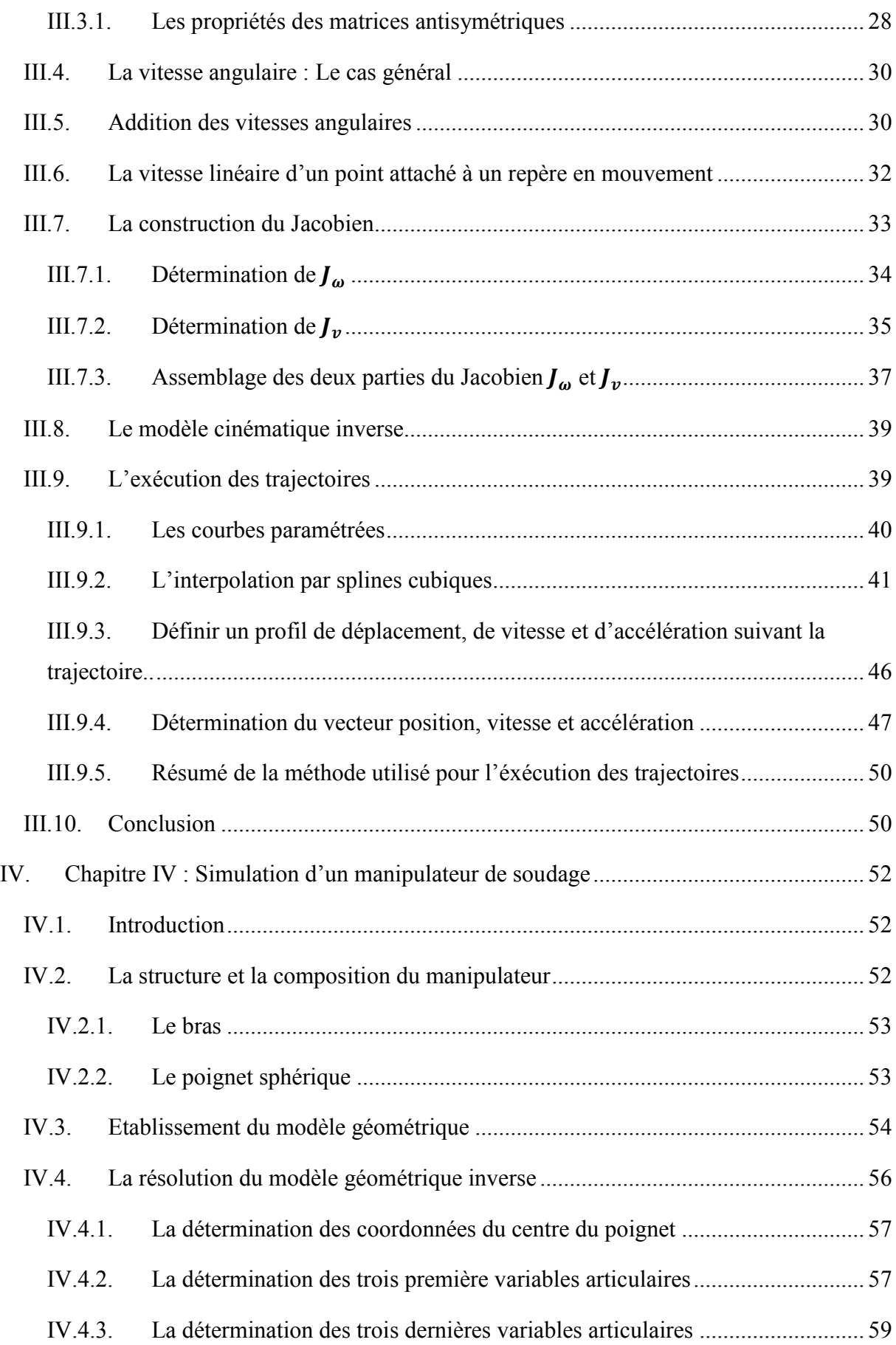

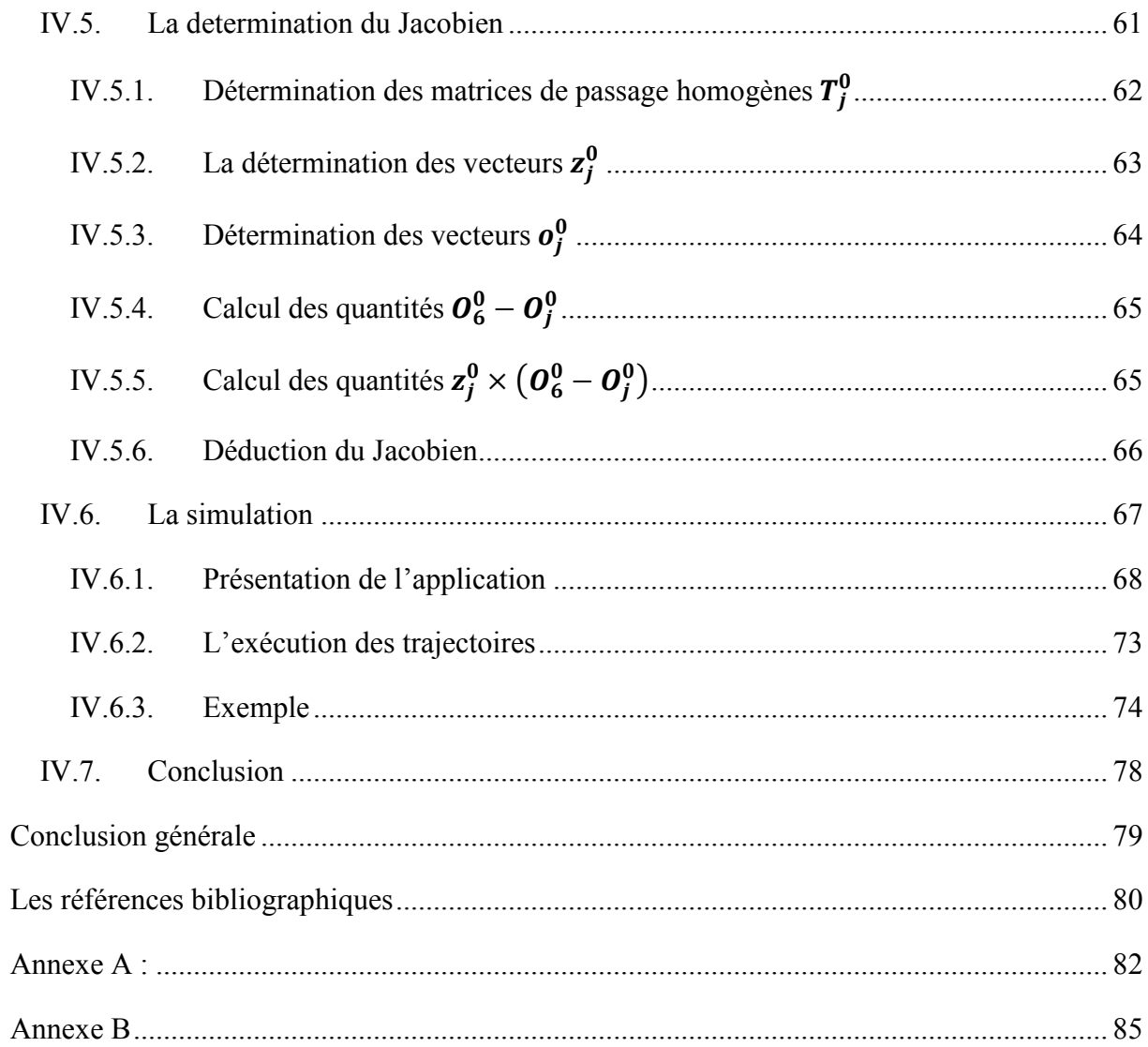

### Liste des tableaux

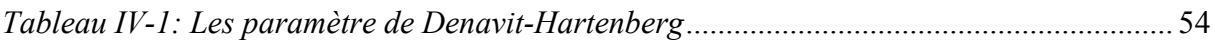

### Liste des figures

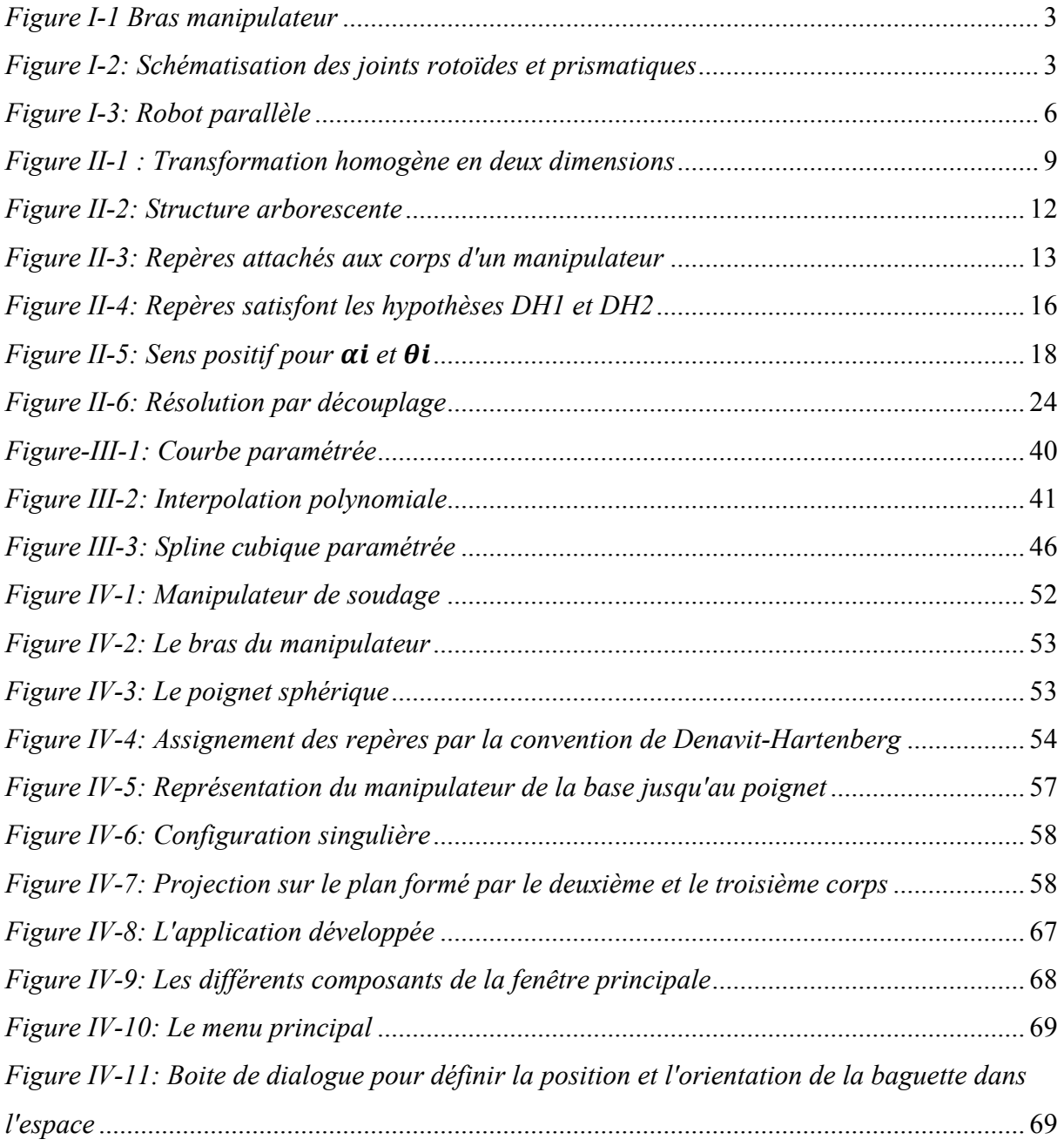

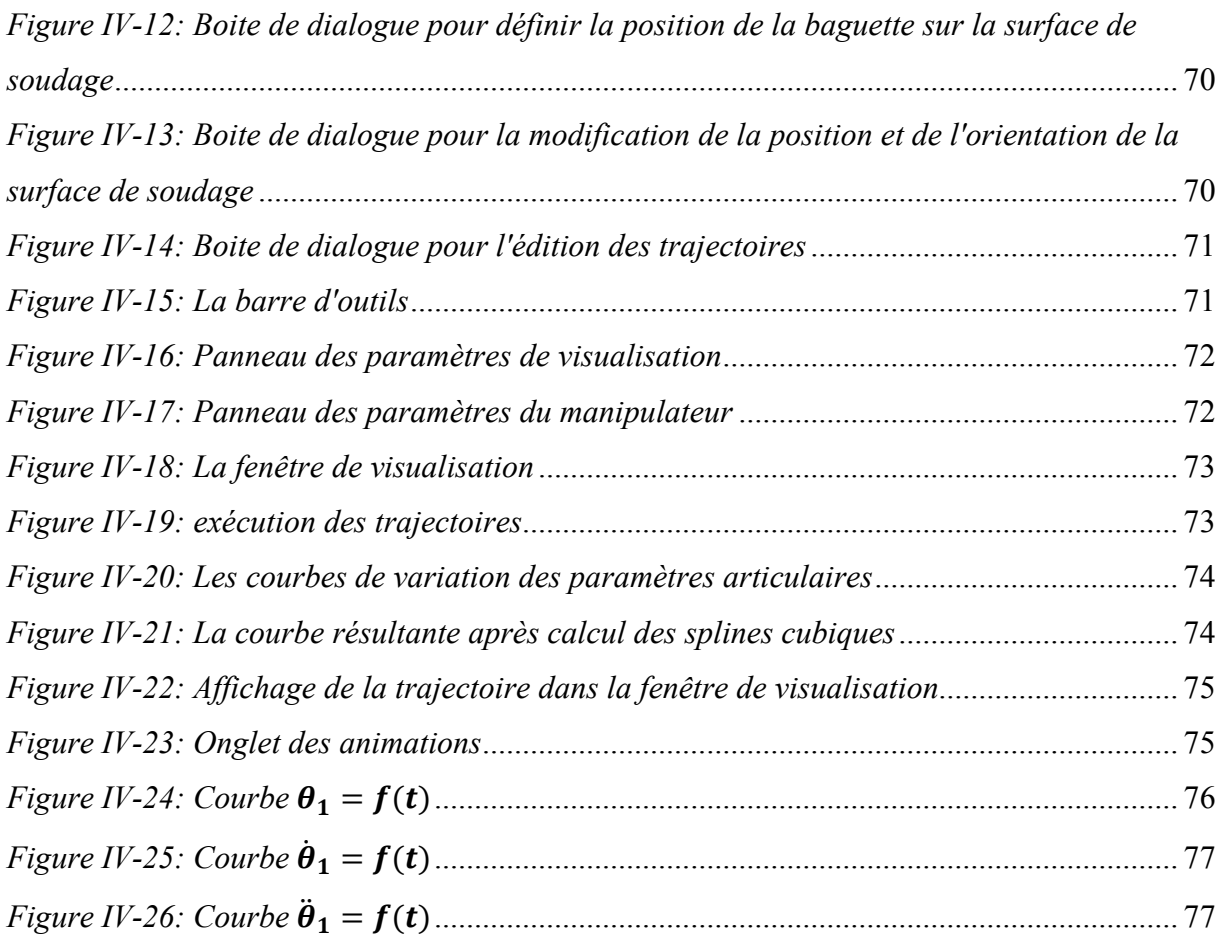

### Introduction générale

<span id="page-9-0"></span>De nos jours les robots manipulateurs ont pleinement trouvé leur place dans divers domaines de la science et de l'ingénierie. Notamment dans le secteur industriel, où ils ont permis de soulager les opérateurs humains des tâches pénibles et répétitives, telles que le soulèvement de pièces lourdes, le serrage, le découpage, le soudage…etc. La structure et le contrôle d'un manipulateur diffère selon la nature de la tache qui lui est destinée. Ainsi, pour exécuter une tache donnée de manière aussi performante que possible, il nous faut avoir un algorithme de contrôle optimal, qui répond aux besoins de cette tache. Pour développer des algorithmes de contrôle satisfaisants, la solution est d'exploiter la simulation informatique. Ainsi, on pourra facilement vérifier la justesse et améliorer l'exactitude de ces algorithmes.

Le contrôle et la simulation des robots nécessitent plusieurs niveaux de modélisation en fonction des objectifs, des consignes de la tache et de la performance souhaitée. L'obtention de ces modèles n'est pas une tache facile. La difficulté varie en fonction de la complexité de la structure mécanique et des degrés de liberté du manipulateur.

L'objectif principal du présent travail est la modélisation géométrique et cinématique, pour la simulation d'un manipulateur de soudage à six axes. La modélisation géométrique va nous permettre de calculer la nouvelle configuration du manipulateur en fonction du point qu'on veut atteindre avec une orientation donné de l'outil. Par contre la modélisation cinématique nous permettra de suivre un contour ou une trajectoire donnée avec un profil de vitesse et d'accélération prescrit.

Nous avons choisi d'organiser ce travail en quatre chapitres suivis d'une conclusion générale.

Le premier chapitre contient des généralités sur la robotique. Le second chapitre est consacré au développement du modèle géométrique, pour un manipulateur à  $n$  corps. Le troisième chapitre porte sur le développement d'une méthode générale pour la modélisation cinématique d'un manipulateur à  $n$  corps. Le quatrième chapitre contient l'application des concepts vus dans les chapitres 2 et 3, sur un manipulateur de soudage, suivie d'une présentation de l'application créée pour simuler ce manipulateur.

## <span id="page-10-0"></span>CHAPITRE I : Généralités sur la robotique

#### <span id="page-10-1"></span>I.1. La robotique

La robotique est un domaine relativement jeune de la technologie moderne, qui peut être défini comme l'ensemble des techniques et études tendant à concevoir des systèmes mécaniques, informatiques ou mixtes, capables de substituer à l'homme dans ces fonctions motrices, sensorielles et intellectuelles. La compréhension de la complexité des robots et de leurs applications nécessite des connaissances dans divers domaines de l'ingénierie, tels que l'électronique, le génie mécanique et l'informatique.

La science de la robotique a considérablement évoluée au cours des vingt dernières années, alimentée par des progrès rapides dans le domaine de l'informatique et de l'électronique. Pour cela cette science a trouvée des applications dans divers domaines, la robotique industrielle, la robotique domestique, la robotique médicale, la robotique militaire …etc.

#### <span id="page-10-2"></span>I.2. Historique

L'histoire de la robotique commence avant les robots, avec l['automate](https://fr.wikipedia.org/wiki/Automate). La différence fondamentale entre automate et robot est simple : l'automate obéit à un programme préétabli, que ce soit de manière mécanique ou électrique, alors que le robot dispose de [capteurs](https://fr.wikipedia.org/wiki/Machine_perception) et ses actions seront décidés par l'intermédiaire de son programme en fonction de l'environnement dans lequel il agit.

Le terme robot a d'abord été introduit dans le vocabulaire scientifique par le dramaturge tchèque « *Karel Capek »*, le mot *« Robota »* étant le mot tchèque pour le travail. Depuis le terme a été appliqué à une grande variété de dispositifs mécaniques, tels que les téléopérateurs, les véhicules sous-marins…etc. Pratiquement tout ce qui fonctionne avec un certain degré d'autonomie, généralement sous contrôle d'un ordinateur, à été appelé à terme un *« Robot »*.

Dans cette présente étude on appelle *« Robot »,* tout manipulateur industriel contrôlé par ordinateur. Ce type de robots est essentiellement un bras mécanique fonctionnant sous contrôle informatique. De tels dispositifs sont des systèmes électromécaniques extrêmement complexes dont la description analytique nécessite des méthodes très avancées. complexes dont la description analytique nécessite des méthodes très a avancées.

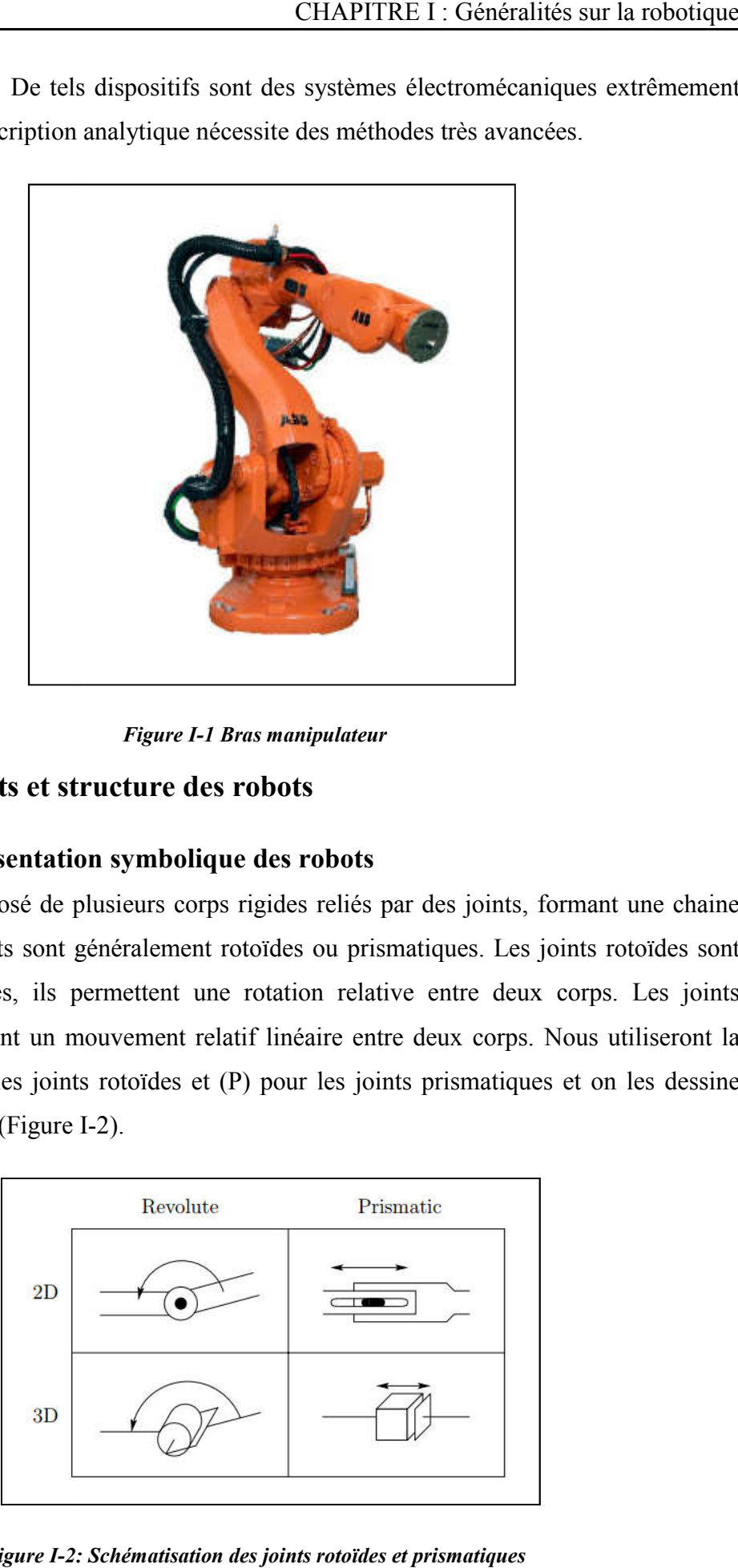

*Figure I-1 Bras manipulateur*

#### <span id="page-11-2"></span><span id="page-11-0"></span>I.3. Composants et structure des robots

#### <span id="page-11-1"></span>I.3.1. La représentation symbolique des robots

Un robot est composé de plusieurs corps rigides reliés par des joints, formant une chaine cinématique. Les joints sont généralement rotoïdes ou prismatiques. Les joints rotoïdes sont comme des charnières, ils permettent une rotation relative entre deux corps. Les joints prismatiques permettent un mouvement relatif linéaire entre deux corps. Nous utiliseront la convention (R) pour les joints rotoïdes et (P) pour les joints prismatiques et on les dess comme indiqué sur la (Figure I atiques permettent un mouve<br>ention (R) pour les joints rote<br>ne indiqué sur la (Figure I-2). Un robot est composé de plusieurs corps rigides reliés par des joints, formant une chaine cinématique. Les joints sont généralement rotoïdes ou prismatiques. Les joints rotoïdes sont comme des charnières, ils permettent un

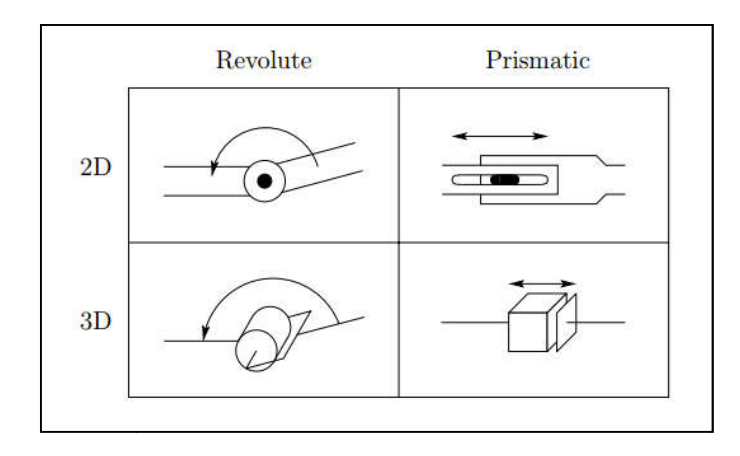

<span id="page-11-3"></span>*Figure I-2: Schématisation des joints rotoïdes et prismatiques*

#### <span id="page-12-0"></span>I.3.2. Degrés de liberté et espace de travail

Le nombre de joints détermine le nombre de degrés de liberté (DDL) du manipulateur. Généralement un manipulateur doit posséder au moins six (DDL) indépendants : trois pour le positionnement et trois pour l'orientation. Avec moins de six (DDL), le bras ne pourra pas atteindre tous les points dans son environnement de travail avec une orientation arbitraire. Certaines applications tels que l'atteinte de points derrière des obstacles nécessitent plus de six (DDL). La difficulté de contrôler un manipulateur augmente rapidement avec le nombre de joints. Un manipulateur ayant plus de six joints est appelé *« cinématiquement redondant ».*

L'espace de travail d'un manipulateur est le volume total balayé par l'organe terminal lorsque le manipulateur exécute tous les mouvements possibles. L'espace de travail est contraint par la géométrie du manipulateur, ainsi que les contraintes mécaniques sur les joints, par exemple les joints rotoïdes peuvent être limités à moins de 360° de rotation.

#### <span id="page-12-1"></span>I.3.3. La classification des robots

Les robots peuvent être classés selon plusieurs critères, tel que leur source d'énergie, la manière dont les articulations sont actionnées, leur géométrie, leur structure cinématique…etc. Une telle classification est utile pour déterminer quel robot est bon pour une tache donnée.

#### *I.3.3.1. Source d'énergie*

En règle générale, les robots sont alimentés électriquement, hydrauliquement ou à la pneumatique. Les actionneurs hydrauliques sont inégalés dans leur vitesse de réponse et leur capacité de produire des couples importants. Par conséquent les robots hydrauliques sont utilisés pour soulever des charges lourdes. Mais ils ont l'inconvénient de fuites répétitives et ils nécessitent beaucoup d'équipements auxiliaires comme les pompes, par conséquent ils sont plus bruyants. Les robots pilotés par des servomoteurs CC et CA sont de plus en plus populaires, car ils sont moins chers, plus propres et moins bruyants. Les robot pneumatiques sont peu coûteux et simples mais ne peuvent pas être contrôlés par précision. En conséquence les robots pneumatiques sont limités dans leur gamme d'applications.

#### *I.3.3.2. Méthode de contrôle*

Les robots sont classés selon leur méthode de contrôle en deux catégories, « *Les servo robots »* et les *« non-servo robots »*. Les premiers robots étaient des non-servo robots, qui sont des dispositifs à boucle ouverte dont les mouvements sont limités aux arrêts mécaniques prédéterminés, et ils sont généralement utilisés pour le transfert de matériaux. Les servo robots sont contrôlés par ordinateur en boucle fermée, pour déterminer leur mouvement et sont donc capables d'être des dispositifs multifonctionnels et reprogrammables.

Les servo robots sont encore classés selon la méthode utilisée par le contrôleur pour guider l'organe terminal. Le type le plus simple est le *« Robot point à point »*, dans ce type de robots un ensemble discret de points est introduit, mais il n'y a aucun contrôle sur la trajectoire de l'organe terminal entre les points introduits. Par conséquent ces robots sont très limités dans leur gamme d'application. L'autre type de robots sont appelés *« Robots à chemin continue »*, en contrepartie dans ce type de manipulateurs toute la trajectoire de l'effecteur peut être contrôlée. L'organe terminal peut suivre un contour prédéterminé, par exemple un cordon de soudure, tout en contrôlant sa vitesse et son accélération. Ce type de robots sont les plus avancées et nécessitent des contrôleurs sophistiqués et des logiciels de contrôle très performants.

#### *I.3.3.3. La géométrie*

La plupart des manipulateurs industriels existant à l'heure actuelle possèdent au moins six degrés de libertés. Ils sont généralement classés cinématiquement sur la base des trois premiers joints. La majorité de ces manipulateurs appartient à l'un des cinq types de géométrie :

- Articulé (RRR)
- Sphérique (RRP)
- SCARA (RRP)
- Cylindrique (RPP)
- Cartésienne (PPP)

Chacune de ces cinq configurations est un robot en série, dans lequel on trouve chaque joint indépendant des autres et représente un degré de liberté. Il existe une autre classe de manipulateurs, qui est fondamentalement distincte des cinq précédentes, c'est la classe des robots parallèles. Dans une configuration parallèle les joints sont disposés dans une chaine cinématique fermée plutôt qu'ouverte, donc le déplacement de certains joints est dépendant avec d'autres joints, ce qui va donner un degré de liberté inférieur au nombre de joints.

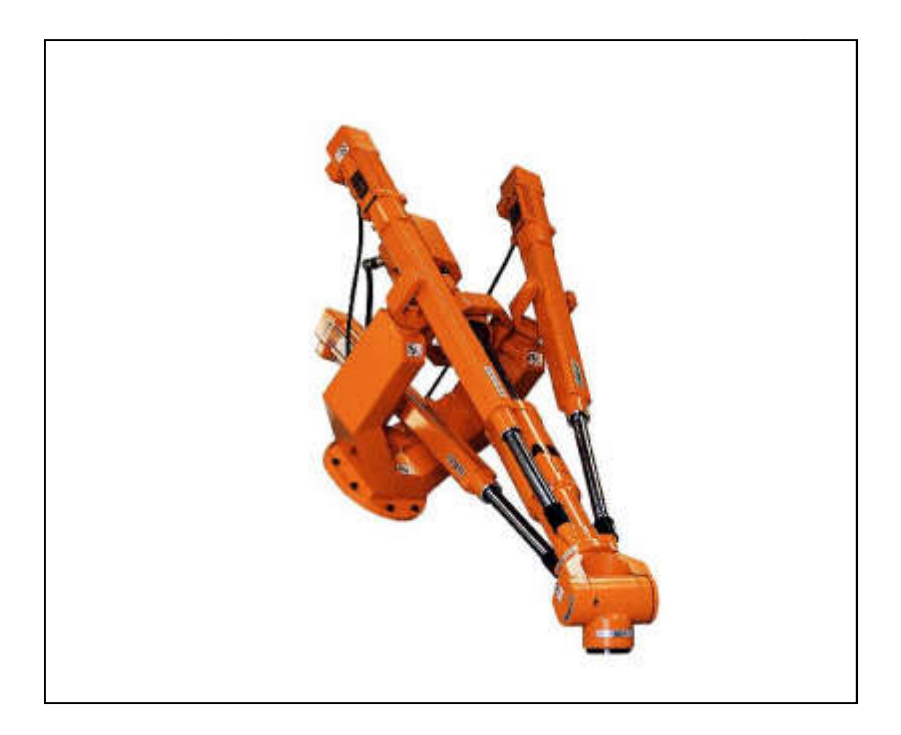

*Figure I-3: Robot parallèle*

#### <span id="page-14-2"></span><span id="page-14-0"></span>I.3.4. Les systèmes robotiques

Un robot manipulateur doit être considéré comme étant plus qu'un simple assemblage de pièces mécaniques. Le bras mécanique n'est qu'un élément d'un système robotique global. Un système robotique se compose généralement d'un bras mécanique, de la source d'alimentation externe, de l'outil effecteur et de l'ordinateur de commande. Même le logiciel de contrôle doit être considéré comme partie intégrante du système global, puisque la manière dont le robot est programmé et contrôlé, peut avoir un impact majeur sur ses performan Un robot manipulateur doit être considéré comme étant plus qu'un simple assemblage de pièces mécaniques. Le bras mécanique n'est qu'un élément d'un système robotique global.<br>Un système robotique se compose généralement d'u

#### <span id="page-14-1"></span>I.3.5. La précision et la répétabilité d'un manipulateur

La précision d'un manipulateur est la mesure de l'exactitude de son déplacement, vers un point donné dans son espace de travail. La répétabilité est la mesure de l'exactitude de déplacement d'un robot vers un point exécuté précédemment. La plupart des manipulateurs industriels actuels ont une répétabilité élevée mais leur précision est très moyenne. La méthode principale utilisée pour la détection des erreurs de positionnement, est l'utilisation de détecteurs de position, situés soit sur l'arbre du moteur qui entraine l'articulation soit sur l'articulation elle-même. Il n'y a pratiquement aucune mesure directe de la position et de l'orientation de l'organe terminal. Alors la position et l'orientation de l'effecteur sont calculées à partir des positions articulaires. La précision est donc affectée par des erreurs de calcul résultantes à partir des effets de flexibilité induits par les charges des composants du calculées à partir des positions articulaires. La précision est donc affectée par des erreurs de<br>calcul résultantes à partir des effets de flexibilité induits par les charges des composants du<br>robot, et par d'autres effets Un robot manipulateur doit être considéré comme étant plus qu'un simple assemblage de<br>ces mécaniques. Le bras mécanique n'est qu'un élément d'un système robotique global.<br>système robotique se compose généralement d'un bra La précision d'un manipulateur est la mesure de l'exactitude de son déplacement, vers un point donné dans son espace de travail. La répétabilité est la mesure de l'exactitude de déplacement d'un robot vers un point exécuté

sont conçus avec une rigidité extrêmement élevée. Sans rigidité élevée la précision ne peut être améliorée que par une sorte de détection directe de la position de l'organe terminal, par exemple en utilisant la vision. Une foi qu'un point donné est enregistré dans l'ordinateur de commande, les effets cités ci-dessus seront pris en compte par le logiciel de contrôle. Par conséquent la répétabilité n'est affectée que par la résolution du contrôleur.

#### <span id="page-15-0"></span>I.4. Conclusion

Dans ce chapitre nous avons fait le point sur des généralités et des définitions dans le domaine de la robotique, qui vont nous être utiles dans la suite de notre étude. Nous avons également présenté les différents critères de classification des robots, parmi lesquels on va choisir les robots de type *« en série/ à chemin continue »*. Dans le chapitre suivant nous allons, présenter une méthode générale utilisée pour l'établissement du modèle géométrique des manipulateurs de type *« en série à corps »*

## **CHAPITRE II: Modélisation** géométrique

#### <span id="page-16-1"></span><span id="page-16-0"></span>II.1. Introduction

Dans ce chapitre nous allons développer les équations du modèle géométrique, qui consiste en les relations entre la position et l'orientation de l'organe terminal « effecteur » et les positions des différents joints constituant le manipulateur. Pour cela nous allons définir un système général de coordination permettant de déterminer les différentes variables du SMA *« Système Mécanique Articulé »* en fonction de la position et de l'orientation désirée de l'effecteur.

Dans un système mécanique articulé on distingue deux catégories de paramètres :

- Les paramètres structuraux : sont des constantes liées à la géométrie du SMA, comme la longueur de chaque corps constituant le manipulateur.
- Les variables articulaires : Sont les angles entre les corps du SMA dans le cas de joints rotoïdes et les déplacements relatifs entre deux corps dans le cas de joints prismatiques.

Le modèle géométrique consiste en l'établissement de relations mathématiques reliant les variables articulaires avec la position et l'orientation de l'effecteur « variables opérationnelles ».

#### <span id="page-16-2"></span>II.2. Les transformations homogènes

Pour décrire le mouvement d'un corps rigide par rapport à un référentiel donné, on a besoin d'attribuer un autre référentiel qui sera attaché à ce corps rigide. Ainsi décrire la position et l'orientation de ce corps rigide par rapport à ce repère de référence, revient à décrire la position et l'orientation du repère qu'on lui a attribué.

Il est connu que pour définir une position dans l'espace, on a besoin de définir une quantité algébrique appelée vecteur  $V(x \ y \ z)$  et pour définir une orientation arbitraire on introduit une matrice  $R(3 \times 3)$ , qui exprime l'orientation des trois vecteurs unitaires du référentiel attaché au corps rigide par rapport au repère de référence. Ainsi, dans une

transformation quelconque, on a toujours besoin de définir ces deux quantités. Pour simplifier l'analyse, il sera intéressant de regrouper ces deux quantités en une seule entité qu'on appelle une matrice de transformation homogène.

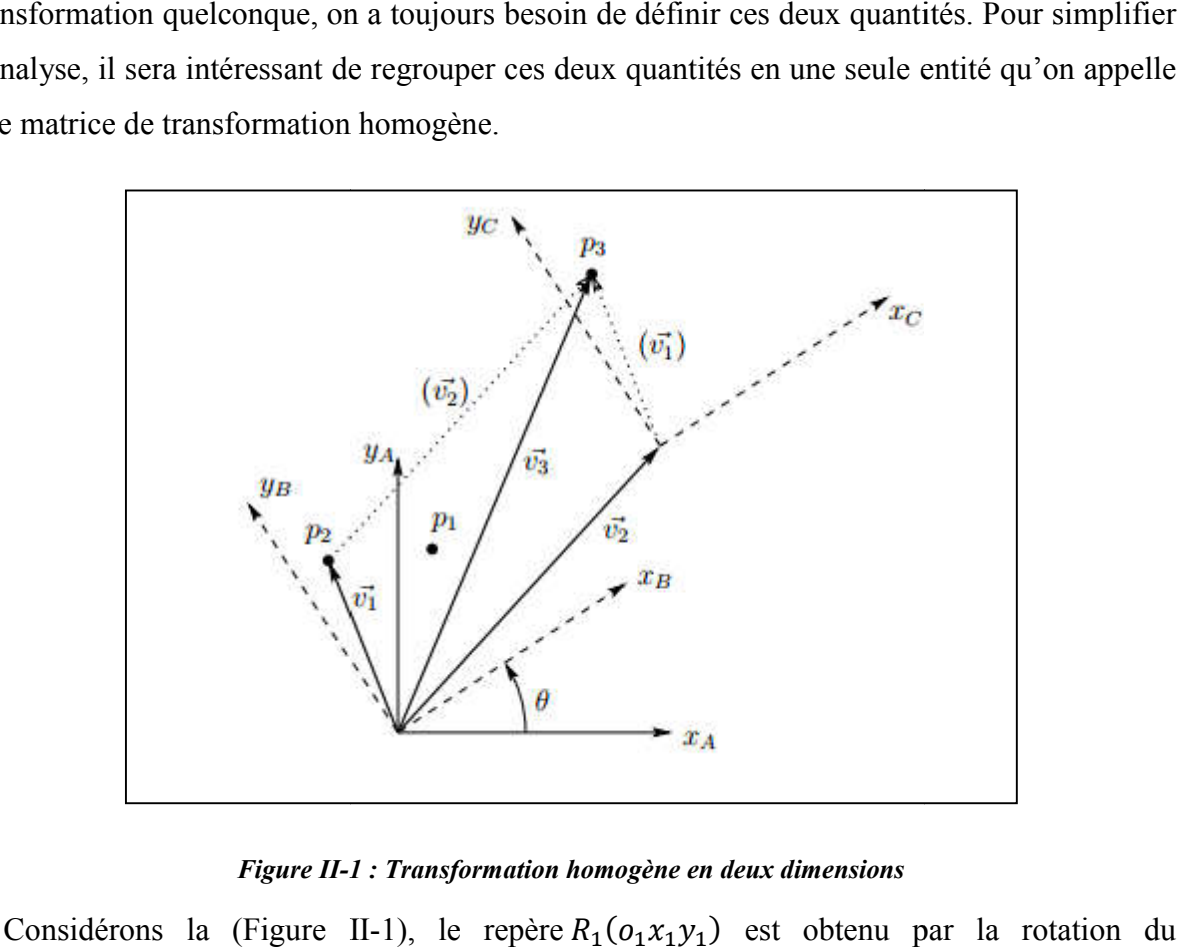

*Figure II-1 1 : Transformation homogène en deux dimensions*

<span id="page-17-0"></span>Considérons la (Figure II-1), le repère  $R_1(o_1x_1y_1)$  est obtenu par la rotation du repère  $R_0(o_0x_0y_0)$  par un angle  $\theta$ , et le repère  $R_2(o_2x_2y_2)$  est obtenu par la translation du repère  $R_1(o_1x_1y_1)$ , exprimée par le vecteur déplacement  $\overrightarrow{v_2}$ . Si on considère le point  $p_1$ comme étant rigidement attaché au repère  $R_0(o_0x_0y_0)$  à mesure que ces transformations sont effectuées, alors  $p_2$  est l'emplacement de  $p_1$  après la rotation, et l'emplacement de  $p_1$ , après la translation. Si on nous donne les coordonnées du point  $p_3$  par rapport au référentiel  $R_2(o_2x_2y_2)$  et si on connaît la rotation et la translation appliquées pour rapport au référentiel  $R_2(o_2x_2y_2)$  et si on connaît la rotation et la translation appliquées pour<br>obtenir le référentiel  $R_2(o_2x_2y_2)$ , il est facile de calculer les coordonnées du point  $p_3$  par rapport au référentiel  $R_0(o_0x_0y_0)$ . Pour voir cela, notez que le point  $p_3$  est déplacé par rapport rapport au référentiel  $R_0(o_0x_0y_0)$ . Pour voir cela, notez que le point  $p_3$  est déplacé par rapport à  $R_0(o_0x_0y_0)$ , d'un vecteur  $\overrightarrow{v_3}$ . De plus, nous voyons que  $\overrightarrow{v_3} = \overrightarrow{v_1} + \overrightarrow{v_2}$ . Par conséquent, p résoudre notre problème il suffit d'exprimer les deux vecteurs  $\vec{v}_1$  et  $\vec{v}_2$  dans le repère  $R_0(o_0x_0y_0)$ . Nous pouvons obtenir les coordonnées du vecteur  $\overrightarrow{v_1}$  en appliquant la matrice de rotation aux coordonnées qui représentent le point  $p_2$  dans le référentiel  $R_1(o_1x_1y_1)$ .  $(z_0, z_0)$  à mesure que ces après la rotation, et  $p_3$  est

$$
v_1^0 = R_1^0 \cdot p_2^1
$$
  
=  $R_2^0 \cdot p_3^2$  (2.1)

Où la seconde égalité suit parce que les orientations des deux repères  $R_1(o_1x_1y_1)$ et  $R_2(o_2x_2y_2)$ , sont identiques et  $p_2^1 = p_3^2$ . Si on note  $\overrightarrow{v_2}$  par  $d_2^0$  (qui désigne le déplacement de l'origine du référentiel  $R_2(o_2x_2y_2)$ , exprimé par rapport au référentiel  $R_0(o_0x_0y_0)$ , on obtient

$$
p_3^0 = R_2^0 \cdot p_3^2 + d_2^0 \tag{2.2}
$$

Notez que les résultats obtenus ci-dessus ne sont pas uniquement vrais pour un espace bidimensionnel, mais ils peuvent être généralisés pour un espace tridimensionnel. Si un repère  $R_1$ ( $o_1x_1y_1z_1$ ) est obtenu à partir d'un repère  $R_0$ ( $o_0x_0y_0z_0$ ), en appliquant d'abord une rotation spécifiée par la matrice  $R_1^0$  suivie d'une translation donnée par rapport à  $R_0(o_0x_0y_0z_0)$  par  $d_1^0$ . Les coordonnées  $p^0$  seront données par

$$
p^0 = R_1^0 \cdot p^1 + d_1^0 \tag{2.3}
$$

On dit qu'une transformation définie par la forme donnée dans l'équation (2.3) est un mouvement rigide si la matrice  $R_1^0$  est orthogonale.

Si on a deux mouvements rigides définis par :

$$
p^0 = R_1^0 \cdot p^1 + d_1^0 \tag{2.4}
$$

Et

$$
p^1 = R_2^1 \cdot p^2 + d_2^1 \tag{2.5}
$$

Alors leur composition définit un troisième mouvement rigide, que l'on peut décrire en substituant l'expression pour  $p<sup>1</sup>$  de (2.5) dans (2.4).

$$
p^0 = R_1^0 R_2^1 p^2 + R_1^0 d_2^1 + d_1^0
$$
 (2.6)

Puisque la relation entre  $p^0$  et  $p^2$  est également un mouvement rigide, nous pouvons également le décrire comme

$$
p^0 = R_2^0 \cdot p^2 + d_2^0 \tag{2.7}
$$

En comparant les équations (2.6) et (2.7), nous aurons les relations

$$
R_2^0 = R_1^0 R_2^1 \tag{2.8}
$$

$$
d_2^0 = R_1^0 \cdot d_2^1 + d_1^0 \tag{2.9}
$$

L'équation (2.8) montre que les transformations de rotations peuvent simplement être multipliées ensemble et l'équation (2.9) montre que le vecteur déplacement de l'origine  $o_0$ vers l'origine  $o_2$  est donné par la somme entre  $d_1^0$  (qui est le vecteur de  $o_0$  vers  $o_1$  exprimé dans le référentiel  $R_0(o_0x_0y_0z_0)$  et de  $R_0^1$ .  $d_2^1$  (qui est le vecteur de  $o_1$  vers  $o_2$  exprimé dans le référentiel  $R_0(o_0x_0y_0z_0)$ .

La comparaison des résultats ci-dessus avec l'égalité matricielle (2.10), montre que les mouvements rigides peuvent être représentés par un ensemble de matrices  $H$  de la forme  $(2.11)$ .

$$
\begin{bmatrix} R_1^0 & d_1^0 \ (0 & 0 & 0) & 1 \end{bmatrix} \cdot \begin{bmatrix} R_2^1 & d_2^1 \ (0 & 0 & 0) & 1 \end{bmatrix} = \begin{bmatrix} R_1^0 R_2^1 & R_1^0 d_2^1 + d_1^0 \ (0 & 0 & 0) & 1 \end{bmatrix}
$$
 (2.10)

$$
H = \begin{bmatrix} R & d \\ (0 & 0 & 0) & 1 \end{bmatrix}
$$
 (2.11)

Les matrices de transformation de la forme (2.11), sont appelées *« matrices de transformation homogènes »*. Pour représenter la transformation (2.3) par une seule multiplication matricielle, il faut augmenter la dimension des vecteurs  $p<sup>1</sup>$  et  $p<sup>2</sup>$  en ajoutant une quatrième composante (1) comme suit.

$$
P^0 = \begin{bmatrix} p^0 \\ 1 \end{bmatrix} \tag{2.12}
$$

$$
P^1 = \begin{bmatrix} p^1 \\ 1 \end{bmatrix} \tag{2.13}
$$

Les vecteurs  $P^0$  et  $P^1$  sont appelés, les représentations homogènes des vecteurs  $p^0$  et  $p^1$ , respectivement. On peut maintenant voir directement que la transformation (2.3) est équivalente à l'équation matricielle homogène suivante.

$$
P^0 = H_1^0. P^1 \tag{2.14}
$$

Ainsi une matrice de transformation homogène est utilisée pour exprimer des transformations de référentiels en combinant les rotations et les translations en une seule entité. Alors la composition de plusieurs transformations de référentiels sera tout simplement exprimée par le produit matriciel entre les matrices de transformations homogènes entre chaque deux repères successifs. Elle est subdivisée en 4 parties, comme montré dans l'équation (2.15).

$$
\begin{bmatrix}\nR_{3\times 3} & \vdots & d_{3\times 1} \\
\cdots & \cdots & \cdots & \vdots & \cdots \\
(0 & 0 & 0) & \vdots & 1\n\end{bmatrix}
$$
\n(2.15)

- Une matrice de rotation  $R_{3\times 3}$ , pour exprimer l'orientation
- Un vecteur déplacement  $d_{3\times 1}$ , pour exprimer la translation
- Le vecteur ligne en bas de la matrice, sera toujours prit comme vecteur nul dans notre étude, mais dans d'autres applications comme dans le domaine informatique, il est utiliser pour définir les transformation de perspectives
- Le dernier élément en dessous du vecteur déplacement, est utilisé dans d'autres applications comme un facteur d'échelle. Dans notre étude on le prend toujours égal à l'unité.

#### <span id="page-20-0"></span>II.3. Modèle géométrique directe

Le modèle géométrique directe consiste en la détermination des variables opérationnelles *« Position et orientation de l'effecteur »,* en fonction des variables articulaires. Pour cela nous allons considérer notre manipulateur sous forme d'une structure arborescente composée de « n+1 » corps rigides en comptant la base. Example is a sera toujours prit comme vecteur nul dans notre<br>
etude, mais dans d'autres applications comme dans le domaine informatique, il est<br>
etuiliser pour définir les transformation de perspectives<br>
Le dernier élémen

Un manipulateur constitué par *« n »* joints, se compose de *« n+1 »* corps, puisque chaque joint relie deux corps. Nous numérotons les joints de *« 1 à n »* et les corps de *« 0 à n »* en commençant par la base *« le bâti »*.

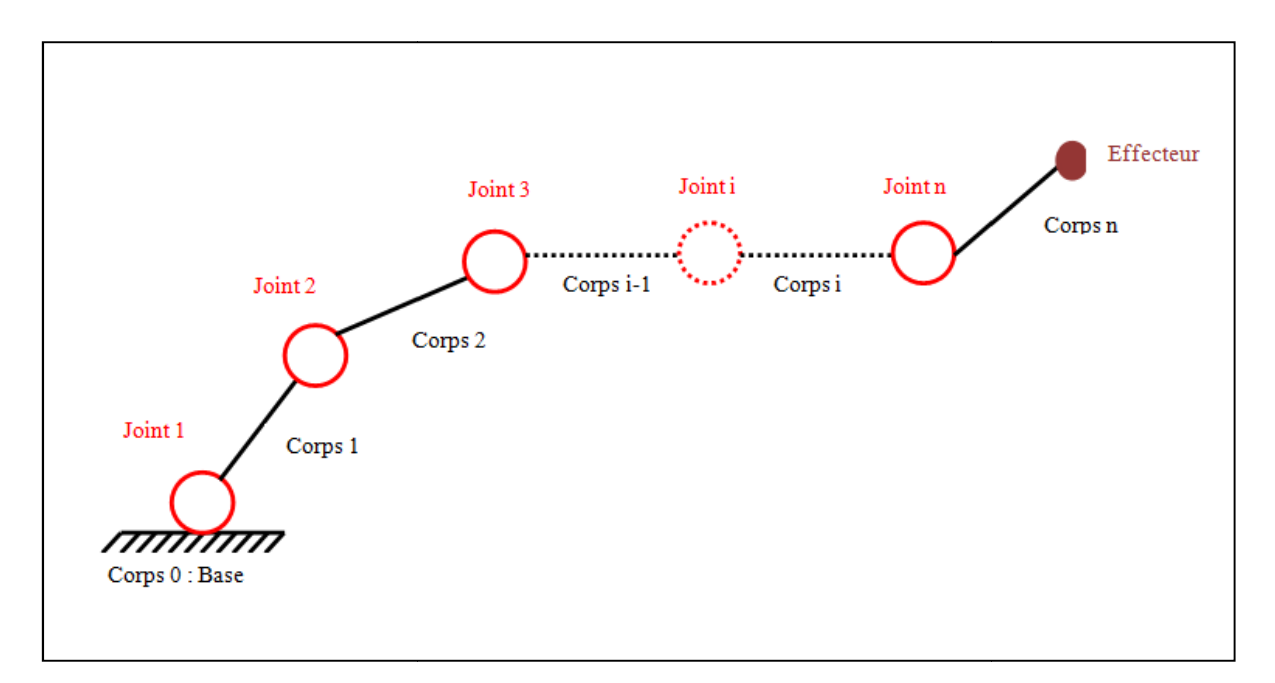

<span id="page-20-1"></span>*Figure II-2: Structure arborescente*

Par cette convention le *« joint i »* relie le *« corps i-1 »* avec le *«* considérerons que l'emplacement du *« joint i »* est fixé sur le *« corps i-1 »* . Lorsque le *« joint i »* est actionné, le *« corps i »* se déplace. Par conséquent le *« corps 0 – base »* est fixé et ne se déplace pas quand les joints sont actionnés. *corps i »*. Nous

Avec le  $i^{me}$  joint on associe une variable articulaire notée  $q_i$ . Dans le cas des joints rotoïdes,  $q_i$  représente un angle de rotation  $\theta$  et dans le cas de joints prismatiques  $q_i$ représente un déplacement d.

$$
q_i = \begin{cases} \theta_i: & \text{Joints rotoïdes} \\ d_i: & \text{Joint prismatique} \end{cases} \tag{2.16}
$$

Nous allons attacher un repère  $R(oxyz)$  sur chaque corps. En particulier nous attachons le repère  $R_i(o_i x_i y_i z_i)$  sur le *corps i*. Cela signifie que, quelque soit le mouvement que le robot exécute, les coordonnées de chaque point du *corps i* sont constantes lorsque elles sont exprimées dans le *i<sup>éme</sup>* repère. En outre lorsque le *joint i* est actionné le *corps i* et son repère attaché  $R_i(o_i x_i y_i z_i)$  vont avoir un mouvement résultant. Le repère  $R_0(o_0 x_0 y_0 z_0)$ , qui est attaché sur la base du robot « corps 0 » est appelé le repère inertiel. corps. En particulier nous attachons le<br>uelque soit le mouvement que le robot<br>i sont constantes lorsque elles sont

Supposons maintenant que  $A_i^{i-1}$ , est la matrice de transformation homogène qui exprime la position et l'orientation du repère  $R_i(o_i x_i y_i z_i)$ , par rapport au repère  $R_{i-1}(o_{i-1} x_{i-1} y_{i-1} z_{i-1})$ . La matrice  $A_i^{i-1}$  n'est pas constante mais varie à mesure que la configuration du robot change. Cependant, l'hypothèse selon laquelle tous les joints sont, soit rotoïdes, soit prismatiques Cependant, l'hypothèse selon laquelle tous les joints sont, soit rotoïdes, soit prismatiques signifie que  $A_i^{i-1}$  n'est fonction que d'une seule variable articulaire  $q_i$ , En d'autres termes :

$$
A_i^{i-1} = A_i(q_i) \tag{2.17}
$$

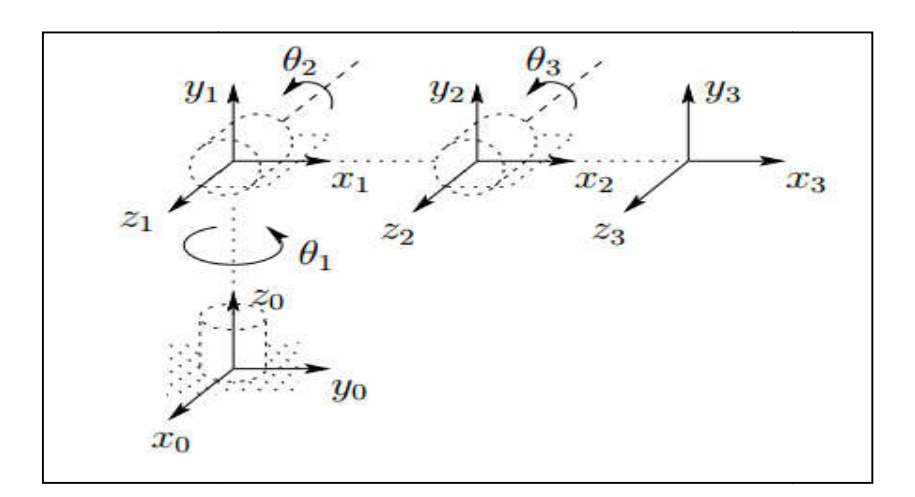

<span id="page-21-0"></span>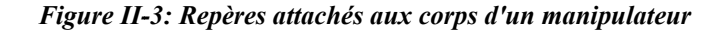

 $(2.17)$ 

Maintenant la matrice de transformation homogène qui exprime la position et l'orientation du repère  $R_i(o_jx_jy_jz_j)$  par rapport au repère  $R_i(o_ix_iy_iz_i)$  s'appelle par convention une matrice de transformation et est désignée par  $T_j^i$ .

$$
T_j^i = A_{i+1}^i A_{i+2}^{i+1} \dots A_{j-1}^{j-2} A_j^{j-1} \text{ si } i < j
$$
  
\n
$$
T_j^i = I \text{ si } i = j
$$
  
\n
$$
T_j^i = (T_i^j)^{-1} \text{ si } i > j
$$
\n(2.18)

Puisque nous avons rigidement attaché les différents repères à leurs corps correspondant, il s'en suit que la position de n'importe quel point sur l'organe terminal, lorsqu'elle est exprimée dans le repère  $R_n$ , est une constante indépendante de la configuration du robot. Indiquer la position et l'orientation de l'effecteur par rapport au référentiel inertiel, revient à définir un vecteur  $\mathcal{O}_n^0$  qui donne les coordonnées de l'origine du repère lié à l'effecteur exprimée dans le repère de base  $R_0$  et à définir une matrice de rotation  $R_n^0$  (3 × 3). Pour avoir la matrice de transformation homogène  $H_n^0$ :

$$
H = \begin{bmatrix} R_n^0 & O_n^0 \\ 0 & 1 \end{bmatrix} \tag{2.19}
$$

Ensuite, la position et l'orientation de l'effecteur, exprimés dans le repère inertiel sont donnés par :

$$
H = T_n^0 = A_1^0(q_1)A_2^1(q_2) \dots A_{n-1}^{n-2}(q_{n-1})A_n^{n-1}(q_n)
$$
 (2.20)

Chaque transformation homogène  $A_i^{i-1}$  est de la forme :

$$
A_i^{i-1} = \begin{bmatrix} R_i^{i-1} & O_i^{i-1} \\ 0 & 1 \end{bmatrix}
$$
 (2.21)

Par conséquent :

$$
T_j^i = A_{i+1}^i A_{i+2}^{i+1} \dots A_{j-1}^{j-2} A_j^{j-1} = \begin{bmatrix} R_j^i & O_j^i \\ 0 & 1 \end{bmatrix} \tag{2.22}
$$

La matrice  $R_i^j$  exprime l'orientation du repère  $R_j(o_jx_jy_jz_j)$  par rapport à  $R_i(o_ix_iy_iz_i)$  et est donnée par les parties rotationnelles des matrices A :

$$
R_j^i = R_{i+1}^i R_{i+2}^{i+1} \dots R_{j-1}^{j-2} R_j^{j-1}
$$
 (2.23)

Les vecteurs de coordonnées  $O_j^i$  sont donnés récursivement par la formule :

$$
O_j^i = O_{j-1}^i + R_{j-1}^i O_j^{j-1}
$$
\n(2.24)

En principe c'est tous ce qu'il y'a dans le modèle géométrique directe. On détermine les matrices  $A_i(q_i)$  et on les multiplie entre elles pour obtenir les paramètres opérationnels en fonction des paramètres articulaires. Cependant il est possible d'obtenir une simplification considérable de la matrice de transformation résultante  $A_n^0$ , en introduisant d'autres conventions telles que la représentation de Denavit-Hartenberg.

#### <span id="page-23-0"></span>II.4. La représentation de Denavit-Hartenberg

Bien qu'il soit possible d'effectuer toute l'analyse cinématique en choisissant un repère arbitraire associé à chaque corps, il est utile d'être systématique dans le choix de ces repères. Une convention couramment utilisée pour le choix des repères de référence dans les applications robotiques, est la convention de Denavit-Hartenberg. Dans cette convention chaque transformation homogène  $A_i$  est représentée comme le produit de quatre transformations de base.

$$
A_i = Rot_{z,\theta_i} Trans_{z,d_i} Trans_{x,a_i}Rot_{x,a_i}
$$

$$
= \begin{bmatrix} C_{\theta_i} & -S_{\theta_i} & 0 & 0 \\ S_{\theta_i} & C_{\theta_i} & 0 & 0 \\ 0 & 0 & 1 & 0 \\ 0 & 0 & 0 & 1 \end{bmatrix} \begin{bmatrix} 1 & 0 & 0 & 0 \\ 0 & 1 & 0 & 0 \\ 0 & 0 & 1 & d_i \\ 0 & 0 & 0 & 1 \end{bmatrix} \begin{bmatrix} 1 & 0 & 0 & a_i \\ 0 & 1 & 0 & 0 \\ 0 & 0 & 1 & 0 \\ 0 & 0 & 0 & 1 \end{bmatrix} \begin{bmatrix} 1 & 0 & 0 & 0 \\ 0 & C_{\alpha_i} & -S_{\alpha_i} & 0 \\ 0 & S_{\alpha_i} & C_{\alpha_i} & 0 \\ 0 & 0 & 0 & 1 \end{bmatrix}
$$
(2.25)  

$$
= \begin{bmatrix} C_{\theta_i} & -S_{\theta_i} C_{\alpha_i} & S_{\theta_i} S_{\alpha_i} & a_i C_{\theta_i} \\ S_{\theta_i} & C_{\theta_i} C_{\alpha_i} & -C_{\theta_i} S_{\alpha_i} & a_i S_{\theta_i} \\ 0 & S_{\alpha_i} & C_{\alpha_i} & d_i \\ 0 & 0 & 0 & 1 \end{bmatrix}
$$

Où les quatre quantités  $\theta_i$ ,  $a_i$ ,  $d_i$ ,  $\alpha_i$  sont des paramètres associés au *« corps i* » et au « *joint i* ». Comme la matrice  $A_i$  est fonction d'une seule variable, il s'avère que trois des quatre grandeurs ci-dessus sont constantes pour un corps donné, tandis que le quatrième paramètre, qui est  $\theta_i$  pour les joints rotoïdes et  $d_i$  pour les joints prismatiques, est la variable articulaire.

#### <span id="page-24-0"></span>II.4.1. Problèmes d'existence et d'unicité

Il est clair qu'il n'est pas possible de représenter toute transformation homogène arbitraire, en utilisant seulement quatre paramètres. Par conséquent nous commençons par déterminer quelles transformations homogènes peuvent être exprimées sous la forme (2.25). Supposons qu'on a deux repères notés respectivement par  $R_0$  et  $R_1$ . Il existe une matrice de Il est clair qu'il n'est pas possible de représenter toute transformation homogène arbitraire,<br>en utilisant seulement quatre paramètres. Par conséquent nous commençons par déterminer<br>quelles transformations homogènes peuv repère  $R_0$ . Supposons maintenant que les deux repères ont deux caractéristiques supplémentaires :

- **-** *(DH1)* : L'axe  $x_1$  est perpendiculaire à l'axe  $z_0$
- $(DH2)$ : L'axe  $x_1$  se coupe avec l'axe  $z_0$

Comme montré sur la (figure II-4). Sous ces conditions nous prétendons qu'il existe quatre paramètres uniques  $a, d, \theta, \alpha$ , tel que : les deux repères ont deux caractéristiques<br>diculaire à l'axe  $z_0$ <br>wec l'axe  $z_0$ <br>4). Sous ces conditions nous prétendons qu'il existe quatre<br>que :<br> $ot_{z,\theta} Trans_{z,d} Trans_{x,a} Rot_{x,a}$  (2.26)<br>eut s'écrire sous cette forme, on écrit

$$
A = Rot_{z,\theta}Trans_{z,d}Trans_{x,a}Rot_{x,a}
$$
 (2.26)

Pour montrer que la matrice A peut s'écrire sous cette forme, on écrit A

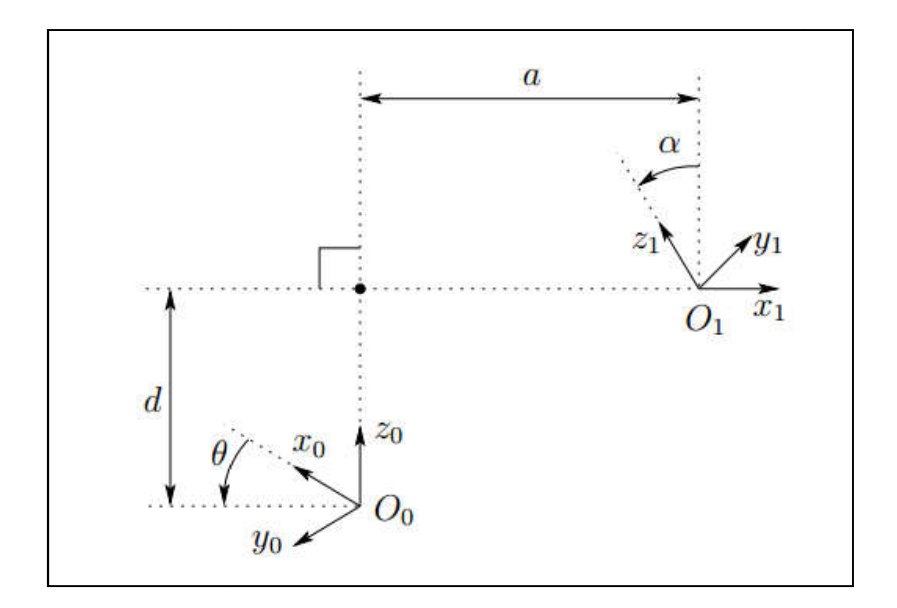

<span id="page-24-1"></span>*Figure II II-4: Repères satisfont les hypothèses DH1 et DH2*

$$
A = \begin{bmatrix} R_1^0 & O_1^0 \\ 0 & 1 \end{bmatrix} \tag{2.27}
$$

On désigne par  $r_i$  la  $i^{eme}$  colonne de la matrice de rotation  $R_1^0$ . Maintenant nous allons examiner les effets des deux contraintes de Denavit-Hartenberg.

Si la contrainte (DH1) est satisfaite, alors  $x_1$  est perpendiculaire à  $z_0$ , donc le produit scalaire  $x_1$ .  $z_0 = 0$  est nul. Exprimons cette contrainte par rapport à  $R_0(o_0x_0y_0z_0)$ , en utilisant le fait que  $r_1$  est la représentation du vecteur  $x_1$  par rapport au référentiel  $R_0$ , on obtient :

$$
0 = x_1^0 \cdot z_0^0 \tag{2.28}
$$

$$
0 = [r_{11} \quad r_{21} \quad r_{31}]^T \quad [0 \quad 0 \quad 1]^T \tag{2.29}
$$

$$
0 = r_{31} \tag{2.30}
$$

Comme  $r_{31} = 0$ , il suffit maintenant de montrer qu'il existe des angles  $\theta$  et  $\alpha$ , tel que :

$$
R_1^0 = R_{z,\theta} R_{x,\alpha} = \begin{bmatrix} C_{\theta} & -S_{\theta} C_{\alpha} & S_{\theta} S_{\alpha} \\ S_{\theta} & C_{\theta} C_{\alpha} & -C_{\theta} S_{\alpha} \\ 0 & S_{\alpha} & C_{\alpha} \end{bmatrix}
$$
(2.31)

La seul information dont nous disposons est  $r_{31} = 0$ , mais ça nous suffit. Premièrement puisque chaque ligne et colonne de la matrice  $R_1^0$ , est un vecteur unitaire,  $r_{31} = 0$  implique que :

$$
r_{11}^2 + r_{21}^2 = 1
$$
  
\n
$$
r_{32}^2 + r_{33}^2 = 1
$$
\n(2.32)

Il existe donc deux angles  $\theta$ ,  $\alpha$  tel que :

$$
(r_{11}, r_{21}) = (\cos \theta, \sin \theta) \quad (r_{33}, r_{32}) = (\cos \alpha, \sin \alpha) \tag{2.33}
$$

Une foi que  $\theta$ ,  $\alpha$  sont trouvées, il est facile de montrer que les éléments restants de la matrice  $R_1^0$  doivent avoir la forme indiquée dans (2.31), en utilisant le fait que  $R_1^0$ , est une matrice de rotation orthogonale.

Ensuite, l'hypothèse (DH2) signifie que le déplacement entre  $o_0$  et  $o_1$  peut être exprimé sous forme d'une combinaison linéaire des vecteurs  $z_0$  et  $x_1$ . Ceci peut être écrit comme  $O_1$  =  $0_0 + d \cdot z_0 + a \cdot x_1$ . Encore une foi, nous pouvons exprimer cette relation dans le référentiel  $R_0(o_0x_0y_0z_0)$ , et on obtient.

(2.34)

$$
O_1^0 = O_0^0 + d \cdot z_0^0 + a \cdot x_1^0
$$
  
=  $\begin{bmatrix} 0 \\ 0 \\ 0 \end{bmatrix} + d \begin{bmatrix} 0 \\ 0 \\ 1 \end{bmatrix} + a \begin{bmatrix} C_\theta \\ S_\theta \\ 0 \end{bmatrix}$  (2.35)

$$
= \begin{bmatrix} aC_{\theta} \\ aS_{\theta} \\ d \end{bmatrix} \tag{2.36}
$$

En combinant les résultats ci-dessous nous obtenons (2.25). Ainsi, nous voyons que quatre paramètres sont suffisants pour spécifier une transformation homogène qui satisfait les contraintes (DH1) et (DH2).

Maintenant que nous avons établi que chaque matrice de transformation homogène satisfaisant aux conditions (DH1) et (DH2), peut être écrite sous la forme (2.25), nous pouvons en fait donner une interprétation physique à chacune des quatre quantités  $a$ ,  $d$ ,  $\theta$ ,  $\alpha$ . Le paramètre *a* représente la distance entre les axes  $z_0$  et  $z_1$ , il mesuré au long de l'axe  $x_1$ . L'angle  $\alpha$  est l'angle entre les axes  $z_0$  et  $z_1$ , mesuré sur un plan normal à  $x_1$ . Le sens positif pour  $\alpha$  est déterminer de  $z_0$  à  $z_1$  par la règle de la main droite comme montré sur la (figure pour  $\alpha$  est déterminer de  $z_0$  à  $z_1$  par la règle de la main droite comme montré sur la (figure II.5). Le paramètre  $d$  est la distance entre l'origine  $o_0$  et le point d'intersection de l'axe  $x_1$ avec  $z_0$ , mesuré le long de l'axe  $z_0$ . Enfin  $\theta$  est l'angle entre l'axe  $x_0$  et  $x_1$ , mesuré dans un plan normal à  $z_0$ . Ces interprétations physiques vont s'avérer utiles dans le développement d'une procédure pour le choix des repères de référence qui satisfont les conditions (DH1) et (DH2). En combinant les résultats ci-dessous nous obtenons (2.25). Ainsi, nous voyons que quatre<br>paramètres sont suffisants pour spécifier une transformation homogène qui satisfait les<br>contraintes (DH1) et (DH2).<br>Maintenant que  $= \begin{bmatrix} 0 \\ 0 \end{bmatrix} + d \begin{bmatrix} 0 \\ 1 \end{bmatrix} + a \begin{bmatrix} S_0 \\ 0 \end{bmatrix}$  (2.35)<br>  $= \begin{bmatrix} aC_{\theta} \\ aS_{\theta} \end{bmatrix}$  (2.36)<br>
es résultats ci-dessous nous obtenons (2.25). Ainsi, nous voyons que quatre<br>
uffisants pour spécifier une transforma

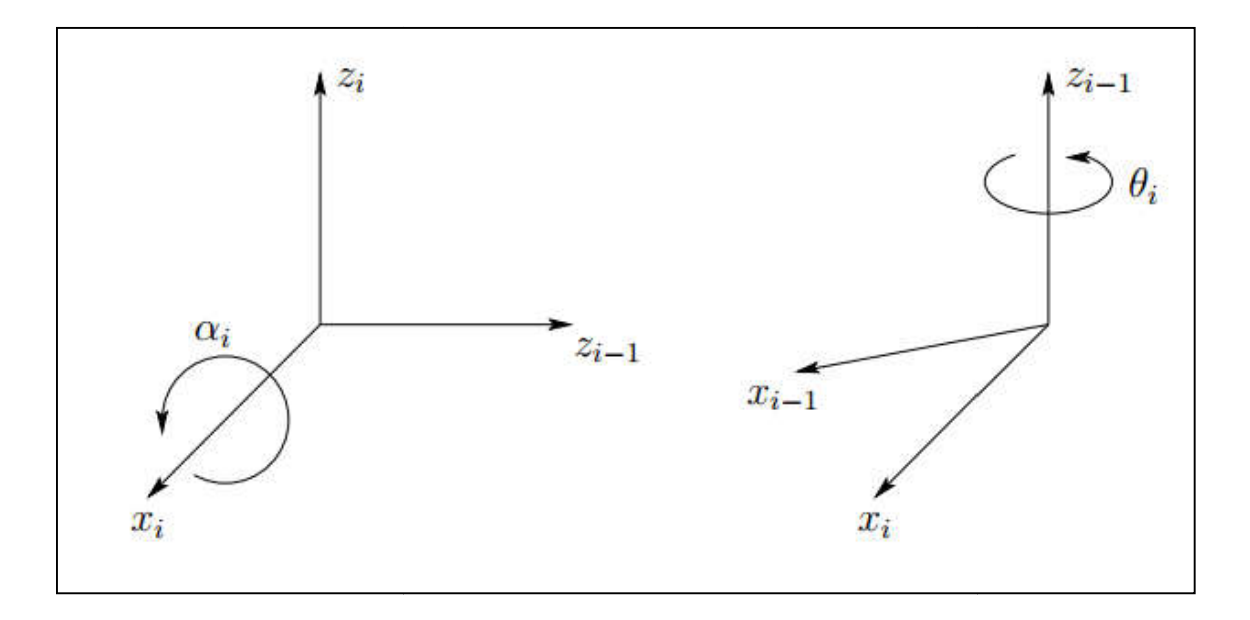

<span id="page-26-0"></span>*Figure II-5: Sens positif pour*  $\alpha_i$  *et*  $\theta_i$ 

#### <span id="page-27-0"></span>II.4.2. Le choix des repères de référence

Pour un manipulateur donné on peut toujours choisir les repères  $(R_0R_1 ... R_n)$ , de telle manière que les deux conditions citées précédemment soient satisfaites. Dans certaines circonstances il faudra placer l'origine dans un emplacement qui peut ne pas être intuitivement satisfaisant, mais généralement ça ne sera pas le cas. Dans ce qui suit nous allons essayer d'introduire une procédure pour le choix de référentiels qui satisferont les conditions (DH1) et (DH2).

Pour commencer notez que les choix des axes  $z_i$  est arbitraire. En particulier à partir de (2.31) on remarque qu'en choisissant  $\theta_i$  et  $\alpha_i$  de manière appropriée, nous pouvons obtenir une direction arbitraire pour  $z_i$ . Ainsi, pour notre première étape, nous assignons les axes ( $z_0 z_1 ... z_n$ ) d'une manière très intuitive. Plus précisément, nous choisissant l'axe  $z_i$  pour être l'axe d'articulation pour le « *joint i*+1 ». Ainsi,  $z_0$  sera l'axe d'articulation pour le « *joint 1* »,  $z_1$  pour le « *joint 2* », etc. Cependant, on a deux cas à considérer :

- Le  $\kappa$  *joint*  $i+1 \gg$  est rotoïde,  $z_i$  sera l'axe de rotation
- Le « *joint i+1* » est prismatique,  $z_i$  sera l'axe de translation

Une fois que les axes  $z_i$  sont établis, nous établissons le repère de base. Le choix de ce repère est d'une manière arbitraire. Nous pouvons choisir son origine  $o_0$  pour être n'importe quel point sur l'axe  $z_0$ . Par la suite on définit les deux axes  $x_0$  et  $y_0$  dans la manière qui nous convient le plus. Ceci définira le référentiel  $R_0$  ( $o_0x_0y_0z_0$ ).

Une fois que le référentiel  $R_0$  est établi, nous commençons un processus itératif dans lequel nous définissons le référentiel  $R_i$  en utilisant le référentiel  $R_{i-1}$ , tout en commençant par le référentiel  $R_1$ .

Pour définir le référentiel  $R_i$  il est nécessaire de considérer trois cas : (i) les axes  $z_{i-1}$  et  $z_i$ ne sont pas coplanaires, (ii) les axes  $z_{i-1}$  et  $z_i$  se coupent, (iii) les axes  $z_{i-1}$  et  $z_i$  sont parallèles. Notez que dans les deux cas (ii) et (iii) les axes  $z_{i-1}$  et  $z_i$  sont coplanaires, cette situation est en fait assez courante.

- *Les axes*  $z_{i-1}$  *et*  $z_i$  *sont pas coplanaires :* si les deux axes  $z_{i-1}$  et  $z_i$  ne sont pas coplanaires, il existe un seul segment de droite perpendiculaire sur eux. L'axe qui porte ce segment de droite va définir l'axe  $x_i$  et le point d'intersection entre  $z_i$  et  $x_i$ définira l'origine  $o_i$ . Ainsi, on remarque que les deux conditions (DH1) et (DH2) sont satisfaites et le vecteur  $(o_{i-1} o_i)$  est une combinaison linaire de  $z_{i-1}$  et  $x_i$ . La définition du repère  $R_i$  sera complète par le choix de l'axe  $y_i$ , de telle sorte que  $(x_i y_i z_i)$  forme un trièdre direct.

- *Les axes*  $z_{i-1}$  *et*  $z_i$  *sont parallèles* : si les deux axes  $z_{i-1}$  et  $z_i$  sont parallèles, il existe un nombre infini de normales communes entre les deux axes. Alors, dans ce cas la condition (DH1) reste toujours vérifiée, pourvu que l'axe  $x_i$  soit porté sur l'une de ces normales communes. Dans ce cas nous somme libres de choisir l'origine  $o_i$  sur l'axe  $z_i$ . Une méthode commune pour le choix de l'origine  $o_i$ , est de considérer la normale qui passe par  $o_{i-1}$  comme l'axe  $x_i$ . L'origine  $o_i$  sera alors le point où cette normale coupe  $z_i$ . Dans ce cas  $d_i$  et  $\alpha_i$  seront nuls. La définition du repère  $R_i$  sera complète par le choix de l'axe  $y_i$ , de telle sorte que  $(x_i y_i z_i)$  forme un trièdre direct.
- *Les axes*  $z_{i-1}$  *et*  $z_i$  *se coupent* : Dans ce cas  $x_i$  est porté par la normale au plan formé par les deux axes  $z_{i-1}$  et  $z_i$ . Le choix le plus naturel pour l'origine  $o_i$  dans ce cas, sera le point d'intersection de  $z_{i-1}$  et  $z_i$ . Notez que dans ce cas le paramètre  $a_i$  sera égal à zéro. La définition du repère  $R_i$  sera donc complète par le choix de l'axe  $y_i$ , de telle sorte que  $(x_i y_i z_i)$  forme un trièdre direct.

Cette procédure fonctionne pour les repères  $(R_0R_1 ... R_{n-1})$ . Pour compléter la construction, il est nécessaire de spécifier le repère  $R_n(o_n x_n y_n z_n)$  attaché à l'organe terminal.

Enfin, notez le fait important suivant. Dans tous les cas, soit les joints sont rotoïdes ou prismatiques, les quantités  $a_i$  et  $\alpha_i$  sont toujours constantes, quelque soit *i* et elles sont des caractéristiques du manipulateur. Notez aussi que si le « *joint i* » est prismatique la quantité  $\theta_i$ sera constante et  $d_i$  sera la  $i^{me}$  variable articulaire. Si le « joint i » est rotoïde la quantité  $d_i$ sera constante et  $\theta_i$  sera la *i*<sup>éme</sup> variable articulaire.

#### *II.4.2.1. Algorithme de la méthode utilisée pour le choix des repères*

On peut résumer la procédure ci-dessus basée sur la convention de Denavit-Hartenberg, pour dériver le modèle géométrique directe pour n'importe quel manipulateur.

- *Etape 1 :* Localiser les axes d'articulation pour chaque joint et déterminer les axes  $(z_0 z_1 ... z_n)$ .
- *Etape 2* : Etablir le repère de base, l'origine  $o_0$  peut être n'importe où sur l'axe  $z_0$ . Les axes  $x_0$  et  $y_0$  sont choisis pour former un trièdre directe.

*Note* : Les étapes 3 à 5 sont appliquées sur les repères  $R_i$   $i = 1, ..., n - 1$ .

- *Etape 3 :* Localiser l'origine  $o_i$  sur l'axe  $z_i$  dans le point d'intersection de la normale commune entre  $z_i$  et  $z_{i-1}$ . Si l'axe  $z_{i-1}$  coupe l'axe  $z_i$ ,  $o_i$  sera localisé dans ce point d'intersection. Si  $z_i$  et  $z_{i-1}$  sont parallèles, l'origine  $o_i$  peut occuper n'importe quelle position sur l'axe  $z_i$ .
- *Etape 4* : Etablir l'axe  $x_i$  le long de la normale commune entre  $z_i$  et  $z_{i-1}$ . Ou bien suivant la direction normale au plan formé par  $z_i$  et  $z_{i-1}$ , si l'axe  $z_{i-1}$  coupe l'axe  $z_i$ .
- *Etape 5 :* Etablir l'axe  $y_i$  en utilisant la règle de la main droite, pour former un trièdre direct.
- *Etape 6 :* Etablir le repère  $R_n(o_n x_n y_n z_n)$  attaché sur l'organe terminal.
- *Etape* 7: Pour chaque corps constituant le manipulateur, créer une table de paramètres  $\alpha_i$ ,  $\theta_i$ ,  $d_i$ ,  $a_i$ .

 $a_i$  = La distance le long de l'axe  $x_i$ , depuis  $o_i$  jusqu'au point d'intersection entre  $x_i$  $et z_{i-1}$ .

 $d_i$  = La distance le long de l'axe  $z_{i-1}$  depuis  $o_{i-1}$  jusqu'au point d'intersection entre  $x_i$  et  $z_{i-1}$ . Elle sera la  $i^{eme}$  variable articulaire si le « joint i » est prismatique.

 $\alpha_i = L$ 'angle entre les axes  $z_i$  et  $z_{i-1}$ , mesuré dans le plan normale à  $x_i$ .

 $\theta_i = L$ 'angle entre les axes  $x_i$  et  $x_{i-1}$ , mesuré dans le plan normale à  $z_{i-1}$ . Elle sera la *i*<sup>ème</sup> variable articulaire si le « *joint i* » est rotoïde.

*Etape 8 :* Les matrices de transformation homogènes  $A_i$  en substituant les paramètres ci-dessus dans l'équation (2.25).

*Etape 9* : Former la matrice de transformation globale  $T_n^0 = A_1 A_2 ... A_n$ , ça donnera la position et l'orientation de l'organe terminal, exprimés dans le référentiel de base.

#### <span id="page-29-0"></span>II.5. Modèle géométrique inverse

Dans la section précédente, nous avons montré comment déterminer la position et l'orientation de l'effecteur en fonction des variables articulaires. Le modèle géométrique inverse consiste à trouver les variables articulaires en termes de la position et de l'orientation de l'organe terminal. Ce problème est généralement beaucoup plus difficile que le précédent et cette difficulté réside dans le fait que la fonction qui relie les variables opérationnelles aux variables articulaires est fortement non-linéaire.

Le problème général du modèle géométrique inverse peut être indiqué comme suit : Soit une transformation homogène  $4 \times 4$ 

$$
H = \begin{bmatrix} R & o \\ 0 & 1 \end{bmatrix} \in SE(3) \tag{2.37}
$$

Avec  $R \in SO(3)$ , trouver (une ou toutes) les solutions pour l'équation

$$
T_n^0(q_1, q_2, \dots, q_n) = H \tag{2.38}
$$

Avec

$$
T_n^0(q_1, q_2, \dots, q_n) = A_1^0(q_1) A_2^1(q_2) \dots A_n^{n-1}(q_n)
$$
 (2.39)

Ici, *H* représente la position et l'orientation désirée de l'effecteur, et notre tache est de trouver les valeurs pour les variables articulaires  $(q_1, q_2, ..., q_n)$  de sorte que  $T_n^0(q_1, q_2, ..., q_n) = H$ . L'équation (2.37), aboutit à douze équations non-linéaires avec n inconnues qui peuvent être écrites comme

$$
T_{ij}(q_1, q_2, \dots, q_n) = h_{ij}, \quad i = 1, 2, 3, \quad j = 1, 2, 3, 4 \tag{2.40}
$$

Où  $T_{ij}$ ,  $h_{ij}$  représentent les douze entrées non-triviales de  $T_n^0$  et H, respectivement.

#### <span id="page-30-0"></span>II.5.1. Résolution par découplage

Bien que le problème général du modèle géométrique inverse soit assez difficile, il s'avère que pour les manipulateurs ayant six joints, avec les axes d'articulation des trois derniers joints se coupant en un point, il est possible de découpler le problème géométrique inverse en deux problèmes plus simplifiés, connus comme *« positionnement inverse »* et *« orientation inverse »*. En d'autres termes pour un manipulateur à six degrés de liberté, avec un poignet sphérique, le problème géométrique inverse peut être séparé en deux problèmes plus simples :

- Trouver la position du point d'intersection des axes du poignet (le centre du poignet)
- Trouver l'orientation du poignet

On exprime l'équation (2.38) sous forme de deux ensembles d'équations en séparant le positionnement et l'orientation.

$$
R_6^0(q_1, q_2, \dots, q_6) = R \tag{2.41}
$$

$$
O_6^0(q_1, q_2, ..., q_6) = 0
$$
\n(2.42)

Où  $O$  et  $R$  sont la position et l'orientation souhaitées du repère lié à l'outil, exprimés par rapport au repère inertiel.

L'hypothèse du poignet sphérique signifie que les axes  $z_3$ ,  $z_4$ ,  $z_5$  se coupent au point  $O_c$  et donc les origines  $O_4$  et  $O_5$  assignés par la convention de Denavit-Hartenberg, serons toujours au centre du poignet. Le point important de cette hypothèse est que le mouvement des trois derniers joints autour de ces axes ne va pas changer la position du point  $O<sub>c</sub>$ , par conséquent la position du centre du poignet ne sera fonction que des trois premières variables articulaires.

L'origine du repère liée à l'outil, est simplement obtenue par une translation de distance  $d_6$ le long de l'axe  $z_5$  depuis  $O_c$ . Dans notre cas  $z_5$  et  $z_6$  sont confondus, et la troisième colonne de la matrice  $R$  exprime la direction de  $z_6$  par rapport au repère de base. Par conséquent nous avons :

$$
O = O_c^0 + d_6 R \begin{bmatrix} 0 \\ 0 \\ 1 \end{bmatrix}
$$
 (2.43)

Ainsi, pour positionner l'effecteur au point O avec une orientation donnée par  $R = r_{ij}$ , il est nécessaire que le centre du poignet ait des coordonnées données par :

$$
O_c^0 = O - d_6 R \begin{bmatrix} 0 \\ 0 \\ 1 \end{bmatrix}
$$
 (2.44)

Si les composantes de la position de l'organe terminal sont notées par  $x, y, z$  et les composantes du centre du poignet par  $x_c$ ,  $y_c$ ,  $z_c$ , l'équation (2.44) donnera la relation suivante :

$$
\begin{bmatrix} x_c \\ y_c \\ z_c \end{bmatrix} = \begin{bmatrix} x - d_6 r_{13} \\ y - d_6 r_{23} \\ z - d_6 r_{33} \end{bmatrix}
$$
 (2.45)

En utilisant l'équation (2.45), nous pouvons trouver les valeurs des trois premières variables articulaires. Cela déterminera la matrice de transformation  $R_3^0$ , qui dépend uniquement de ces trois premières variables articulaires. Nous pouvons maintenant déterminer l'orientation de l'organe terminal par rapport au repère  $R_3$  ( $o_3x_3y_3z_3$ ) depuis l'expression :

$$
R = R_6^0 = R_3^0 R_6^3 \tag{2.46}
$$

Ainsi

$$
R_6^3 = (R_3^0)^{-1}R = (R_3^0)^T R \tag{2.47}
$$

Nous verrons plus tard que les trois angles du poignet peuvent être considérer comme un ensemble d'angles d'Euler correspondant à  $R_6^3$  (Voir Annexe A). Notez que le coté droit de  $(2.47)$  est complètement connu, puisque R est donnée et  $R_3^0$  peut être calculée, puisque les trois premières variables articulaires sont connues. L'idée de la résolution par découplage est illustrée sur la (figure II-6)

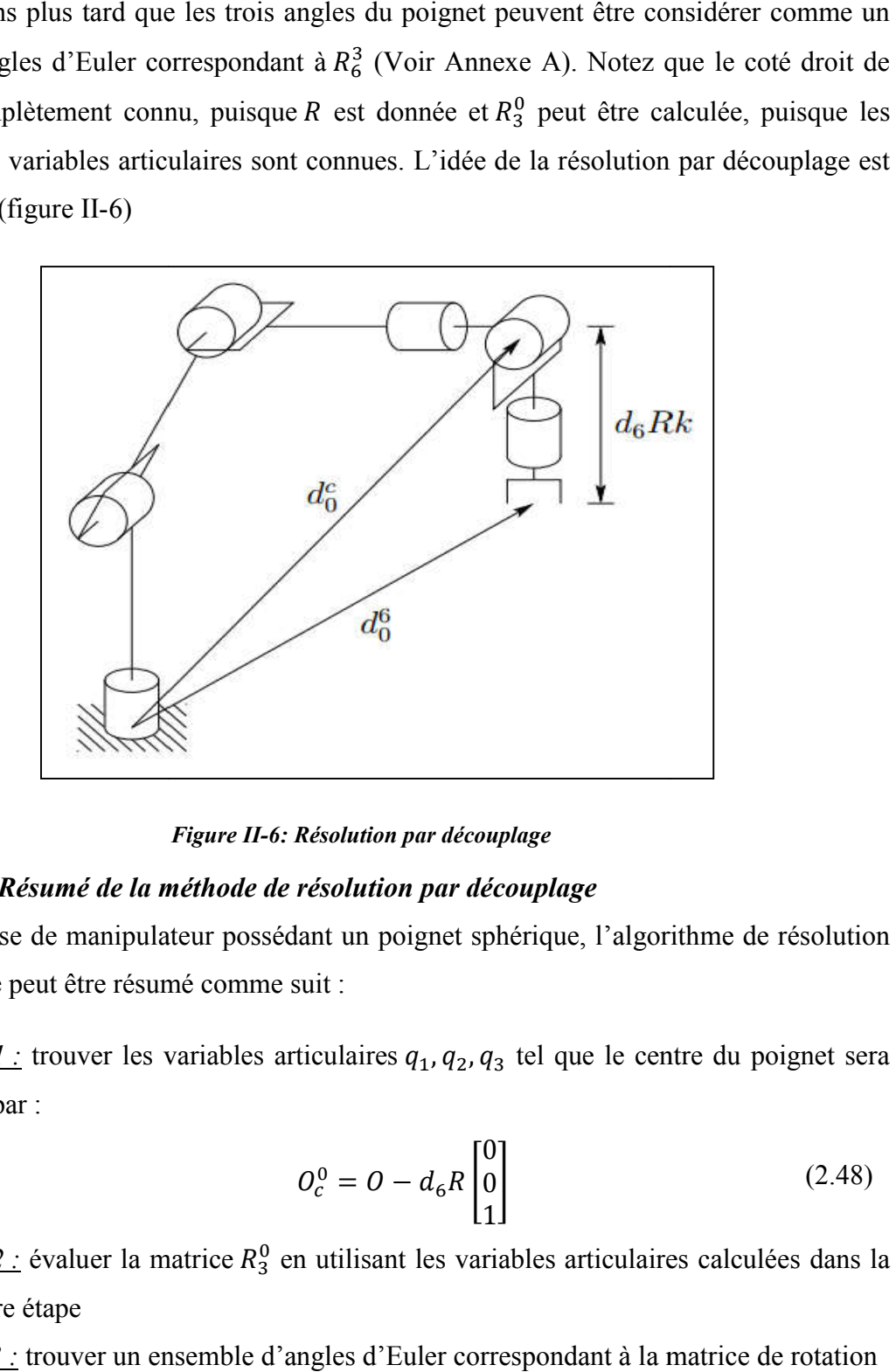

*Figure II-6: Résolution par découplage*

#### <span id="page-32-0"></span>*II.5.1.1. Résumé de la méthode de résolution par découplage*

Pour la classe de manipulateur possédant un poignet sphérique, l'algorithme de résolution par découplage peut être résumé comme suit :

 $\frac{p_{\text{map}}}{p}$  *Etape 1*: trouver les variables articulaires  $q_1, q_2, q_3$  tel que le centre du poignet sera donné par :

$$
O_c^0 = O - d_6 R \begin{bmatrix} 0 \\ 0 \\ 1 \end{bmatrix}
$$
 (2.48)

- *Etape 2 :* évaluer la matrice  $R_3^0$  en utilisant les variables articulaires calculées dans la première étape
- *Etape 3* : trouver un ensemble d'angles d'Euler correspondant à la matrice de rotation

$$
R_6^3 = (R_3^0)^{-1}R = (R_3^0)^T R \tag{2.49}
$$

#### <span id="page-33-0"></span>II.6. Conclusion

Dans ce chapitre nous avons donné la définition d'une transformation homogène. Par la suite nous avons présenté la convention de Denavit-Hartenberg utilisée pour le choix des repères de référence dans les applications robotiques. Par cette convention on peut facilement établir le modèle géométrique direct pour n'importe quel manipulateur de type *« En série »*. Cependant on a constaté que le problème géométrique inverse est bien plus difficile à établir que le modèle géométrique direct. Pour cela nous avons introduit la méthode de résolution par découplage, qui peut être utilisée dans le cas de manipulateurs à six axes avec les trois derniers joints formant un poignet sphérique. Cette méthode va nous permettre ultérieurement de résoudre analytiquement le problème géométrique inverse pour notre manipulateur de soudage, sans avoir recours à des méthodes numériques.

## **CHAPITRE III : Modélisation** cinématique

#### <span id="page-34-1"></span><span id="page-34-0"></span>III.1. Introduction

Pour exécuter une trajectoire donné avec un profile de vitesse et d'accélération prescrit, nous devons connaitre les relations entre la vitesse linéaire et angulaire de l'organe terminal et les vitesses articulaires aux joints. Dans le chapitre précédent nous avons introduit les équations du modèle géométrique, qui relient la position et l'orientation de l'organe terminale aux variables articulaires. Dans ce chapitre nous allons introduire les équations qui relient les vitesses angulaires et linéaires de l'effecteur avec les vitesses aux joints *« vitesses articulaires »*.

Les équations du modèle géométrique direct, définissent une fonction  $f$  qui relie les variables géométrique dans l'espace opérationnel aux variables articulaires. Les équations reliant les vitesses linéaire et angulaire de l'effecteur aux vitesses articulaires, sont ainsi déterminées par le « Jacobien » de la fonction f. On appelle le *« Jacobien* » une matrice à coefficients réels et elle peut être considérée comme la version vectorielle de la dérivée ordinaire d'une fonction scalaire. Cette matrice est d'une très grande importance dans l'analyse et le contrôle des robots. Elle se manifeste pratiquement dans tous les aspects de la manipulation et du contrôle robotique.

#### <span id="page-34-2"></span>III.2. La vitesse angulaire pour une révolution autour d'un axe fixe

Lorsqu'un corps rigide est en rotation pure autour d'un axe fixe, chaque point du corps induit un cercle. Les centres de ces cercles se situent sur l'axe de rotation. Lorsque le corps tourne, une perpendiculaire à l'axe passant par n'importe quel point du corps balaye un angle  $\theta$ , qui est le même pour n'importe quel point du corps. Si  $\vec{k}$  est un vecteur unitaire dans la direction de l'axe de rotation, la vitesse angulaire sera donnée par :

$$
\vec{\omega} = \dot{\theta}\vec{k} \tag{3.1}
$$

Avec  $\dot{\theta}$  la dérivée temporelle de  $\theta$ .

En connaissant la vitesse angulaire du corps on pourra déduire la vitesse linéaire de n'importe quel point par la relation :

$$
\vec{v} = \vec{\omega} \times \vec{r} \tag{3.2}
$$

Où  $\vec{r}$  est le vecteur position du point en question.

Comme dans le chapitre précédent, pour spécifier la position et l'orientation d'un corps rigide, nous attachons un repère de coordonées à ce corps. Etant donné que chaque point du corps en rotation balaye le même angle  $\theta$ , la vitesse angulaire sera une propriété du référentiel attaché. La vitesse angulaire n'est pas une propriété des points individuels, mais ils peuvent connaitre une vitesse linéaire induite par cette vitesse angulaire.

Dans ce cas de révolution autour d'un axe fixe, le problème de spécification des déplacements angulaires est très simple, puisque chaque point trace un cercle porté sur un plan. Par conséquent, la représentation de la vitesse angulaire se fera par  $\dot{\theta}$ , (la dérivée temporelle de  $\theta$ ). Cependant, ca ne se généralise pas sur un cas tridimensionel. Pour cela nous allons développer une représentation plus générale des vitesses angulaires. L'outil clé dont nous aurons besoin pour développer cette représentation est les matrices antisymétriques.

#### <span id="page-35-0"></span>III.3. Les matrices antisymétriques

Dans la section suivante nous allons dériver les propriétés des matrices de rotation, qui peuvent être utilisés pour le calcul des transformations des vitesses relatives entre les repères liés aux corps du robot. De telles transformations impliquent des dérivées de matrices de rotation. En introduisant la notion de matrice antisymétrique, il est possible de simplifier les calculs de manière considérable.

 $$ 

$$
S^T + S = 0 \tag{3.3}
$$

Nous désignons l'ensemble de toutes les matrices antisymétriques de dimension 3 × 3 par  $SS(3)$ . Si  $S \in SS(3)$ , l'équation (3.3) équivaut aux neuf équations :

$$
s_{ij} + s_{ji} = 0 \t i, j = 1,2,3 \t (3.4)
$$

A partir de l'équation (3.4) on voit que  $s_{ij} = 0$ ; c'est-à-dire que les termes diagonaux de la matrice S sont nuls et les termes non-diagonaux  $s_{ij}$   $i \neq j$ , vérifient  $s_{ij} = -s_{ji}$ . Ainsi S
contient uniquement trois entrées indépendantes et toutes les matrices antisymétriques de dimension  $3 \times 3$  ont la forme :

$$
S = \begin{bmatrix} 0 & -s_3 & s_2 \\ s_3 & 0 & -s_1 \\ -s_2 & s_1 & 0 \end{bmatrix}
$$

Pour un vecteur  $a = (a_x, a_y, a_z)^T$ , on définit la matrice antisymétrique  $S(a)$  par :

$$
S = \begin{bmatrix} 0 & -a_z & a_y \\ a_z & 0 & -a_x \\ -a_y & a_x & 0 \end{bmatrix}
$$
 (3.5)

Nous désignons par  $\vec{i}$ ,  $\vec{j}$ ,  $\vec{k}$  les trois vecteurs unitaires liés aux trois axes du référentiel de coordonnées.

$$
\vec{\iota} = (1, 0, 0)^{T}
$$
  

$$
\vec{j} = (0, 1, 0)^{T}
$$
  

$$
\vec{k} = (0, 0, 1)^{T}
$$
 (3.6)

Les matrices antisymétriques  $S(\vec{t})$ ,  $S(\vec{f})$  et  $S(\vec{k})$  sont données par :

$$
S(\vec{t}) = \begin{bmatrix} 0 & 0 & 0 \\ 0 & 0 & -1 \\ 0 & 1 & 0 \end{bmatrix}; \ S(\vec{f}) = \begin{bmatrix} 0 & 0 & 1 \\ 0 & 0 & 0 \\ -1 & 0 & 0 \end{bmatrix}; \ S(\vec{k}) = \begin{bmatrix} 0 & -1 & 0 \\ 1 & 0 & 0 \\ 0 & 0 & 0 \end{bmatrix}
$$
(3.7)

### III.3.1. Les propriétés des matrices antisymétriques

Les matrices antisymétriques possèdent plusieurs propriétés qui s'avéreront très utiles dans les développements qui vont suivre dans la suite de ce chapitre

- *(1) La linéarité :*

$$
S(\alpha \vec{a} + \beta \vec{b}) = \alpha S(\vec{a}) + \beta S(\vec{b})
$$
\n(3.8)

Pour tout les vecteurs  $\vec{a}$  et  $\vec{b}$  appartenant à  $\vec{R}^3$ et pour tout scalaires  $\alpha$  et  $\beta$ 

- *(2) :*

$$
S(\vec{a})\vec{p} = \vec{a} \times \vec{p} \tag{3.9}
$$

Pour tout vecteurs  $\vec{a}$  et  $\vec{p}$  où  $\vec{a} \times \vec{p}$  représente leur produit vectoriel

- *(3) :* Si *R* est une matrice de rotation orthogonale

$$
R(\vec{a} \times \vec{b}) = R\vec{a} \times R\vec{b}
$$
 (3.10)

 $-$  *(4)*  $\therefore$  Si *R* est une matrice de rotation orthogonale

$$
RS(\vec{a})R^T = S(R\vec{a})\tag{3.11}
$$

Supposons maintenant qu'une matrice de rotation  $R$  est fonction d'une seule variable  $\theta$ . Comme la matrice  $R$  est orthogonale il s'ensuit que :

$$
R(\theta)R(\theta)^{T} = I \tag{3.12}
$$

En dérivant les deux cotés de l'équation (3.12) on obtient :

$$
\frac{dR}{d\theta}R(\theta)^{T} + R(\theta)\frac{dR^{T}}{d\theta} = 0
$$
\n(3.13)

Définissant la matrice :

$$
S = \frac{dR}{d\theta}R(\theta)^{T}
$$
 (3.14)

Donc la transposée de S sera

$$
S^{T} = \left(\frac{dR}{d\theta}R(\theta)^{T}\right)^{T} = R(\theta)\frac{dR^{T}}{d\theta}
$$
\n(3.15)

D'après l'équation (3.13) on aura :

$$
S + S^T = 0 \tag{3.16}
$$

En d'autres termes la matrice  $S$  définit par  $(3.14)$  est une matrice antisymétrique. En multipliant les deux côtés de l'équation (3.15) et en utilisant le fait que  $RR^T = I$ , on obtient :

$$
\frac{dR}{d\theta} = SR(\theta) \tag{3.17}
$$

D'après l'équation (3.17) on remarque que le calcul de la dérivée d'une matrice de rotation  $R$ , est équivalent à une multiplication matricielle avec une matrice antisymétrique  $S$ . La situation la plus courante est que  $R$  soit une matrice de rotation basique ou bien un produit de matrices de rotation de base.

*Exemple* : Si  $R = R_{x,\theta}$  (la matrice de rotation autour de l'axe  $Ox$ ), alors le calcul direct montre que :

$$
S = \frac{dR}{d\theta}R(\theta)^{T} = \begin{bmatrix} 1 & 0 & 0 \\ 0 & -\sin\theta & -\cos\theta \\ 0 & \cos\theta & -\sin\theta \end{bmatrix} \begin{bmatrix} 1 & 0 & 0 \\ 0 & \cos\theta & \sin\theta \\ 0 & -\sin\theta & \cos\theta \end{bmatrix}
$$
(3.18)  

$$
= \begin{bmatrix} 0 & 0 & 0 \\ 0 & 0 & -1 \\ 0 & 1 & 0 \end{bmatrix} = S(\vec{t})
$$
(3.19)

Ainsi nous avons montré que :

$$
\frac{dR_{x,\theta}}{d\theta} = S(\vec{t})R_{x,\theta} \tag{3.20}
$$

Des calculs similaires montrent que :

$$
\frac{dR_{y,\theta}}{d\theta} = S(\vec{j})R_{y,\theta} \quad ; \quad \frac{dR_{z,\theta}}{d\theta} = S(\vec{k})R_{z,\theta} \tag{3.21}
$$

## III.4. La vitesse angulaire : Le cas général

Nous considérons maintenant le cas général de la vitesse angulaire, pour une révolution autour d'un axe arbitraire, éventuellement en mouvement. Supposons qu'une matrice  $R$  qui varie dans le temps tel que  $R = R(t)$ . On supposant que  $R(t)$  est continuellement dérivable, alors sa dérivée temporelle est donnée par :

$$
\dot{R}(t) = S(t)R(t) \tag{3.22}
$$

Où  $S(t)$  est une matrice antisymétrique. Maintenant puisque  $S(t)$  est antisymétrique, elle peut être représentée par  $S(\omega(t))$ . Le vecteur  $\omega(t)$  est la vitesse angulaire du repère qui est en rotation par rapport au référentiel fixe, à un instant  $t$ . Ainsi la dérivée  $R(t)$  est donnée par :

$$
\dot{R}(t) = S(\omega(t))R(t) \tag{3.23}
$$

#### III.5. Addition des vitesses angulaires

Nous sommes souvent intéressés à trouver la vitesse angulaire résultante en raison de la rotation relative de plusieurs référentiels. Nous dérivons maintenant les expressions pour la composition des vitesses angulaires de deux repères mobiles  $R_1(o_1x_1y_1z_1)$  et  $R_2(o_2x_2y_2z_2)$ par rapport au référentiel fixe  $R_0(o_0x_0y_0z_0)$ . Pour l'instant on suppose que les trois repères partagent la même origine. Si les orientations relatives des deux repères  $R_1(o_1x_1y_1z_1)$ et  $R_2(o_2x_2y_2z_2)$ , sont données par les matrices de rotation  $R_1^0(t)$  et  $R_2^1(t)$ .

$$
R_2^0(t) = R_1^0(t)R_2^1(t)
$$
\n(3.24)

En prenant les dérivées temporelles des deux côtés de (3.24) on obtient :

$$
\dot{R}_2^0 = \dot{R}_1^0 R_2^1 + R_1^0 \dot{R}_2^1 \tag{3.25}
$$

En utilisant l'équation (3.23), le terme  $\dot{R}_2^0$  sera donné par :

$$
\dot{R}_2^0 = S(\omega_2^0)R_2^0 \tag{3.26}
$$

Dans cette expression,  $\omega_2^0$  représente la vitesse angulaire totale du repère  $R_2$ ( $o_2$  $x_2$  $y_2$  $z_2$ ). C'est une résultante des rotations combinées exprimées par  $R_1^0$  et  $R_2^1$ .

$$
\dot{R}_1^0 R_2^1 = S(\omega_a^0) R_1^0 R_2^1 = S(\omega_a^0) R_2^0 \tag{3.27}
$$

Notez que dans cette équation, le terme  $\omega_a^0$  désigne la vitesse angulaire du référentiel  $R_1(o_1x_1y_1z_1)$ , due à la variation de  $R_1^0$  et exprimée dans le repère  $R_0(o_0x_0y_0z_0)$ 

$$
R_1^0 \dot{R}_2^1 = R_1^0 S(\omega_b^1) R_2^1
$$
\n
$$
= R_1^0 S(\omega_b^1) R_1^{0T} R_1^0 R_2^1 = S(R_1^0 \omega_b^1) R_1^0 R_2^1
$$
\n
$$
= S(R_1^0 \omega_b^1) R_2^0
$$
\n(3.29)

Notez que dans cette équation, le terme  $\omega_b^1$  désigne la vitesse angulaire du référentiel  $R_2(o_2x_2y_2z_2)$ , due à la variation de  $R_2^1$  et exprimée dans le repère  $R_1(o_1x_1y_1z_1)$ . Cependant le produit  $R_1^0 \omega_b^1$  désigne la vitesse angulaire du repère  $R_2(o_2x_2y_2z_2)$  par rapport au repère  $R_0$ ( $o_0x_0y_0z_0$ ). Maintenant en combinant les expressions (3.26), (3.27) et (3.29) on obtient :

$$
S(\omega_2^0)R_2^0 = \{S(\omega_a^0) + S(R_1^0 \omega_b^1)\}R_2^0
$$
\n(3.30)

D'après la propriété de linéarité des matrices antisymétriques  $S(a) + S(b) = S(a + b)$ , on déduit que :

$$
S(\omega_2^0) = S(\omega_a^0 + R_1^0 \omega_b^1) \tag{3.31}
$$

Donc, la vitesse angulaire totale sera donné par :

$$
\omega_2^0 = \omega_a^0 + R_1^0 \omega_b^1 \tag{3.32}
$$

En d'autres termes les vitesses angulaires relatives, peuvent être additionnées une foi qu'elle sont exprimées dans le même repère de coordonnées. Dans notre cas ça sera le repère de base  $R_0(o_0x_0y_0z_0)$ .

Les résultats trouvés ci-dessus peuvent être étendus pour n'importe quel nombre de référentiels de passage. Supposons le cas le plus général :

$$
R_n^0 = R_1^0 R_2^1 \dots R_n^{n-1}
$$
 (3.33)

$$
\dot{R}_n^0 = S(\omega_n^0) R_n^0 \tag{3.34}
$$

On obtient alors :

$$
\omega_n^0 = \omega_1^0 + R_1^0 \omega_2^1 + R_2^0 \omega_3^2 + R_3^0 \omega_4^3 + \dots + R_{n-1}^0 \omega_n^{n-1}
$$
\n(3.35)

## III.6. La vitesse linéaire d'un point attaché à un repère en mouvement

Nous allons maintenant considérer la vitesse linéaire d'un point attaché à un repère en mouvement. Supposant qu'un point p est attaché au référentiel  $R_1$ ( $o_1$  $x_1$  $y_1$  $z_1$ ) qui est en rotation par rapport au référentiel  $R_0(o_0x_0y_0z_0)$ . Les coordonnées du point p par rapport au repère  $R_0(o_0x_0y_0z_0)$  seront données par :

$$
p^0 = R_1^0(t)p^1 \tag{3.36}
$$

La vitesse du point p par rapport à  $R_0(o_0x_0y_0z_0)$ , sera donc donnée par :

$$
\dot{p}^0 = \dot{R}_1^0(t)p^1 + R_1^0(t)\dot{p}^1
$$
\n
$$
= S(\omega_1^0)R_1^0(t)p^1
$$
\n
$$
= S(\omega_1^0)p^0 = \omega_1^0 \times p^1
$$
\n(3.38)

Supposons maintenant que le mouvement du repère  $R_1(o_1x_1y_1z_1)$  par rapport à  $R_0$ ( $o_0x_0y_0z_0$ ) soit plus général. Supposons que la transformation homogène reliant les deux repère soit dépendante du temps, tel que :

$$
H_1^0(t) = \begin{bmatrix} R_1^0(t) & o_1^0(t) \\ 0 & 1 \end{bmatrix}
$$
 (3.39)

Pour simplifier les expressions on va omettre l'argument t et les indices sur  $R_1^0$  et  $o_1^0$  et on écrit :

$$
p^0 = Rp^1 + o \tag{3.40}
$$

En différentiant l'expression ci-dessus on obtient

$$
\dot{p}^0 = S(\omega)Rp^1 + \dot{\sigma}
$$
  
\n
$$
\dot{p}^0 = \omega \times r + v
$$
\n(3.41)

Avec  $r = Rp^1$  est le vecteur de  $o_1$  à p exprimé dans le repère  $R_0(o_0x_0y_0z_0)$  et v est la vitesse de déplacement de l'origine  $o_1$ .

#### III.7. La construction du Jacobien

Considérons un manipulateur possédant *n* corps, avec des variables articulaires  $q_1$ ,  $q_2, ..., q_n$ . Soit :

$$
T_n^0(q) = \begin{bmatrix} R_n^0(q) & o_n^0(q) \\ 0 & 1 \end{bmatrix}
$$
 (3.42)

L'équation (3.42) désigne la transformation depuis le repère lié à l'organe terminal vers le référentiel de base, où  $q = (q_1, q_2, ..., q_n)^T$  est le vecteur des variables articulaires. Au fur et à mesure que le robot se déplace, les variables articulaires  $q_i$ , la position de l'effecteur  $o_n^0$  et son orientation  $R_n^0$  seront des fonctions du temps. L'objectif c'est de trouver une relation entre la vitesse linéaire et angulaire de l'effecteur et les vitesses articulaires  $\dot{q}_i(t)$ .

$$
S(\omega_n^0) = \dot{R}_n^0 (R_n^0)^T
$$
 (3.43)

L'équation (3.43) définit le vecteur de la vitesse angulaire de l'effecteur.

$$
v_n^0 = \frac{d}{dt}(o_n^0) \tag{3.44}
$$

L'équation (3.44) définit le vecteur de la vitesse linéaire de l'effecteur. Nous recherchons des expressions de la forme :

$$
v_n^0 = J_\nu \dot{q} \tag{3.45}
$$

$$
\omega_n^0 = J_\omega \dot{q} \tag{3.46}
$$

où  $J_{\nu}$  et  $J_{\omega}$  sont des matrices de dimension  $3 \times n$ . On peut assembler les deux équations (3.45) et (3.46) pour obtenir :

$$
\begin{bmatrix} v_n^0 \\ \omega_n^0 \end{bmatrix} = J_n^0 \dot{q} \tag{3.47}
$$

Où  $J_n^0$  est donné par :

$$
J_n^0 = \left[\frac{J_\nu}{J_\omega}\right] \tag{3.48}
$$

La matrice  $J_n^0$  est appellée *« Le Jacobien du manipulateur »*. C'est une matrice de dimension  $6 \times n$ , où *n* est le nombre de corps constituant le robot. Dans la suite de ce chapitre nous allons développer une méthode générale qui permet d'obtenir le Jacobien pour n'importe quel manipulateur.

## III.7.1. Détermination de  $J_{\omega}$

On rappelle d'après l'équation (3.35), que les vitesses angulaires peuvent être ajoutées vectoriellement, pourvu qu'elles soient exprimées par rapport à un repère de coordonnées commun. Ainsi, nous pouvons déterminer la vitesse angulaire de l'organe terminal par rapport au repère de base en exprimant la vitesse angulaire apportée par chaque joint, dans le référentiel de base, ensuite on somme ces vitesses angulaires obtenues.

Si le i<sup>éme</sup> joint est rotoïde, la i<sup>éme</sup> variable articulaire  $q_i$  est égale à  $\theta_i$  et l'axe de rotation est  $z_{i-1}$ .  $\omega_i^{i-1}$  Représente la vitesse angulaire du corps *i*, exprimée dans le repère  $R_{i-1}(o_{i-1}x_{i-1}y_{i-1}z_{i-1})$ . Elle est donnée par :

$$
\omega_i^{i-1} = \dot{q}_i z_{i-1}^{i-1} = \dot{q}_i \vec{k} \tag{3.49}
$$

Avec  $\vec{k}$  le vecteur unitaire  $(0, 0, 1)^T$ .

Si le i<sup>éme</sup> joint est prismatique, alors le mouvement du repère  $R_i(o_i x_i y_i z_i)$  par rapport au repère  $R_{i-1}(o_{i-1}x_{i-1}y_{i-1}z_{i-1})$  est une translation pure, donc la vitesse angulaire relative sera nulle.

$$
\omega_i^{i-1} = 0 \tag{3.50}
$$

Par conséquent la vitesse angulaire globale de l'organe terminal,  $\omega_n^0$  dans le repère de base est déterminée par l'équation (3.35) comme :

$$
\omega_n^0 = \rho_1 \dot{q}_1 \vec{k} + \rho_2 \dot{q}_2 R_1^0 \vec{k} + \dots + \rho_n \dot{q}_n R_{n-1}^0 \vec{k}
$$
  

$$
\omega_n^0 = \sum_{i=1}^n \rho_i \dot{q}_i z_{i-1}^0
$$
 (3.51)

Avec  $\rho_i = 1$  si le joint est rotoïde et  $\rho_i = 0$  si le joint est prismatique.

Ainsi, la partie  $J_{\omega}$  du Jacobien sera donnée par :

$$
J_{\omega} = [\rho_1 z_0^0 \quad \rho_2 z_1^0 \quad \dots \quad \rho_n z_{n-1}^0] \tag{3.52}
$$

#### III.7.2. Détermination de  $J_{\nu}$

La vitesse linéaire de l'organe terminal est donnée par  $\dot{o}_n^0$ , qui est calculé par la formule :

$$
\dot{o}_n^0 = \sum_{i=1}^n \frac{\partial o_n^0}{\partial q_i} \dot{q}_i
$$
\n(3.53)

Ainsi nous voyons que la i<sup>éme</sup> colonne de  $J_{\nu}$ , que nous désignons par  $J_{\nu_i}$  est donnée par :

$$
J_{\nu_i} = \frac{\partial o_n^0}{\partial q_i} \tag{3.54}
$$

Pour évaluer l'expression (3.54) on doit considérer les deux cas de joints prismatiques et rotoïdes séparément.

#### *III.7.2.1. Premier cas (Joints prismatiques)*

Si le iéme joint est prismatique, il apporte une translation pure à l'organe terminal. D'après notre étude de la convention de Denavit-Hartenberg dans le chapitre précédent, on peut écrire  $T_n^0$  comme le produit de trois transformations :

$$
\begin{bmatrix} R_n^0 & o_n^0 \\ 0 & 1 \end{bmatrix} = T_n^0 \tag{3.55}
$$

$$
\begin{bmatrix} R_n^0 & o_n^0 \\ 0 & 1 \end{bmatrix} = T_{i-1}^0 T_i^{i-1} T_n^i \tag{3.56}
$$

$$
\begin{bmatrix} R_n^0 & o_n^0 \ 0 & 1 \end{bmatrix} = \begin{bmatrix} R_{i-1}^0 & o_{i-1}^0 \ 0 & 1 \end{bmatrix} \begin{bmatrix} R_i^{i-1} & o_i^{i-1} \ 0 & 1 \end{bmatrix} \begin{bmatrix} R_n^i & o_n^i \ 0 & 1 \end{bmatrix}
$$
 (3.57)

$$
\begin{bmatrix} R_n^0 & o_n^0 \ 0 & 1 \end{bmatrix} = \begin{bmatrix} R_n^0 & \left( R_i^0 o_n^i + R_{i-1}^0 o_i^{i-1} + o_{i-1}^0 \right) \\ 0 & 1 \end{bmatrix}
$$
 (3.58)

Ce qui donne :

$$
o_n^0 = R_i^0 o_n^i + R_{i-1}^0 o_i^{i-1} + o_{i-1}^0 \tag{3.59}
$$

Si tous les joints du manipulateur sont immobiles sauf le joint *i*, alors  $o_h^i$ ,  $o_{i-1}^0$ ,  $R_i^0$  et  $R_{i-1}^0$  sont constantes. D'après la convention de Denavit-Hartenberg on déduit que :

$$
o_i^{i-1} = (a_i \cos \theta_i \quad a_i \sin \theta_i \quad d_i)^T \tag{3.60}
$$

La différentiation de l'équation (3.59) donne :

$$
\frac{\partial o_n^0}{\partial q_i} = \frac{\partial}{\partial d_i} \left( R_{i-1}^0 o_i^{i-1} \right) \tag{3.61}
$$

$$
\frac{\partial o_n^0}{\partial q_i} = R_{i-1}^0 \frac{\partial}{\partial d_i} \begin{bmatrix} a_i \cos \theta_i \\ a_i \sin \theta_i \\ d_i \end{bmatrix}
$$
 (3.62)

$$
\frac{\partial o_n^0}{\partial q_i} = R_{i-1}^0 \begin{bmatrix} 0 \\ 0 \\ 1 \end{bmatrix} = z_{i-1}^0 \tag{3.63}
$$

Dans ce cas  $d_i$  est la variable articulaire pour le joint prismatique *i*. Donc pour les joints prismatique :

$$
J_{v_i} = z_{i-1}^0 \tag{3.64}
$$

## *III.7.2.2. Deuxième cas (Joints rotoïdes)*

Si le joint *i* est rotoïde, on a  $q_i = \theta_i$ . En commençant par l'équation (3.59) et en prenant  $q_i = \theta_i$ , avec  $R_i^0$  n'est pas constante on obtient :

$$
\frac{\partial}{\partial \theta_i} o_n^0 = \frac{\partial}{\partial \theta_i} \left[ R_i^0 o_n^i + R_{i-1}^0 o_i^{i-1} \right]
$$
\n(3.65)

$$
\frac{\partial}{\partial \theta_i} o_n^0 = \frac{\partial}{\partial \theta_i} \left( R_i^0 o_n^i \right) + \frac{\partial}{\partial \theta_i} \left( R_{i-1}^0 o_i^{i-1} \right) \tag{3.66}
$$

$$
\frac{\partial}{\partial \theta_i} o_n^0 = S(z_{i-1}^0) R_i^0 o_n^i + S(z_{i-1}^0) R_{i-1}^0 o_i^{i-1}
$$
\n(3.67)

$$
\frac{\partial}{\partial \theta_i} o_n^0 = S(z_{i-1}^0) [R_i^0 o_n^i + R_{i-1}^0 o_i^{i-1}]
$$
\n(3.68)

$$
\frac{\partial}{\partial \theta_i} o_n^0 = S(z_{i-1}^0)(o_n^0 - o_{i-1}^0)
$$
\n(3.69)

$$
\frac{\partial}{\partial \theta_i} o_n^0 = z_{i-1}^0 \times (o_n^0 - o_{i-1}^0)
$$
\n(3.70)

Le second terme de l'équation (2.67) est obtenu comme suit :

$$
R_{i-1}^{0} \frac{\partial}{\partial \theta_i} o_i^{i-1} = R_{i-1}^{0} \frac{\partial}{\partial \theta_i} \begin{bmatrix} a_i \cos \theta_i \\ a_i \sin \theta_i \\ d_i \end{bmatrix}
$$
 (3.71)

$$
R_{i-1}^{0} \frac{\partial}{\partial \theta_i} o_i^{i-1} = R_{i-1}^{0} \begin{bmatrix} -a_i \sin \theta_i \\ a_i \cos \theta_i \\ 0 \end{bmatrix}
$$
 (3.72)

$$
R_{i-1}^{0} \frac{\partial}{\partial \theta_i} o_i^{i-1} = R_{i-1}^{0} S(\vec{k}) o_i^{i-1}
$$
 (3.73)

$$
R_{i-1}^{0} \frac{\partial}{\partial \theta_i} o_i^{i-1} = R_{i-1}^{0} S(\vec{k}) (R_{i-1}^{0})^T R_{i-1}^{0} o_i^{i-1}
$$
 (3.74)

$$
R_{i-1}^{0} \frac{\partial}{\partial \theta_i} o_i^{i-1} = S\left(R_{i-1}^{0} \vec{k}\right) R_{i-1}^{0} o_i^{i-1} \tag{3.75}
$$

$$
R_{i-1}^{0} \frac{\partial}{\partial \theta_i} o_i^{i-1} = S(z_{i-1}^{0}) R_{i-1}^{0} o_i^{i-1}
$$
\n(3.76)

Donc pour un joint *i* rotoïde, la i<sup>éme</sup> colonne du Jacobien  $J_{\nu}$  est donnée par :

$$
J_{\nu_i} = z_{i-1}^0 \times (o_n^0 - o_{i-1}^0) \tag{3.77}
$$

# III.7.3. Assemblage des deux parties du Jacobien  $J_{\omega}$  et  $J_{\nu}$

Comme nous l'avons vu dans la section précédente la partie supérieure du Jacobien  $J_{\nu}$  est donnée par :

$$
J_v = [J_{v_1} \quad J_{v_2} \quad \dots \quad J_{v_n}] \tag{3.78}
$$

Où la i<sup>éme</sup> colonne  $J_{\nu_i}$  est donnée par :

$$
J_{v_i} = z_{i-1}^0 \times (o_n^0 - o_{i-1}^0) \tag{3.79}
$$

Si le joint *i* est rotoïde et par

$$
J_{v_i} = z_{i-1}^0 \tag{3.80}
$$

 $Si$  le joint  $i$  est prismatique

La partie inférieure du Jacobien  $J_{\omega}$  est donnée par :

$$
J_{\omega} = [J_{\omega_1} \quad J_{\omega_2} \quad \dots \quad J_{\omega_n}] \tag{3.81}
$$

Où la i<sup>éme</sup> colonne  $J_{\omega_i}$  est donnée par :

$$
J_{\omega_i} = z_{i-1}^0 \tag{3.82}
$$

Si le joint  $i$  est rotoïde et par :

$$
J_{\omega_i} = 0 \tag{3.83}
$$

 $Si$  le joint  $i$  est prismatique.

Maintenant, on assemble les parties inférieure et supérieure du Jacobien et on obtient pour un manipulateur à n corps la forme suivante :

$$
J = [J_1 \quad J_2 \quad \dots \quad J_n]
$$
\n
$$
(3.84)
$$

Où la i<sup>éme</sup> colonne  $J_i$  est donnée par :

$$
J_i = \begin{bmatrix} z_{i-1}^0 \times (o_n^0 - o_{i-1}^0) \\ z_{i-1}^0 \end{bmatrix}
$$
 (3.85)

Si le joint  $i$  est rotoïde et par :

$$
J_i = \begin{bmatrix} z_{i-1}^0 \\ 0 \end{bmatrix} \tag{3.86}
$$

 $Si$  le joint  $i$  est prismatique.

Les formules ci-dessus rendent la détermination du Jacobien pour n'importe quel manipulateur simple, puisque toutes les quantités nécessaires sont disponibles, une foi que le modèle géométrique directe est établi. En effet, les seules quantités nécessaires pour déterminer le Jacobien sont les vecteurs unitaires  $z_i$  et les coordonnées des origines  $o_i$ . Les vecteurs unitaires  $z_i^0$  sont extraits de la troisième colonne de la matrice  $T_i^0$ . Cependant, les origines  $o_i^0$  sont extraits à partir de la quatrième colonne de  $T_i^0$ . Ainsi seule la troisième et la quatrième colonne des matrices  $T_i$  sont nécessaires pour évaluer le Jacobien.

## III.8. Le modèle cinématique inverse

La détermination des vitesses et des accélérations articulaires en fonction des vitesses et accélérations opérationnelles, est généralement plus simple que la résolution du modèle géométrique inverse. La résolution du modèle cinématique inverse revient à résoudre le système d'équations :

$$
\dot{X} = J(q)\dot{q} \tag{3.87}
$$

La différentiation de l'équation (3.87) donne :

$$
\ddot{X} = J(q)\ddot{q} + \left(\frac{d}{dt}J(q)\right)\dot{q}
$$
\n(3.88)

Ayant le vecteur  $\ddot{X}$  des accélérations opérationnelles, le vecteur des accélérations articulaires instantanées peut être déterminé par la résolution du système :

$$
b = J(q)\ddot{q} \tag{3.89}
$$

Avec  $\cdot$ 

$$
b = \ddot{X} - \left(\frac{d}{dt}J(q)\right)\dot{q}
$$
\n(3.90)

Donc pour un manipulateur ayant six degrès de liberté, les vitesses et les accélérations articulaires sont données par :

$$
\dot{q} = J(q)^{-1}\dot{X} \tag{3.91}
$$

Et

$$
\ddot{q} = J(q)^{-1}b \tag{3.92}
$$

### III.9. L'exécution des trajectoires

Pour amener l'organe terminal à suivre un mouvement prescrit suivant une trajectoire donnée, on considère cette trajectoire comme étant une succession de points  $p_i$  atteints par l'effecteur, au fur et à mesure que le manipulateur change de configuration dans le temps. Pour imposer un profil de vitesse et d'accélération de l'effecteur suivant cette trajectoire, on aura besoin de déterminer une représentation analytique de cette trajectoire qui nous donnera à chaque instant  $t$ , la position, la vitesse et l'accélération de l'effecteur.

#### III.9.1. Les courbes paramétrées

Pour représenter une trajectoire quelconque dans le plan  $(0xy)$ , il n'est pas toujours évident d'utiliser les fonctions de la forme  $y = f(x)$ , car la variation de y ne dépend pas forcément de  $x$  et vice versa. Pour cela on considère un cas plus général, appelé les courbes paramétrées.

*Définition :* Une courbe paramétrée est une application qui, à un réel (le paramètre) associe un point *M* du plan  $(0xy)$ *n*  $\therefore$  Une courbe paramétrée est une application qui, à un réel *t* (le paramètre) associe *M* du plan (*oxy*)<br>  $t \rightarrow M(t) = \binom{x}{y}$  (3.93)<br>  $\left\{\begin{aligned}\nx &= f_x(t) \\
y &= f_y(t)\n\end{aligned}\right.$ <br>  $\therefore f_y$  des fonctions scalaires.<br>
notre trajecto

$$
t \to M(t) = \binom{x}{y} \tag{3.93}
$$

Où

$$
\begin{cases}\n x = f_x(t) \\
 y = f_y(t)\n\end{cases} \tag{3.94}
$$

Tel que  $f_x$ ,  $f_y$  des fonctions scalaires.

Ainsi notre trajectoire sera considérée comme une courbe paramétrée, et le problème de définition de la trajectoire revient à définir les deux fonctions scalaires  $f_x(t)$  et  $f_y(t)$ .

*Remarque* : Le paramètre t n'est pas forcément le temps. On peut paramétrer nôtre courbe avec n'importe quel paramètre choisi de manière arbitraire.

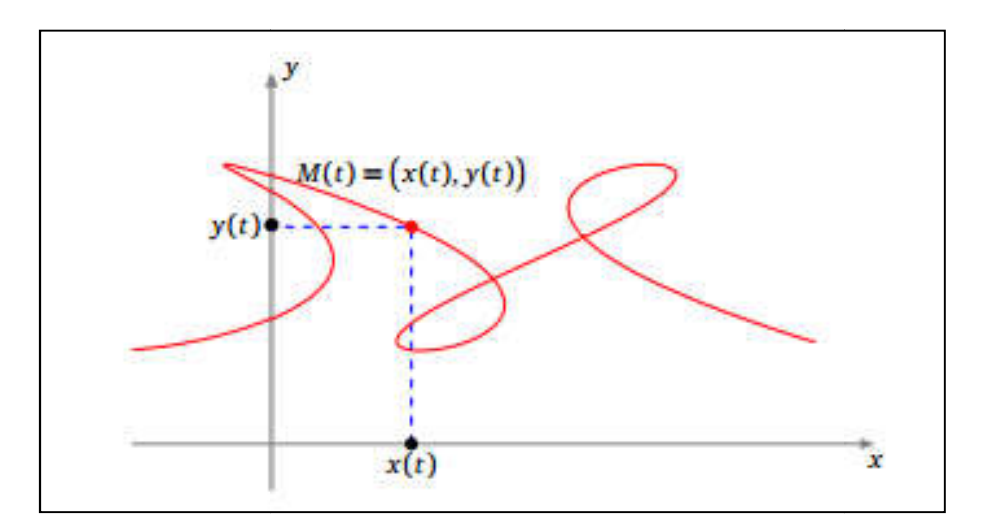

*Figure-III-1: Courbe paramétrée*

## III.9.2. L'interpolation par splines cubiques

Comme nous l'avons vu dans la section précédente, la représentation analytique de la trajectoire revient à définir les deux fonctions scalaires  $f_x(t)$  et  $f_y(t)$ , ce qui n'est pas toujours évident dans la pratique. Ainsi, pour approcher le mieux une trajectoire dont on ne dispose que de quelques points, le mieux sera d'effectuer une interpolation entre ces derniers.

Ayant un ensemble de points relevés sur la trajectoire, on cherche une courbe paramétrée qui passe par ces points, qui est continue et deux fois dérivable. Ces trois conditions nous assurent une continuité dans les profils de déplacement, de vitesse et d'accélération.

Il existe en analyse numérique plusieurs méthodes d'interpolation. La plus connue c'est l'interpolation polynomiale, où l'on cherche pour un ensemble de  $n$  points, un polynôme de degré  $n$  qui va assurer les trois conditions citées précédemment. Mais quand on possède un nombre très élevé de points cette méthode se révèle peu adéquate, car elle fait appelle à des polynômes de degrés élevés, causant une courbe résultante qui oscille entre les nœuds de l'interpolation, comme montré sur la (Figure III-2). n qui va assurer les trois conditions citées p<br>re très élevé de points cette méthode se révèl<br>ômes de degrés élevés, causant une courbe<br>polation, comme montré sur la (Figure III-2).

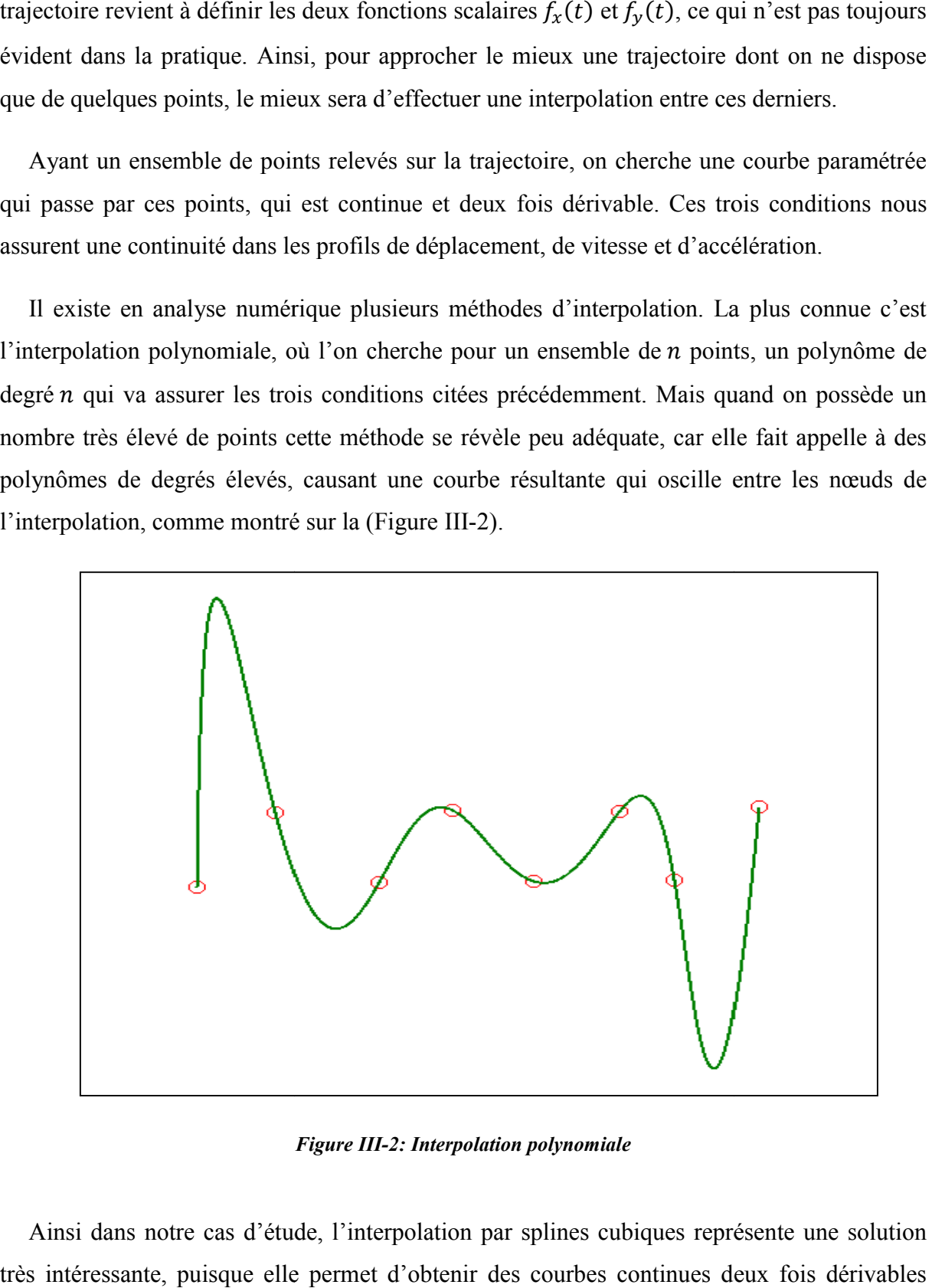

*Figure III-2: Interpolation polynomiale*

Ainsi dans notre cas d'étude, l'interpolation par splines cubiques représente une solution très intéressante, puisque elle permet d'obtenir des courbes continues deux fois dérivables avec des polynômes de degré 3, d'où l'appellation (splines cubiques).

#### *Définition :*

Soit un ensemble de  $n + 1$  points relevés sur une trajectoire. L'interpolation par splines cubiques paramétrées consiste à définir  $n$  courbes paramétrées  $C_i$ :

$$
C_i \begin{cases} x = f_{x_i}(t) \\ y = f_{y_i}(t) \end{cases}
$$
 (3.95)

Tel que les fonctions scalaires  $f_{x_i}, f_{y_i}$  seront des polynômes de degré trois, continues et deux fois dérivables sur leurs domaines de définition et aux nœuds d'interpolation.

#### *III.9.2.1. Détermination des fonctions*  $f_{x_i}$  *et*  $f_{y_i}$

Dans cette section nous allons déterminer les polynômes de degré 3,  $P_{x_i}(t)$  et  $P_{y_i}(t)$ , tel que  $f_{x_i}(t) = P_{x_i}(t)$  et  $f_{y_i}(t) = P_{y_i}(t)$ . Sachant que le développement pour  $f_{y_i}(t)$  est similaire à celui de  $f_{x_i}(t)$ , on se contente de déterminer  $P_{x_i}(t)$ , puis le calcul pour  $P_{y_i}(t)$  se fera de la même manière.

On considère donc ici  $n + 1$  points d'interpolation, désignés par  $M_i(x_i, y_i)$ ,  $i =$  $0, 1, 2, \ldots, n$ , par lesquels on souhaite faire passer une courbe continue et deux fois différentiable. Dans chaque intervalle [ $t_i$ ,  $t_{i+1}$ ] (de longueur  $h_i = t_{i+1} - t_i$ ), nous allons utiliser un polynôme de degré 3 de la forme :

$$
P_{x_i}(t) = f_{x_i} + f'_{x_i}(t - t_i) + \frac{f''_{x_i}}{2!}(t - t_i)^2 + \frac{f'''_{x_i}}{3!}(t - t_i)^3 \qquad i = 0, 1, 2, ..., n - 1 \tag{3.96}
$$

Par la suite nous allons relier ces polynômes de façon à ce que la courbe résultante soit continue et deux fois différentiable. On constate en effet facilement que :

$$
\begin{cases}\nP_{x_i}(t_i) = f_{x_i} \\
P'_{x_i}(t_i) = f'_{x_i} \\
P''_{x_i}(t_i) = f'_{x_i}\n\end{cases} \tag{3.97}
$$
\n
$$
\begin{cases}\nP''_{x_i}(t_i) = f''_{x_i}\n\end{cases}
$$

Puisque l'on a  $n + 1$  points d'interpolation, il y a n intervalles  $[t_i, t_{i+1}]$ , qui résultent en 4*n* coefficients inconnues  $(f_{x_i}, f'_{x_i}, f''_{x_i})$  et  $f''_{x_i}$  pour  $i = 0, 1, 2, ..., n - 1$ ). Comme nous allons le constater, une résolution astucieuse conduit à un système linéaire tridiagonal de dimension  $n + 1$ . Nous allons en effet exprimer toutes ces inconnues en fonction des dérivées

secondes  $f''_{x_i}$  aux nœuds. On complète donc nôtre ensemble d'inconnues en introduisant la dérivée seconde  $f''_{x_n}$  au nœud  $t_n$  de sorte que nous aurons un grand total de  $4n + 1$  inconnues, que nous réduirons en un système de dimension  $n + 1$ .

On définit tout d'abord que  $f''_{x_n}$  est tout simplement la dérivée seconde de la spline en  $t_n$ . On a ainsi une première équation :

$$
f_{x_n}'' = P_{x_{n-1}}''(t_n) = f_{x_{n-1}}'' + (t_n - t_{n-1})f_{x_{n-1}}''' = f_{x_{n-1}}'' + f_{x_{n-1}}'''h_{n-1}
$$
(3.98)

Qui peut aussi s'écrire :

$$
f_{x_{n-1}}''' = \frac{f_{x_n}'' - f_{x_{n-1}}''}{h_{n-1}}
$$
(3.99)

A sa première extrémité le polynôme  $P_{x_i}(t)$  passe par le point  $(t_i, x_i)$ , c'est-à-dire :

$$
P_{x_i}(t_i) = f_{x_i} = x_i \quad i = 0, 1, 2, ..., n - 1 \tag{3.100}
$$

Ce qui nous donne  $n$  équations.

De même, on obtient  $n$  nouvelles équations en regardant à la deuxième extrémité de chaque sous-intervalle. Pour  $i = 0, 1, 2, ..., n - 1$ :

$$
P_{x_i}(t_{i+1}) = x_{i+1} = f_{x_i} + f'_{x_i}(t_{i+1} - t_i) + \frac{f''_{x_i}}{2!}(t_{i+1} - t_i)^2 + \frac{f''_{x_i}}{3!}(t_{i+1} - t_i \quad (3.101)
$$

$$
x_{i+1} = x_i + f'_{x_i}h_i + \frac{f''_{x_i}}{2}h_i^2 + \frac{f'''_{x_i}}{6}h_i^3
$$
 (3.102)

On peut ainsi isoler  $f'_{x_i}$  pour obtenir :

$$
f'_{x_i} = \frac{x_{i+1} - x_i}{h_i} - \frac{f''_{x_i}}{2}h_i - \frac{f'''_{x_i}}{6}h_i^2
$$
 (3.103)

On impose maintenant la continuité des dérivées secondes aux  $n - 1$  nœuds intérieurs  $t_{i+1}$ ,  $i = 0, 1, 2, ..., n - 2$ . C'est-à-dire  $n - 1$  nouvelles équations :

$$
P_{x_{i+1}}''(t_{i+1}) = P_{x_i}''(t_{i+1})
$$
\n(3.104)

Ou encore :

$$
f_{x_{i+1}}'' = f_{x_i}'' + f_{x_i}'''(t_{i+1} - t_i) = f_{x_i}'' + f_{x_i}''' h_i
$$
\n(3.105)

Et en isolant  $f_{x_i}^{\prime\prime\prime}$  on trouve :

$$
f_{x_i}^{\prime\prime\prime} = \frac{f_{x_{i+1}}^{\prime\prime} - f_{x_i}^{\prime\prime}}{h_i}
$$
 (3.106)

Cette relation n'est a priori vraie que pour  $i = 0, 1, 2, ..., n - 2$ . En vertu de l'équation (3.99) elle est également vraie pour  $i = n - 1$ , de sorte que l'on peut remplacer dans l'équation (3.103) qui devient :

$$
f'_{x_i} = \frac{x_{i+1} - x_i}{h_i} - \frac{f''_{x_i}}{2}h_i - \frac{f''_{x_{i+1}} - f''_{x_i}}{6}h_i
$$
 (3.107)

Et par la suite :

$$
f'_{x_i} = \frac{x_{i+1} - x_i}{h_i} - \frac{h_i f''_{x_i}}{3} - \frac{h_i f''_{x_{i+1}}}{6}
$$
(3.108)

Il ne reste qu'à imposer la continuité de la dérivée première aux mêmes  $n - 1$  points intérieurs ( $n − 1$  nouvelles équations) :

$$
P'_{x_{i+1}}(t_{i+1}) = P'_{x_i}(t_{i+1})
$$
\n(3.109)

Ou encore :

$$
f'_{x_{i+1}} = f'_{x_i} + f''_{x_i} h_i + \frac{f'''}{2} h_i^2
$$
 (3.110)

On peut ensuite utiliser les expressions (3.106) et (3.108), pour tout exprimer en fonction des dérivées secondes  $f''_{x_i}$ . On a alors :

$$
\frac{x_{i+2} - x_{i+1}}{h_{i+1}} - \frac{h_{i+1}f_{x_{i+1}}''}{3} - \frac{h_{i+1}f_{x_{i+2}}''}{6} = \frac{x_{i+1} - x_i}{h_i} - \frac{h_i f_{x_i}''}{3} - \frac{h_i f_{x_{i+1}}''}{6} + f_{x_i}'' h_i + \left(\frac{f_{x_{i+1}}'' - f_{x_i}''}{2}\right) h_i \tag{3.111}
$$

Qui devient en regroupant les termes :

$$
h_i f_{x_i}'' + 2(h_i + h_{i+1}) f_{x_{i+1}}'' + h_{i+2} f_{i+2}'' = 6\left(\frac{x_{i+2} - x_{i+1}}{h_{i+1}} - \frac{x_{i+1} - x_i}{h_i}\right) \quad (3.112)
$$

Pour  $i = 0, 1, 2, ..., n - 2$ 

Nous avons donc imposé un total de  $4n - 1$  contraintes à nos  $4n + 1$  inconnues de départ. Nous avons également exprimé toutes les inconnues du système en fonction des dérivées secondes  $f''_{x_i}$  de la spline. De ce fait il ne reste que  $n + 1$  inconnues pour les  $n - 1$  équations du système (3.112). On doit donc ajouter de façon plus ou moins arbitraire, deux équations supplémentaires pour compléter le système et avoir autant d'équations que d'inconnues.

La manière la plus simple de compléter le système d'équations consiste à imposer des contraintes aux dérivées secondes dans les extrémités de la spline. La contrainte que nous allons adopter dans notre étude consiste à imposer une courbure constante dans le permier et le dernier intervalle. Ce qui peut être traduit par :

$$
\begin{cases}\nf''_{x_0} = f''_{x_1} & \text{ou} \quad f''_{x_0} - f''_{x_1} = 0 \\
f''_{x_{n-1}} = f''_{x_n} & \text{ou} \quad f''_{x_{n-1}} - f''_{x_n} = 0\n\end{cases} \tag{3.113}
$$

Ces contraintes s'ajoutent aux équations (3.112) et complètent le système de  $n + 1$  équations en  $n + 1$  inconnues.

Ainsi pour effectuer une interpolation à l'aide des spline cubiques, il faut en premier lieu calculer les dérivées secondes  $f''_{x_i}$  en résolvant le système (3.112) complété par les conditions aux extrémités (3.113). Par la suite on doit déterminer l'intervalle dans lequel se situe le paramètre  $t$  et calculer le polynôme dans cet intervalle en utilisant la formule  $(3.96)$  dans laquelle on remplace :

$$
\begin{cases}\nf_{x_i} = x_i \\
f'_{x_i} = \frac{x_{i+1} - x_i}{h_i} - \frac{h_i f'_{x_i}}{3} - \frac{h_i f'_{x_{i+1}}}{6} \\
f''_{x_i} = \frac{f''_{x_{i+1}} - f''_{x_i}}{h_i}\n\end{cases}
$$
\n(3.114)

*Remarque* : Pour construire la spline on doit refaire le même calcul pour déterminer les polynômes  $P_{y_i}(t)$ .

#### *III.9.2.2. Le choix du paramètre*

Comme cité précédemment le paramètre peut être choisi de manière arbitraire. Par exemple on peut paramétrer nôtre courbe en fonction du temps, en fonction des abscisses curviligne…etc. Puisqu'on ne dispose d'aucune information sur notre trajectoire, sauf des points relevés utilisés pour l'interpolation, nous allons en premier lieu paramétrer notre courbe en fonction des sommes des distances linéaires entre les nœuds d'interpolation. Comme montré sur la (Figure III-3)

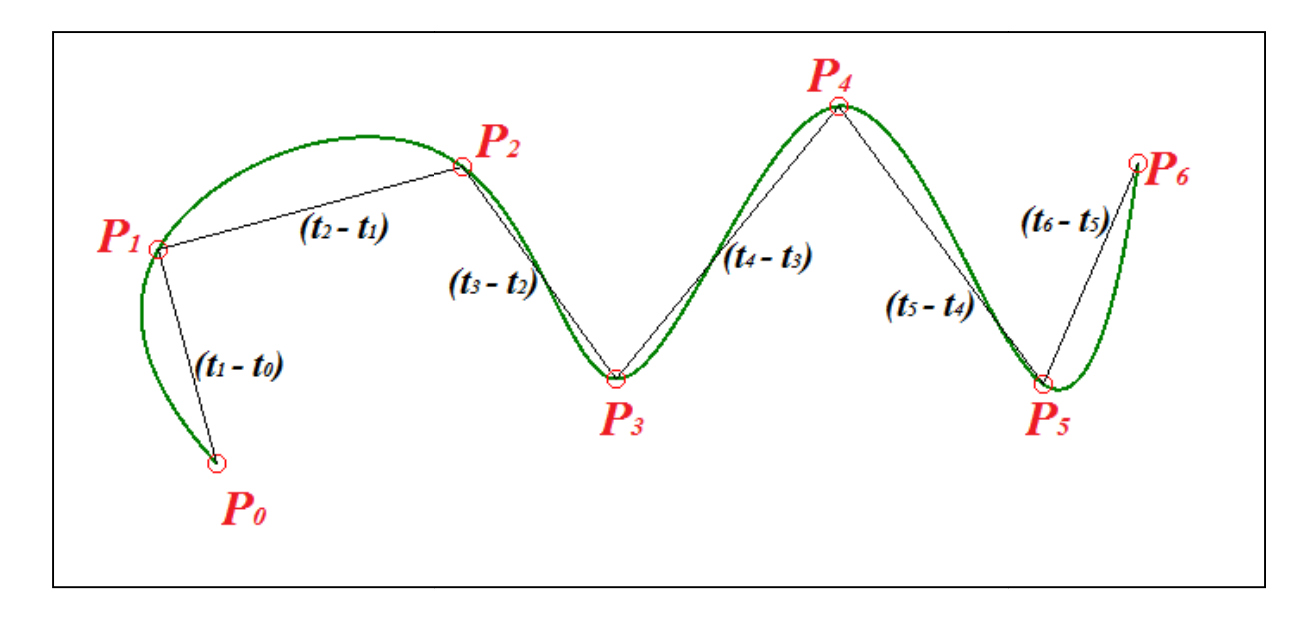

*Figure III-3: Spline cubique paramétrée*

# III.9.3. Définir un profil de déplacement, de vitesse et d'accélération suivant la Définir trajectoire

Après avoir déterminé la représentation analytique de la trajectoire, il nous reste à définir un profil de déplacement, de vitesse et d'accélération de l'organe terminal suivant cette trajectoire. Pour cela, on utilise les abscisses curvilignes. avoir déterminé la représentation analytique de la trajectoire, il nous reste à définir<br>de déplacement, de vitesse et d'accélération de l'organe terminal suivant cette<br>e. Pour cela, on utilise les abscisses curvilignes.<br><u></u>

*Définition :* Quand un point matériel se déplace le long d'une trajectoire, l'abscisse curviligne  $S(t)$  est la distance parcourue entre l'instant  $t_{initial} = 0$  et l'instant être considérée comme la longueur de la courbe entre le point de départ  $P_i(x_0, y_0)$  et le point  $M(x, y)$  atteint à l'instant t. Pour un point  $M(x, y)$  sur la trajectoire, l'abscisse curviligne correspondante est alors calculée par la formule :<br> $S(t) = \int_0^t ds$  (3.115) curviligne correspondante est alors calculée par la formule :

$$
S(t) = \int_0^t ds
$$
 (3.115)

$$
S(t) = \int_0^t \sqrt{dx^2 + dy^2}
$$
 (3.116)

$$
S(M(x, y)) = \int_{P_i(x_0, y_0)}^{M(x, y)} \sqrt{dx^2 + dy^2}
$$
 (3.117)

Il est difficile de calculer  $S(M(x, y))$  analytiquement. Pour cela on calcule cette quantité de manière approximative par :

$$
S(M(x, y)) = \sum_{i=0}^{N-1} \sqrt{\Delta x_i^2 + \Delta y_i^2}
$$
 (3.118)

Tel que  $\Delta x_i = x_{i+1} - x_i$ ,  $\Delta y_i = y_{i+1} - y_i$  et N le nombre d'incréments

Sachant que  $P_0(x_0, y_0) = P_i(x_0, y_0)$  et  $P_N(x_N, y_N) = M(x, y)$ 

#### *III.9.3.1. Le profil polynomial*

Considérons un mouvement de l'organe terminal du point  $P_s$  au point  $P_f$  le long d'une trajectoire donnée. L'abscisse curviligne au point  $P_S$  est nulle  $S(P_S) = 0$  et au point  $P_f$  elle est égale à la longueur totale de la courbe,  $S(P_f) = L_{tot}$  (Avec  $L_{tot}$  la longueur totale de la courbe). L'abscisse curviligne instantanée est donnée par :

$$
S(t) = K(t) \cdot L_{tot} \tag{3.119}
$$

Avec  $K(t)$  une fonction scalaire qui définit la distribution des vitesses et des accélérations le long de la trajectoire.

Parmi les différents profils possibles de  $K(t)$ , on cherche un profil qui engendre des vitesses et des accélérations nulles aux points de départ et d'arrivée.

$$
\dot{K}(0) = \ddot{K}(0) = \dot{K}(T) = \ddot{K}(T) \tag{3.120}
$$

Ainsi la fonction scalaire  $K(t)$  et ces dérivées première et seconde sont données comme suit

$$
K(t) = \frac{10}{T^3} t^3 - \frac{15}{T^4} t^4 + \frac{6}{T^5} t^5
$$
  
\n
$$
\dot{K}(t) = \frac{30}{T^3} t^2 - \frac{60}{T^4} t^3 + \frac{30}{T^5} t^4
$$
  
\n
$$
\ddot{K}(t) = \frac{60}{T^3} t - \frac{180}{T^4} t^2 + \frac{120}{T^5} t^3
$$
  
\n
$$
(3.121)
$$

#### III.9.4. Détermination du vecteur position, vitesse et accélération

Après avoir déterminé une représentation analytique de la trajectoire et imposer un profil de distribution des vitesses et des accélérations, il nous reste à déterminer pour un instant  $t$  les vecteurs positions, vitesses et accélérations de l'organe terminal.

#### *III.9.4.1. Recalculer les splines avec comme paramètre l'abscisse curviligne*

Puisque le profil de distribution des vitesses et accélérations est basé sur les abscisses curvilignes, on doit exprimer les fonctions scalaires  $f_{x_i}$  et  $f_{y_i}$  en fonction de S. Pour cela il faut d'abord calculer les valeurs de l'abscisse curviligne au niveau des nœuds d'interpolation par la formule  $(3.118)$ , puis refaire le calcul de la section  $(9.2.1)$  en prenant S comme paramètre à la place de t. Ainsi nous allons obtenir pour nos  $n + 1$  points d'interpolation n splines cubiques paramétrées par  $S$ :

$$
C_i = \begin{cases} x(S) = P_{x_i}(S) \\ y(S) = P_{y_i}(S) \end{cases}
$$
 (3.122)

Avec :

$$
\begin{cases} P_{x_i}(S) = f_{x_i} + f'_{x_i}(S - S_i) + \frac{f''_{x_i}}{2!}(S - S_i)^2 + \frac{f'''_{x_i}}{3!}(S - S_i)^3\\ P_{y_i}(S) = f_{y_i} + f'_{y_i}(S - S_i) + \frac{f''_{y_i}}{2!}(S - S_i)^2 + \frac{f'''_{y_i}}{3!}(S - S_i)^3 \end{cases} \tag{3.123}
$$

#### *III.9.4.2. Déterminer le vecteur position de l'organe terminal à l'instant*

Pour déterminer le vecteur position de l'organe terminal à l'instant  $t$ , on calcule d'abord l'abscisse curviligne  $S(t)$ , par la formule (3.119). Par la suite on cherche dans quel tronçon de la courbe se situe notre point, en comparant  $S(t)$  aux  $S_i$  (Les abscisse curvilignes aux nœuds). Après avoir déterminé i, on remplace  $S(t)$  dans (3.123). Ainsi, on obtient directement la position  $P_{effective}$  comme:

$$
P_{effective} = \begin{pmatrix} x(t) \\ y(t) \end{pmatrix} = \begin{pmatrix} P_{x_i}(S) \\ P_{y_i}(S) \end{pmatrix}
$$
 (3.124)

$$
P_{effective} = \begin{pmatrix} f_{x_i} + f'_{x_i}(S - S_i) + \frac{f''_{x_i}}{2!}(S - S_i)^2 + \frac{f'''_{x_i}}{3!}(S - S_i)^3 \\ f_{y_i} + f'_{y_i}(S - S_i) + \frac{f''_{y_i}}{2!}(S - S_i)^2 + \frac{f'''_{y_i}}{3!}(S - S_i)^3 \end{pmatrix}
$$
(3.125)

#### *III.9.4.3. Déterminer le vecteur vitesse de l'organe terminal à l'instant*

Le vecteur vitesse de l'effecteur, désigné par  $V_{effective}$  est la dérivée temporelle du vecteur position  $P_{effective}$ .

$$
V_{effective} = \frac{d}{dt} P_{effective} = \frac{d}{dt} \begin{pmatrix} P_{x_i}(S) \\ P_{y_i}(S) \end{pmatrix}
$$
 (3.126)

$$
V_{effective} = \frac{d}{ds} \binom{P_{x_i}(S)}{P_{y_i}(S)} \frac{ds}{dt}
$$
\n(3.127)

$$
\frac{d}{ds} \begin{pmatrix} P_{x_i}(S) \\ P_{y_i}(S) \end{pmatrix} = \begin{pmatrix} P'_{x_i}(S) \\ P'_{y_i}(S) \end{pmatrix} = \begin{pmatrix} f'_{x_i} + f''_{x_i}(S - S_i) + \frac{f'''_{x_i}}{2!}(S - S_i)^2 \\ f'_{y_i} + f''_{y_i}(S - S_i) + \frac{f'''_{y_i}}{2!}(S - S_i)^2 \end{pmatrix}
$$
(3.128)

$$
\frac{dS}{dt} = \dot{K}(t).L_{tot}
$$
\n(3.129)

En remplaçant (3.128) et (3.129) dans (3.127), on obtient :

$$
V_{effective} = \dot{K}(t) \cdot L_{tot} \cdot \begin{pmatrix} f'_{x_i} + f''_{x_i}(S - S_i) + \frac{f''_{x_i}}{2!}(S - S_i)^2 \\ f'_{y_i} + f''_{y_i}(S - S_i) + \frac{f'''_{y_i}}{2!}(S - S_i)^2 \end{pmatrix}
$$
(3.130)

## *III.9.4.4. Déterminer le vecteur accélération de l'organe terminal à l'instant*

Le vecteur accélération est la dérivée temporelle du vecteur vitesse. Ainsi, on aura :

$$
a_{effective} = \frac{d}{dt} V_{effective} \tag{3.131}
$$

On remplace (3.127) dans (3.131) on obtient :

$$
a_{effective} = \frac{d}{dt} \left( \frac{d}{ds} \left( \frac{P_{x_i}(S)}{P_{y_i}(S)} \right) \frac{ds}{dt} \right) \tag{3.132}
$$

$$
a_{effective} = \frac{d^2S}{dt^2} \left( \frac{d}{ds} \binom{P_{\chi_i}(S)}{P_{\chi_i}(S)} \right) + \frac{d}{dt} \left( \frac{d}{ds} \binom{P_{\chi_i}(S)}{P_{\chi_i}(S)} \right) \frac{dS}{dt}
$$
(3.133)

$$
a_{effective} = \frac{d^2S}{dt^2} \left( \frac{d}{ds} \binom{P_{x_i}(S)}{P_{y_i}(S)} \right) + \frac{d}{ds} \frac{dS}{dt} \left( \frac{d}{ds} \binom{P_{x_i}(S)}{P_{y_i}(S)} \right) \frac{dS}{dt}
$$
(3.134)

$$
a_{effective} = \frac{d^2s}{dt^2} \binom{P'_{x_i}(S)}{P'_{y_i}(S)} + \left(\frac{ds}{dt}\right)^2 \binom{P''_{x_i}(S)}{P''_{y_i}(S)}
$$
(3.135)

 $a_{effective}$  =

$$
\ddot{K}(t) \cdot L_{tot} \cdot \begin{pmatrix} f'_{x_i} + f''_{x_i}(S - S_i) + \frac{f''_{x_i}}{2!}(S - S_i)^2 \\ f'_{y_i} + f''_{y_i}(S - S_i) + \frac{f''_{y_i}}{2!}(S - S_i)^2 \end{pmatrix} + \dot{K}^2(t) \cdot L_{tot}^2 \cdot \begin{pmatrix} f''_{x_i} + f''_{x_i}(S - S_i) \\ f''_{y_i} + f''_{y_i}(S - S_i) \end{pmatrix} (3.136)
$$

## III.9.5. Résumé de la méthode utilisé pour l'éxécution des trajectoires

Pour amener l'organe terminal à suivre une trajectoire définie par un ensemble de points, on utilise l'algorithme suivant :

- *Etape 1 :* Déterminer une représentation analytique de la trajectoire, en utilisant la méthode d'interpolation par splines cubiques en prenant comme paramètre les sommes des distances linéaires entre les points d'interpolation.
- *Etape 2 :* Calculer les abscisses curvilignes aux nœuds d'interpolation, puis calculer la longueur totale de la courbe en utilisant la formule (3.118).
- *Etape 3 :* Refaire le calcul de la première étape en prenant les abscisses curvilignes comme paramètre.
- *Etape 4 :* Pour chaque instant t, tel que  $0 \le t \le T$ , on calcul la valeur de la fonction scalaire  $K(t)$  et de ces dérivées  $\dot{K}(t)$  et  $\ddot{K}(t)$ .
- *Etape* 5 : Pour chaque instant t, tel que  $0 \le t \le T$ , on calcul la position, la vitesse et l'accélération de l'organe terminal en utilisant respectivement les formules (3.125), (3.130) et (3.136).
- *Etape 6* : Pour chaque instant t, tel que  $0 \le t \le T$ , on change la configuration du robot pour atteindre la position calculée par (3.125). Pour cela on utilise les équations du modèle géométrique inverse introduites dans le chapitre précédent.
- *Etape* 7: Pour chaque instant t, tel que  $0 \le t \le T$ , on calcule les vitesses et accélération articulaires en utilisant respectivement les formules (3.91) et (3.92).

# III.10. Conclusion

Dans ce chapitre nous avons développé une méthodologie générale, permettant l'obtention de la matrice Jacobéenne pour n'importe quel manipulateur de type *« En série »*. Puis nous avons déterminé les relations permettant l'obtention des vitesses et accélérations articulaires en fonction des vitesses et accélérations de l'effecteur. Par la suite nous avons présenté un algorithme d'interpolation *« Interpolation par splines cubiques »*, qui permet d'avoir une représentation analytique de la trajectoire à suivre. Ainsi, nous avons tous les éléments

nécessaires pour exécuter n'importe quelle trajectoire avec un profil de vitesse et d'accélération prescrit.

Le prochain chapitre sera consacré pour mettre en pratique les éléments théoriques développés au cours de ce chapitre et du chapitre précédent. Dans le but de créer un programme informatique qui simule un manipulateur de soudage de type « Anthropomorphe ».

# Chapitre IV : Simulation d'un<br>manipulateur de soudage manipulateur de soudage

# IV.1. Introduction

Dans le présent chapitre nous allons appliquer les concepts développés dans les chapitres précédents pour établir le modèle géométrique et cinématique d'un manipulateur de soudage à six axes. Par la suite nous allons présenter un programme informatique, créé pour la simulation de ce manipulateur.

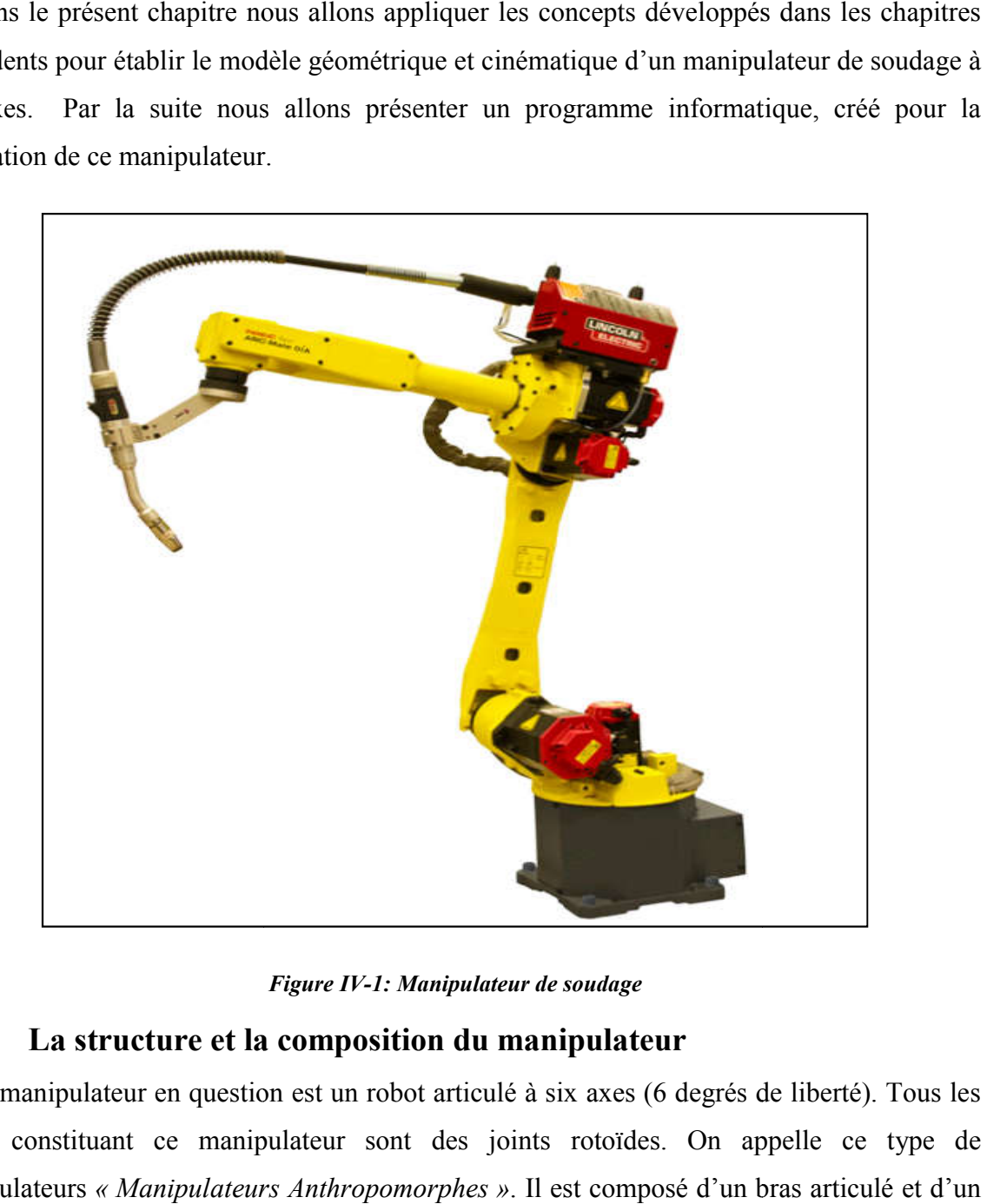

*Figure IV-1: Manipulateur de soudage*

# IV.2. La structure et la composition du manipulateur

Le manipulateur en question est un robot articulé à six axes (6 degrés de liberté). Tous les joints constituant ce manipulateur sont des joints rotoïdes. On appelle ce type de manipulateurs « Manipulateurs Anthropomorphes ». Il est composé d'un bras articu poignet sphérique.

## IV.2.1. Le bras

Les trois premiers corps du manipulateur constituent ce qu'on appelle le bras. Ils sont disposés de telle sorte que les axes d'articulation  $z_2$  et  $z_1$  seront parallèles entre eux et en même temps perpendiculaires à l'axe  $z_0$  (En utilisant la convention de Denavit En faisant l'analogie au corps humain on peut considérer le premier corps du robot comme étant l'ensemble du corps humain qui porte le bras. Ainsi, le joint N°1 sera considérer comme En faisant l'analogie au corps humain on peut considérer le premier corps du robot comme<br>étant l'ensemble du corps humain qui porte le bras. Ainsi, le joint N°1 sera considérer comme<br>l'épaule, le joint N°2 comme le coude e trois premiers corps du manipulateur constituent ce qu'on appelle le bras. Ils sont s de telle sorte que les axes d'articulation  $z_2$  et  $z_1$  seront parallèles entre eux et en emps perpendiculaires à l'axe  $z_0$  (En uti

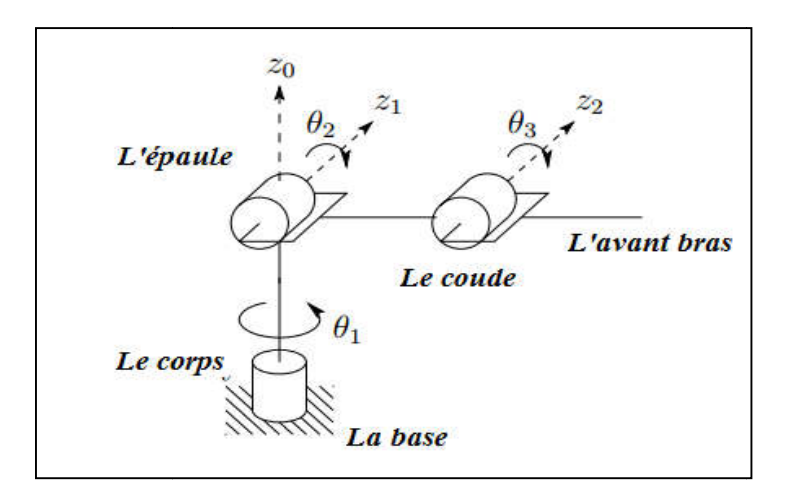

*Figure IV-2: Le bras du manipulateur*

## IV.2.2. Le poignet sphérique

Les trois derniers corps du robot constituent ce qu'on appelle un poignet sphérique. Dans lequel tous le joints sont rotoïdes et leurs axes d'articulation se coupent en un point commun appelé le centre du poignet, qui va être utilisé par la suite pour simplifier le calcul du modèle Les trois derniers corps du robot constituent ce qu'on appelle un poignet sphérique. Dans lequel tous le joints sont rotoïdes et leurs axes d'articulation se coupent en un point commun appelé le centre du poignet, qui va ê (Figure IV-3)

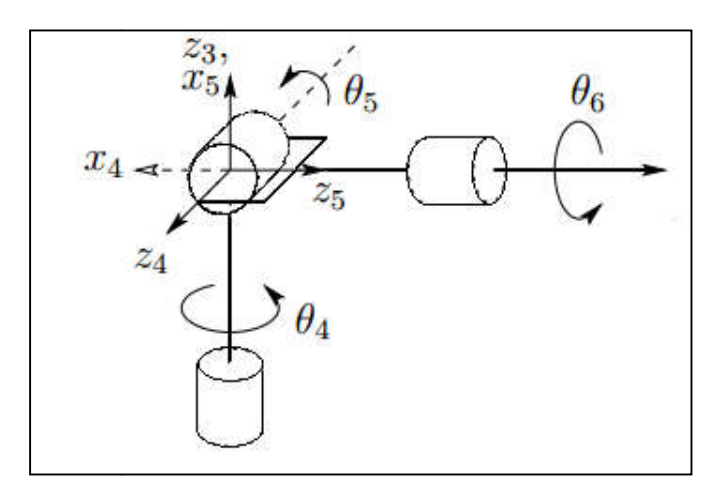

*Figure IV-3: Le poignet sphérique*

# IV.3. Etablissement du modèle géométrique

Les repères de référence attachés sur les corps du manipulateur sont choisis selon la Les repères de référence attachés sur les corps du manipulateur<br>convention de Denavit-Hartenberg et sont montrés sur la (Figure IV-4)

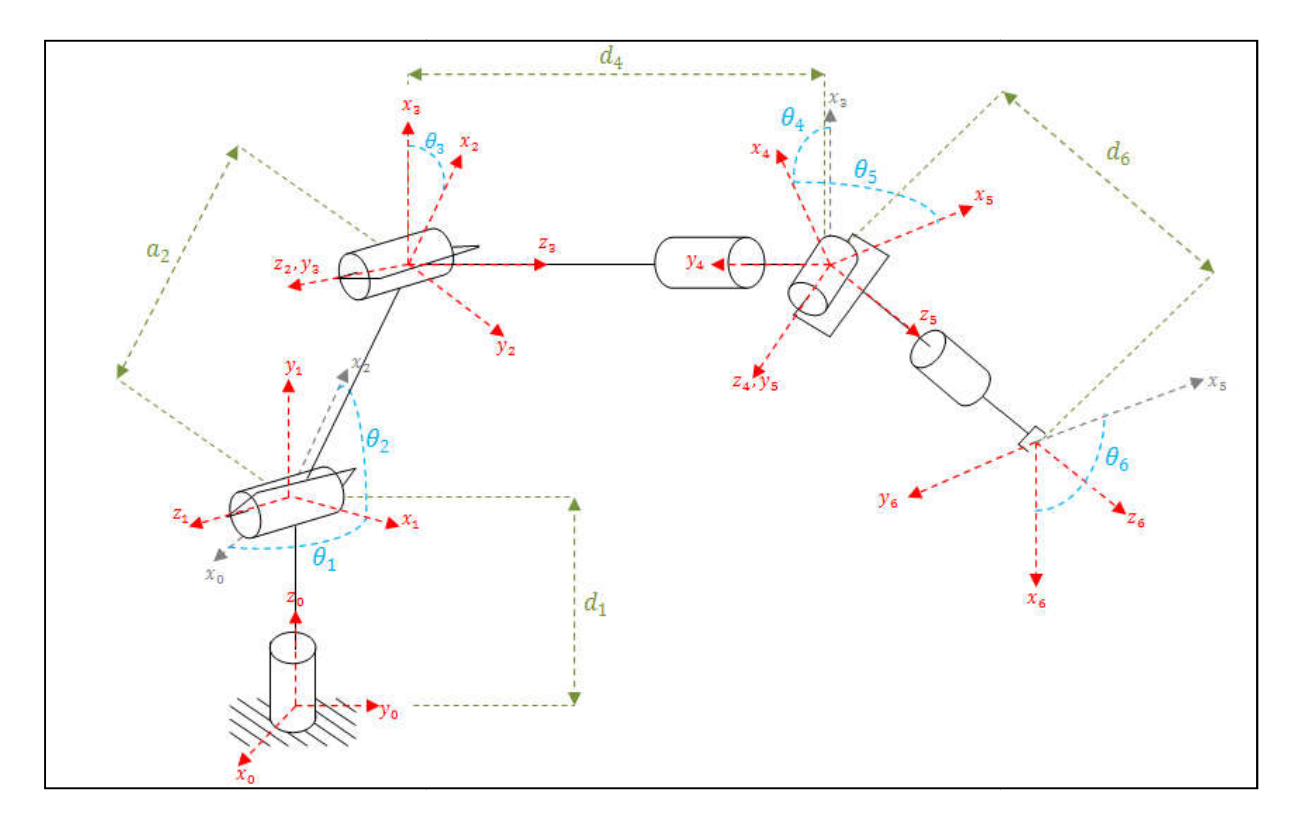

Figure IV-4: Assignement des repères par la convention de Denavit-Hartenberg

Ainsi, les paramètres de Denavit-Hartenberg se résument dans le (Tableau IV-1) :

|         | $a_i$              | $\alpha_i$              | $d_i$            | $\theta_i$   |
|---------|--------------------|-------------------------|------------------|--------------|
| Corps 1 | $\boldsymbol{0}$   | $\frac{\pi}{2}$         | $d_1$            | $\theta_1^*$ |
| Corps 2 | $\boldsymbol{a}_2$ | $\boldsymbol{0}$        | $\boldsymbol{0}$ | $\theta_2^*$ |
| Corps 3 | $\boldsymbol{0}$   | $\pi$<br>$\overline{2}$ | $\boldsymbol{0}$ | $\theta_3^*$ |
| Corps 4 | $\boldsymbol{0}$   | π<br>$\overline{2}$     | $d_4$            | $\theta^*_4$ |
| Corps 5 | $\boldsymbol{0}$   | $\pi$<br>$\overline{2}$ | $\boldsymbol{0}$ | $\theta_5^*$ |
| Corps 6 | $\boldsymbol{0}$   | $\boldsymbol{0}$        | $d_6$            | $\theta_6^*$ |

*Tableau IV-1: Les paramètres de Denavit-Hartenberg*

En utilisant la formule (2.25), les matrices de transformation homogènes  $A_i^{i-1}$  seront données par :

$$
A_1^0 = \begin{bmatrix} \cos \theta_1 & 0 & \sin \theta_1 & 0 \\ \sin \theta_1 & 0 & -\cos \theta_1 & 0 \\ 0 & 1 & 0 & d_1 \\ 0 & 0 & 0 & 1 \end{bmatrix}
$$
 (4.1)

$$
A_2^1 = \begin{bmatrix} \cos \theta_2 & -\sin \theta_2 & 0 & a_2 \cos \theta_2 \\ \sin \theta_2 & \cos \theta_2 & 0 & a_2 \sin \theta_2 \\ 0 & 0 & 1 & 0 \\ 0 & 0 & 0 & 1 \end{bmatrix}
$$
(4.2)

$$
A_3^2 = \begin{bmatrix} \cos \theta_3 & 0 & \sin \theta_3 & 0 \\ \sin \theta_3 & 0 & -\cos \theta_3 & 0 \\ 0 & 1 & 0 & 0 \\ 0 & 0 & 0 & 1 \end{bmatrix}
$$
 (4.3)

$$
A_4^3 = \begin{bmatrix} \cos \theta_4 & 0 & -\sin \theta_4 & 0 \\ \sin \theta_4 & 0 & \cos \theta_4 & 0 \\ 0 & -1 & 0 & d_4 \\ 0 & 0 & 0 & 1 \end{bmatrix}
$$
 (4.4)

$$
A_5^4 = \begin{bmatrix} \cos \theta_5 & 0 & \sin \theta_5 & 0 \\ \sin \theta_5 & 0 & -\cos \theta_5 & 0 \\ 0 & 1 & 0 & 0 \\ 0 & 0 & 0 & 1 \end{bmatrix}
$$
 (4.5)

$$
A_6^5 = \begin{bmatrix} \cos \theta_6 & -\sin \theta_6 & 0 & 0 \\ \sin \theta_6 & \cos \theta_6 & 0 & 0 \\ 0 & 0 & 1 & d_6 \\ 0 & 0 & 0 & 1 \end{bmatrix}
$$
 (4.6)

Par conséquent la matrice de transformation globale sera donnée par :

$$
T_6^0 = A_1^0 \cdot A_2^1 \cdot A_3^2 \cdot A_4^3 \cdot A_5^4 \cdot A_6^5 = \begin{bmatrix} r_{11} & r_{12} & r_{13} & r_{14} \\ r_{21} & r_{22} & r_{23} & r_{24} \\ r_{31} & r_{32} & r_{33} & r_{34} \\ r_{41} & r_{42} & r_{43} & r_{44} \end{bmatrix}
$$
 (4.7)

Pour simplifier les expressions finales des éléments  $(r_{ij}$   $i = 1, 2, ..., 6$   $j = 1, 2, ..., 6$ ) de la matrice  $T_6^0$ , nous allons désigner les termes  $(\cos \theta_i, \sin \theta_i \quad i = 1, 2, ..., 6)$  respectivement par  $(c_i, s_i)$  et les termes  $(\cos(\theta_i + \theta_j), \sin(\theta_i + \theta_j))$   $i = 1, 2, ..., 6$   $j = 1, 2, ..., 6)$ par  $(c_{ij}, s_{ij})$ .

Ainsi les éléments  $r_{ij}$  de la matrice  $T_6^0$  seront donnés par :

$$
\int_{r_{11}}^{r_{11}} = [c_1c_{23}c_4 + s_1s_4](c_5c_6) + [-c_1s_{23}](s_5c_6) + [-c_1c_{23}s_4 + s_1c_4](s_6)
$$
\n
$$
r_{12} = [c_1c_{23}c_4 + s_1s_4](-c_5s_6) + [-c_1s_{23}](-s_5s_6) + [-c_1c_{23}s_4 + s_1c_4](c_6)
$$
\n
$$
r_{13} = [c_1c_{23}c_4 + s_1s_4](s_5) + [-c_1s_{23}](-c_5)
$$
\n
$$
r_{14} = [c_1c_{23}c_4 + s_1s_4](d_6s_5) + [-c_1s_{23}](-d_6c_5) + [c_1s_{23}](d_4) + (a_2c_1c_2)
$$
\n
$$
r_{21} = [s_1c_{23}c_4 - c_1s_4](c_5c_6) + [-s_1s_{23}](-d_6c_5) + [-s_1c_{23}s_4 - c_1c_4](s_6)
$$
\n
$$
r_{22} = [s_1c_{23}c_4 - c_1s_4](-c_5s_6) + [-s_1s_{23}](-s_5s_6) + [-s_1c_{23}s_4 - c_1c_4](c_6)
$$
\n
$$
r_{23} = [s_1c_{23}c_4 - c_1s_4](s_5) + [-s_1s_{23}](-s_5)
$$
\n
$$
r_{24} = [s_1c_{23}c_4 - c_1s_4](d_6s_5) + [-s_1s_{23}](-d_6c_5) + [s_1s_{23}](d_4) + (a_2s_1c_2)
$$
\n
$$
r_{31} = [s_2c_{33}c_4](c_5c_6) + [c_{23}](s_5c_6) + [-s_{23}s_4](s_6)
$$
\n
$$
r_{32} = [s_2s_4](s_5) + [c_{23}](-s_5)
$$
\n
$$
r_{33} = [s_2s_4](s_5) +
$$

# IV.4. La résolution du modèle géométrique inverse

En voyant le groupe d'équations (4.8), on constate le degré de complexité de la matrice de transformation globale. Ainsi, l'utilisation de la méthode de résolution par découplage va beaucoup simplifier la résolution du modèle géométrique inverse.

Comme vu dans le chapitre N°2, cette méthode s'applique uniquement aux manipulateurs dans lesquels les trois derniers corps forment un poignet sphérique. Elle consiste à décomposer le problème géométrique inverse en deux problèmes plus simples :

- Trouver le centre du poignet et puis déterminer les trois premières variables articulaires
- Trouver l'orientation du poignet (les trois dernières variables articulaires)

#### IV.4.1. La détermination des coordonnées du centre du poignet

Pour une position et une orientation connues de l'effecteur, données respectivement dans le repère de base par le vecteur position  $0 = (x \ y \ z)^T$  et par la matrice de rotation R; on cherche à déterminer les coordonnées du centre du poignet désignées par  $O<sub>c</sub>$  $(x_c \quad y_c \quad z_c)^T$ .

Les coordonnées de  $O_c$  sont données par la relation (2.45) comme :

$$
\begin{bmatrix} x_c \\ y_c \\ z_c \end{bmatrix} = \begin{bmatrix} x - d_6 r_{13} \\ y - d_6 r_{23} \\ z - d_6 r_{33} \end{bmatrix}
$$
\n(4.9)

#### IV.4.2. La détermination des trois première variables articulaires La

On considère une représentation du manipulateur depuis sa base jusqu'au centre du poignet comme montré sur la (Figure IV-5).

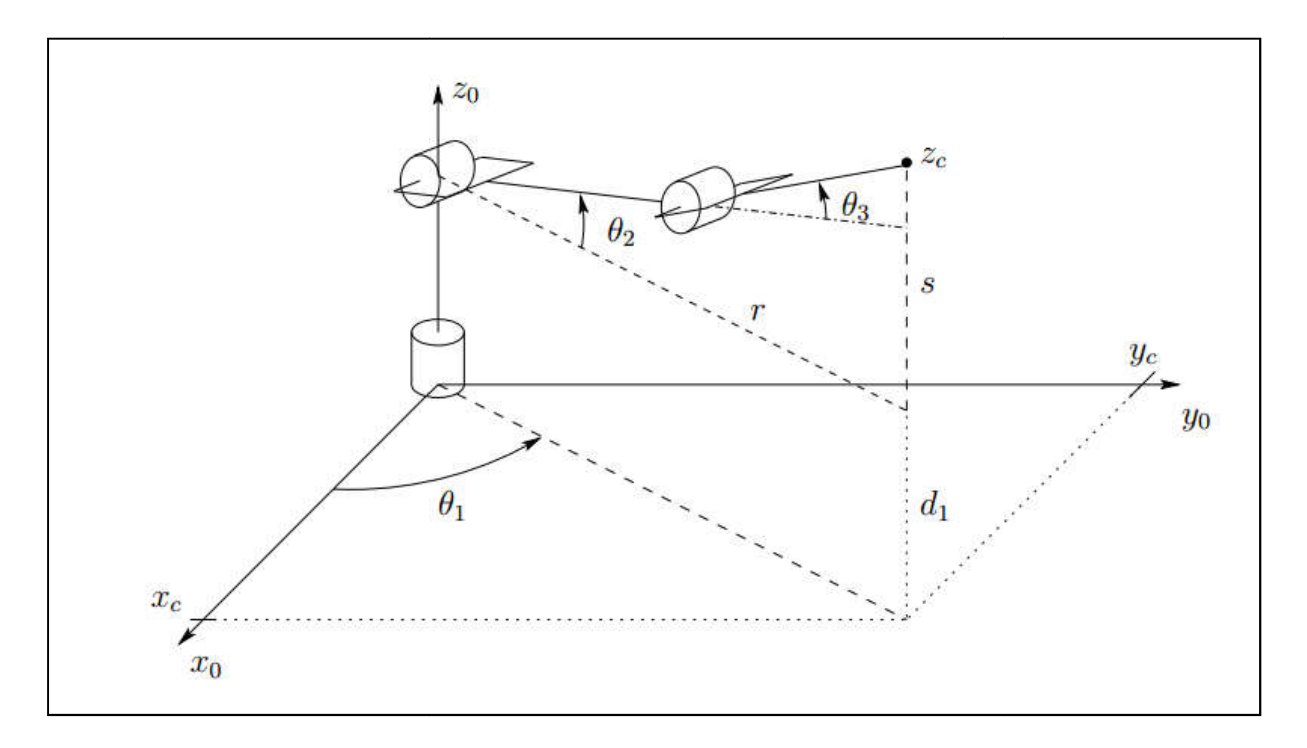

#### *Figure IV-5: Représentation du manipulateur de la base jusqu'au poignet*

Pour déterminer les trois variables articulaires  $(\theta_1, \theta_2, \theta_3)$ , on utilise une approche Pour déterminer les trois variables articulaires  $(\theta_1, \theta_2, \theta_3)$ , on utilise une approche géométrique. On projette  $O_c$  sur le plan  $(o_0x_0y_0)$  comme montré sur la (Figure IV-5). On constate que l'angle  $\theta_1$  est donné par :

$$
\theta_1 = A \tan(x_c, y_c) \tag{4.10}
$$

*Remarque*: pour plus de détails sur la fonction  $Atan(x, y)$  voir (Annexe B)

La fonction  $Atan(x, y)$  est définie pour tout point  $P(x, y)$  dans le plan  $(oxy)$ , à moins que  $x = y = 0$ . Ainsi, dans le cas où  $x_c = y_c = 0$  l'angle  $\theta_1$  n'est pas défini et le manipulateur est dans ce qu'on appelle une configuration singulière, montrée sur la (Figure IV-6)

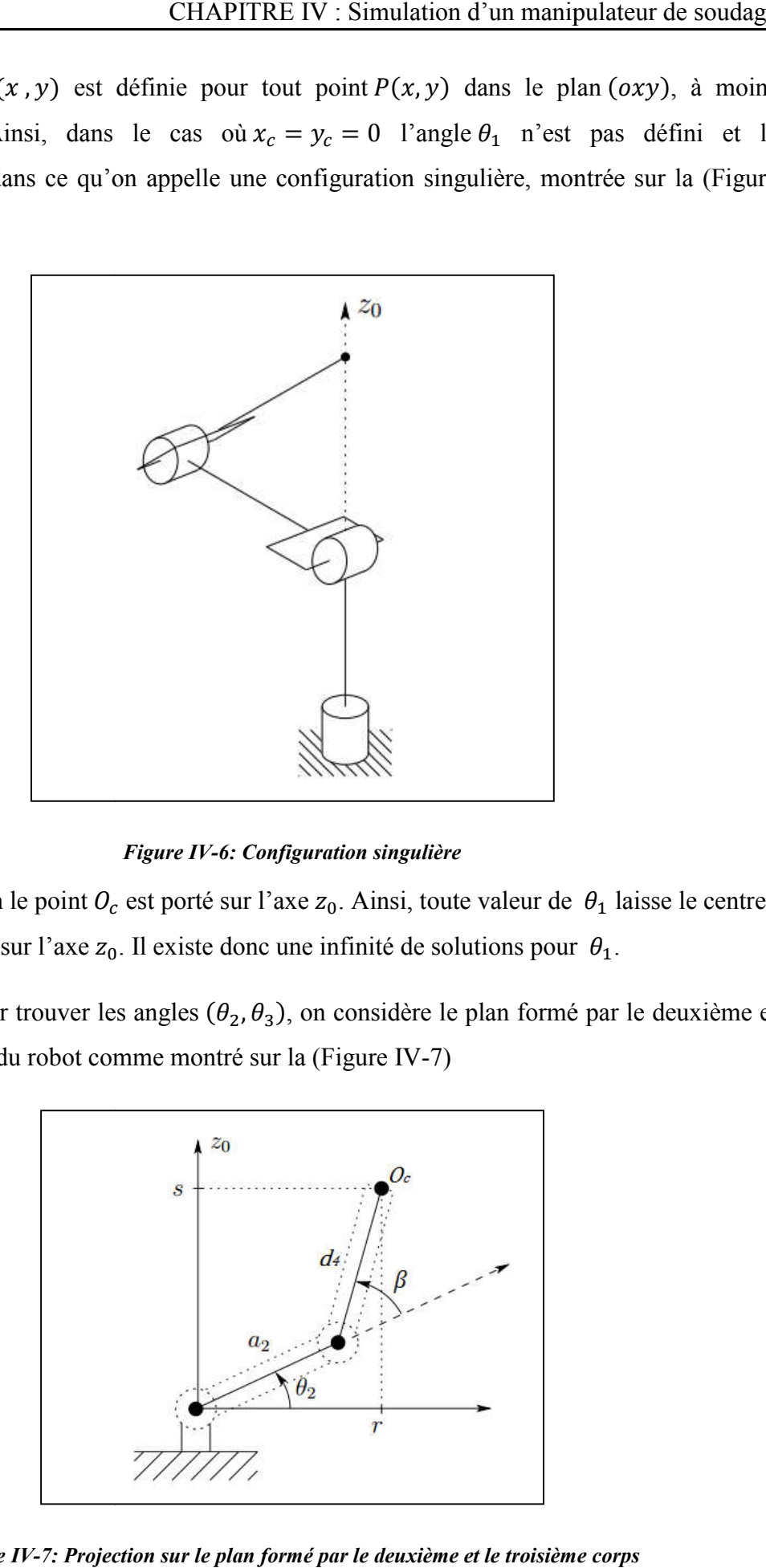

*Figure IV-6: Configuration singulière*

Dans cette position le point  $O_c$  est porté sur l'axe  $z_0$ . Ainsi, toute valeur de  $\theta_1$  laisse le centre du poignet  $O_c$  fixé sur l'axe  $z_0$ . Il existe donc une infinité de solutions pour  $\theta_1$ .

Maintenant pour trouver les angles  $(\theta_2, \theta_3)$ , on considère le plan formé par le deuxième et le troisième corps du robot comme montré sur la (Figure IV-7)

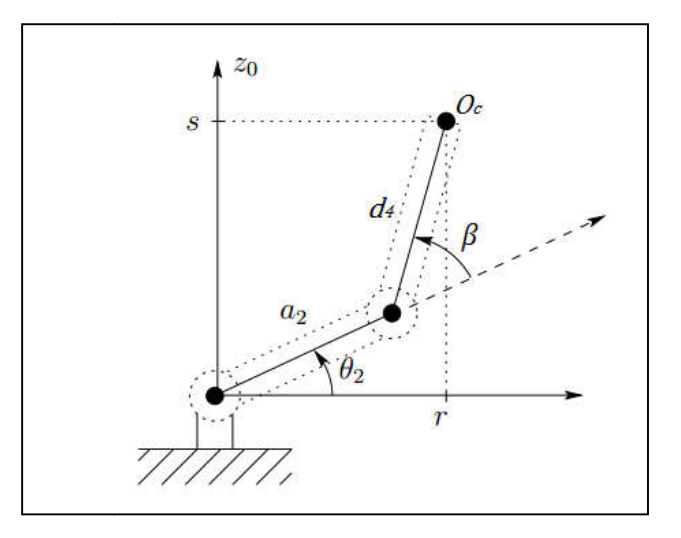

*Figure IV-7: Projection sur le plan formé par le deuxième et le troisième corps* 

Où  $\beta$  est l'angle formé entre le deuxième corps et le troisième corps. D'après le schéma de la (Figure 4) il sera donné par :

$$
\beta = \theta_3 - \frac{\pi}{2} \tag{4.11}
$$

En appliquant les lois de la trigonométrie, on constate que :

$$
\cos \beta = \frac{r^2 + s^2 - a_2^2 - d_4^2}{2a_2d_4} \tag{4.12}
$$

Sachant que  $r$  et  $s$  sont donnés par :

$$
\begin{cases}\nr^2 = x_c^2 + y_c^2 \\
s = z_c - d_1\n\end{cases} (4.13)
$$

On obtient donc:

$$
\cos \beta = \frac{x_c^2 + y_c^2 + (z_c - d_1)^2 - a_2^2 - d_4^2}{2a_2d_4} = D
$$

Ainsi  $\beta$  sera donnée par :

$$
\beta = A \tan \left( D, \pm \sqrt{1 - D^2} \right) \tag{4.14}
$$

En remplaçant  $(4.14)$  dans  $(4.11)$  on aura :

$$
\theta_3 = Atan\left(D, \pm\sqrt{1 - D^2}\right) + \frac{\pi}{2} \tag{4.15}
$$

En appliquant les lois de la trigonométrie on constate aussi que :

$$
\theta_2 = A \tan(r, s) - A \tan(a_2 + d_4 \cos \beta, d_4 \sin \beta) \tag{4.16}
$$

$$
\theta_2 = A \tan \left( \sqrt{x_c^2 + y_c^2}, z_c - d_1 \right) - A \tan(a_2 + d_4 \cos \beta, d_4 \sin \beta) \tag{4.17}
$$

## IV.4.3. La détermination des trois dernières variables articulaires

Pour déterminer les trois dernières variables articulaires, nous allons exprimer l'orientation des corps formant le poignet sphérique par rapport au repère  $R_3$  ( $o_3x_3y_3z_3$ ) et cela en calculant la matrice de rotation  $R_6^3$ . Comme vu dans le second chapitre, pour un manipulateur muni d'un poignet sphérique la matrice de rotation  $R_6^3$  est similaire à la matrice de transformation d'Euler (Annexe A).

Ainsi, le problème de détermination des variables articulaires  $(\theta_4, \theta_5, \theta_6)$  est similaire à la détermination des trois angles d'Euler ( $\phi$ ,  $\theta$ ,  $\psi$ ) (Annexe A).

La matrice de rotation  $R_3^0$  est donnée par :

$$
R_3^0 = R_1^0. R_2^1. R_3^2 \tag{4.18}
$$

$$
R_3^0 = \begin{bmatrix} c_1 & 0 & s_1 \\ s_1 & 0 & -c_1 \\ 0 & 1 & 0 \end{bmatrix} \cdot \begin{bmatrix} c_2 & -s_2 & 0 \\ s_2 & c_2 & 0 \\ 0 & 0 & 1 \end{bmatrix} \cdot \begin{bmatrix} c_3 & 0 & s_3 \\ s_3 & 0 & -c_3 \\ 0 & 1 & 0 \end{bmatrix}
$$
 (4.19)

$$
R_3^0 = \begin{bmatrix} c_1 c_{23} & s_1 & c_1 s_{23} \\ s_1 c_{23} & -c_1 & s_1 s_{23} \\ s_{23} & 0 & -c_{23} \end{bmatrix}
$$
 (4.20)

La matrice de rotation  $R_6^3$  est donnée par :

$$
R_6^3 = R_4^3 \cdot R_5^4 \cdot R_6^5 \tag{4.21}
$$

$$
R_6^3 = \begin{bmatrix} c_4 & 0 & -s_4 \\ s_4 & 0 & c_4 \\ 0 & -1 & 0 \end{bmatrix} \cdot \begin{bmatrix} c_5 & 0 & s_5 \\ s_5 & 0 & -c_5 \\ 0 & 1 & 0 \end{bmatrix} \cdot \begin{bmatrix} c_6 & -s_6 & 0 \\ s_6 & c_6 & 0 \\ 0 & 0 & 1 \end{bmatrix}
$$
(4.22)

$$
R_6^3 = \begin{bmatrix} c_4 c_5 c_6 - s_4 s_6 & -c_4 c_5 s_6 - s_4 c_6 & c_4 s_5 \ s_4 c_5 c_6 + c_4 s_6 & -s_4 c_5 s_6 + c_4 c_6 & s_4 s_5 \ -s_5 c_6 & s_5 s_6 & c_5 \end{bmatrix}
$$
(4.23)

L'équation à résoudre maintenant pour les trois dernières variables articulaires est donc :

$$
R_6^3 = (R_3^0)^T R \tag{4.24}
$$

 $\alpha$  Poù R est la matrice de rotation qui exprime l'orientation de l'organe terminal par rapport au référentiel de base.

$$
R = \begin{bmatrix} r_{11} & r_{12} & r_{13} \\ r_{21} & r_{22} & r_{23} \\ r_{31} & r_{32} & r_{33} \end{bmatrix}
$$
 (4.25)

Ainsi, l'équation (4.24) devient :

$$
R_6^3 = \begin{bmatrix} c_1 c_{23} & s_1 c_{23} & s_{23} \\ s_1 & -c_1 & 0 \\ c_1 s_{23} & s_1 s_{23} & -c_{23} \end{bmatrix} \cdot \begin{bmatrix} r_{11} & r_{12} & r_{13} \\ r_{21} & r_{22} & r_{23} \\ r_{31} & r_{32} & r_{33} \end{bmatrix}
$$
(4.26)

$$
R_6^3 = \begin{bmatrix} \rho_{11} & \rho_{12} & \rho_{13} \\ \rho_{21} & \rho_{22} & \rho_{23} \\ \rho_{31} & \rho_{32} & \rho_{33} \end{bmatrix}
$$
 (4.27)

La solution d'Euler n'a besoin que de la troisième colonne et de la troisième ligne qui sont donnés respectivement par :

$$
\begin{pmatrix}\n\rho_{13} \\
\rho_{23} \\
\rho_{33}\n\end{pmatrix} = \begin{pmatrix}\nc_1c_{23}r_{13} + s_1c_{23}r_{23} + s_{23}r_{33} \\
s_1r_{13} - c_1r_{23} \\
c_1s_{23}r_{13} + s_1s_{23}r_{23} - c_{23}r_{33}\n\end{pmatrix}
$$
\n(4.28)

Et

$$
\begin{pmatrix}\n\rho_{31} \\
\rho_{32} \\
\rho_{33}\n\end{pmatrix} = \begin{pmatrix}\nc_1 s_{23} r_{11} + s_1 s_{23} r_{21} - c_{23} r_{31} \\
c_1 s_{23} r_{12} + s_1 s_{23} r_{22} - c_{23} r_{32} \\
c_1 s_{23} r_{13} + s_1 s_{23} r_{23} - c_{23} r_{33}\n\end{pmatrix}
$$
\n(4.29)

Par conséquent, les trois dernières variables articulaires seront données par la solution d'Euler comme :

$$
\theta_5 = A \tan \left( \rho_{33}, \sqrt{1 - \rho_{33}^2} \right) \tag{4.30}
$$

Ou

$$
\theta_5 = A \tan \left( \rho_{33}, -\sqrt{1 - \rho_{33}^2} \right) \tag{4.31}
$$

Si on choisit pour  $\theta_5$  la première solution, donnée par (4.30). On aura :

$$
\theta_4 = A \tan(\rho_{13}, \rho_{23}) \tag{4.32}
$$

$$
\theta_6 = A \tan(-\rho_{31}, \rho_{32}) \tag{4.33}
$$

Les autres solutions sont déterminées de manière analogue.

*Remaque :* Les solutions d'Euler sont détaillées dans l'(Annexe A)

## IV.5. La determination du Jacobien

Comme vu dans le chapitre III, le Jacobien d'un manipulateur à joints rotoïdes est donné par :

$$
J = [J_1 \quad J_2 \quad \dots \quad J_i \quad \dots \quad J_n]
$$
 (4.34)

Où la i<sup>éme</sup> colonne  $J_i$  est donnée par :

$$
J_i = \begin{bmatrix} z_{i-1}^0 \times (o_n^0 - o_{i-1}^0) \\ z_{i-1}^0 \end{bmatrix}
$$
 (4.35)

Ainsi, le jacobien pour nôtre manipulateur sera donné par :

$$
J = \begin{bmatrix} z_0^0 \times (o_6^0 - o_0^0) & z_1^0 \times (o_6^0 - o_1^0) & z_2^0 \times (o_6^0 - o_2^0) & z_3^0 \times (o_6^0 - o_3^0) & z_4^0 \times (o_6^0 - o_4^0) & z_5^0 \times (o_6^0 - o_5^0) \\ z_0^0 & z_1^0 & z_2^0 & z_3^0 & z_4^0 & z_5^0 \end{bmatrix}
$$
(4.36)

Comme vu dans le (chapitre III), pour déterminer les quantités  $z_j^0$  et  $o_j^0$ , on aura besoin de déterminer les matrices de passage homogènes  $T_j^0$ .

# IV.5.1.  $\;$  Détermination des matrices de passage homogènes  $T^0_j$

Les matrices  $T_j^0$  sont données par :

$$
T_j^0 = A_1^0 A_2^1 \dots A_j^{j-1}
$$
 (4.37)

Ou bien de manière itérative par :

$$
T_j^0 = T_{j-1}^0 A_j^{j-1}
$$
 (4.38)

Ainsi,

$$
T_1^0 = A_1^0 = \begin{bmatrix} c_1 & 0 & s_1 & 0 \\ s_1 & 0 & -c_1 & 0 \\ 0 & 1 & 0 & d_1 \\ 0 & 0 & 0 & 1 \end{bmatrix}
$$
 (4.39)

$$
T_2^0 = A_1^0 A_2^1 = \begin{bmatrix} c_1 c_2 & -c_1 s_2 & s_1 & a_2 c_1 c_2 \\ s_1 c_2 & -s_1 s_2 & -c_1 & a_2 s_1 c_2 \\ s_2 & c_2 & 0 & a_2 s_2 + d_1 \\ 0 & 0 & 0 & 1 \end{bmatrix}
$$
(4.40)

$$
T_3^0 = T_2^0 A_3^2 = \begin{bmatrix} c_1 c_{23} & s_1 & c_1 s_{23} & a_2 c_1 c_2 \\ s_1 c_{23} & -c_1 & s_1 s_{23} & a_2 s_1 c_2 \\ s_{23} & 0 & -c_{23} & a_2 s_2 + d_1 \\ 0 & 0 & 0 & 1 \end{bmatrix} \tag{4.41}
$$

$$
T_4^0 = T_3^0 A_4^3 = \begin{bmatrix} c_1 c_{23} c_4 + s_1 s_4 & -c_1 s_{23} & -c_1 c_{23} s_4 + s_1 c_4 & a_2 c_1 c_2 + c_1 s_{23} d_4 \\ s_1 c_{23} c_4 - c_1 s_4 & -s_1 s_{23} & -s_1 c_{23} s_4 - c_1 c_4 & a_2 s_1 c_2 + s_1 s_{23} d_4 \\ s_{23} c_4 & c_{23} & -s_{23} s_4 & d_1 + a_2 s_2 - c_{23} d_4 \\ 0 & 0 & 0 & 1 \end{bmatrix}
$$
(4.42)

$$
T_5^0 = T_4^0 A_5^4 = \begin{bmatrix} r_{11}' & r_{12}' & r_{13}' & r_{14}' \\ r_{21}' & r_{22}' & r_{23}' & r_{24}' \\ r_{31}' & r_{32}' & r_{33}' & r_{34}' \\ r_{41}' & r_{42}' & r_{43}' & r_{44}' \end{bmatrix}
$$
 (4.43)

Où les éléments  $(r'_{ij}$   $i = 1,2,3,4$   $j = 1,2,3,4$  sont donnés par :

$$
r'_{11} = (c_1c_{23}c_4 + s_1s_4)c_5 - c_1s_{23}s_5
$$
  
\n
$$
r'_{12} = -c_1c_{23}s_4 + s_1c_4
$$
  
\n
$$
r'_{13} = (c_1c_{23}c_4 + s_1s_4)s_5 + c_1s_{23}c_5
$$
  
\n
$$
r'_{14} = a_2c_1c_2 + c_1s_23d_4
$$
  
\n
$$
r'_{21} = (s_1c_{23}c_4 - c_1s_4)c_5 - s_1s_{23}s_5
$$
  
\n
$$
r'_{22} = -s_1c_{23}s_4 - c_1c_4
$$
  
\n
$$
r'_{23} = (s_1c_{23}c_4 - c_1s_4)s_5 + s_1s_{23}c_5
$$
  
\n
$$
r'_{24} = a_2s_1c_2 + s_1s_{23}d_4
$$
  
\n
$$
r'_{31} = s_{23}c_4c_5 + c_{23}s_5
$$
  
\n
$$
r'_{32} = -s_{23}s_4
$$
  
\n
$$
r'_{33} = s_{23}c_4s_5 - c_{23}c_5
$$
  
\n
$$
r'_{34} = d_1 + a_2s_2 - c_{23}d_4
$$
  
\n
$$
r'_{41} = 0
$$
  
\n
$$
r'_{42} = 0
$$
  
\n
$$
r'_{43} = 1
$$
  
\n
$$
r'_{44} = 1
$$

*Remarque* : La matrice de passage  $T_6^0$  est déterminée dans la section 3. Elle sera donnée par le groupe d'équations (4.8)

# IV.5.2. La détermination des vecteurs  $\mathbf{z}_{j}^{0}$

Les vecteurs  $z_j^0$  sont tout simplement formés par les trois premiers éléments de la troisième colonne des matrices  $T_j^0$ .

$$
z_0^0 = \begin{pmatrix} 0 \\ 0 \\ 1 \end{pmatrix} \tag{4.45}
$$

$$
z_1^0 = \begin{pmatrix} s_1 \\ -c_1 \\ 0 \end{pmatrix} \tag{4.46}
$$
$$
z_2^0 = \begin{pmatrix} s_1 \\ -c_1 \\ 0 \end{pmatrix} \tag{4.47}
$$

$$
z_3^0 = \begin{pmatrix} c_1 s_{23} \\ s_1 s_{23} \\ -c_{23} \end{pmatrix} \tag{4.48}
$$

$$
z_4^0 = \begin{pmatrix} -c_1c_{23}s_4 + s_1c_4 \\ -s_1c_{23}s_4 - c_1c_4 \\ -s_{23}s_4 \end{pmatrix}
$$
 (4.49)

$$
z_5^0 = \begin{pmatrix} (c_1c_{23}c_4 + s_1s_4)s_5 + c_1s_{23}c_5 \ (s_1c_{23}c_4 - c_1s_4)s_5 + s_1s_{23}c_5 \ s_{23}c_4s_5 - c_{23}c_5 \end{pmatrix}
$$
 (4.50)

## IV.5.3. Détermination des vecteurs  $o_j^0$

Les vecteurs  $o_j^0$  sont tout simplement formés par les trois premiers éléments de la quatrième colonne des matrices  $T_j^0$ .

$$
o_0^0 = \begin{pmatrix} 0 \\ 0 \\ 0 \end{pmatrix} \tag{4.51}
$$

$$
o_1^0 = \begin{pmatrix} 0 \\ 0 \\ d_1 \end{pmatrix} \tag{4.52}
$$

$$
o_2^0 = \begin{pmatrix} a_2 c_1 c_2 \\ a_2 s_1 c_2 \\ a_2 s_2 + d_1 \end{pmatrix}
$$
 (4.53)

$$
o_3^0 = \begin{pmatrix} a_2 c_1 c_2 \\ a_2 s_1 c_2 \\ a_2 s_2 + d_1 \end{pmatrix}
$$
 (4.54)

$$
o_4^0 = \begin{pmatrix} a_2 c_1 c_2 + c_1 s_{23} d_4 \\ a_2 s_1 c_2 + s_1 s_{23} d_4 \\ d_1 + a_2 s_2 - c_{23} d_4 \end{pmatrix}
$$
 (4.55)

$$
o_5^0 = \begin{pmatrix} a_2c_1c_2 + c_1s_{23}d_4 \\ a_2s_1c_2 + s_1s_{23}d_4 \\ d_1 + a_2s_2 - c_{23}d_4 \end{pmatrix}
$$
 (4.56)

$$
o_6^0 = \begin{pmatrix} [c_1c_{23}c_4 + s_1s_4](d_6s_5) + c_1s_{23}d_6c_5 + a_2c_1c_2 + c_1s_{23}d_4 \ [s_1c_{23}c_4 - c_1s_4](d_6s_5) + s_1s_{23}d_6c_5 + a_2s_1c_2 + s_1s_{23}d_4 \ s_{23}c_4d_6s_5 - c_{23}d_6c_5 + d_1 + a_2s_2 - c_{23}d_4 \end{pmatrix}
$$
(4.57)

## IV.5.4. Calcul des quantités  $(o_6^0 - o_j^0)$

$$
(o_6^0 - o_0^0) = o_6^0 = \begin{pmatrix} [c_1c_{23}c_4 + s_1s_4](d_6s_5) + c_1s_{23}d_6c_5 + a_2c_1c_2 + c_1s_{23}d_4\\ [s_1c_{23}c_4 - c_1s_4](d_6s_5) + s_1s_{23}d_6c_5 + a_2s_1c_2 + s_1s_{23}d_4\\ s_{23}c_4d_6s_5 - c_{23}d_6c_5 + d_1 + a_2s_2 - c_{23}d_4 \end{pmatrix}
$$
(4.58)

$$
(o_6^0 - o_1^0) = \begin{pmatrix} [c_1c_{23}c_4 + s_1s_4](d_6s_5) + c_1s_{23}d_6c_5 + a_2c_1c_2 + c_1s_{23}d_4 \\ [s_1c_{23}c_4 - c_1s_4](d_6s_5) + s_1s_{23}d_6c_5 + a_2s_1c_2 + s_1s_{23}d_4 \\ s_{23}c_4d_6s_5 - c_{23}d_6c_5 + a_2s_2 - c_{23}d_4 \end{pmatrix}
$$
(4.59)

$$
(o_6^0 - o_2^0) = \begin{pmatrix} [c_1c_{23}c_4 + s_1s_4](d_6s_5) + c_1s_{23}d_6c_5 + c_1s_{23}d_4\\ [s_1c_{23}c_4 - c_1s_4](d_6s_5) + s_1s_{23}d_6c_5 + s_1s_{23}d_4\\ s_{23}c_4d_6s_5 - c_{23}d_6c_5 - c_{23}d_4 \end{pmatrix}
$$
(4.60)

$$
(o_6^0 - o_3^0) = \begin{pmatrix} [c_1c_{23}c_4 + s_1s_4](d_6s_5) + c_1s_{23}d_6c_5 + c_1s_{23}d_4\\ [s_1c_{23}c_4 - c_1s_4](d_6s_5) + s_1s_{23}d_6c_5 + s_1s_{23}d_4\\ s_{23}c_4d_6s_5 - c_{23}d_6c_5 - c_{23}d_4 \end{pmatrix}
$$
(4.61)

$$
(o_6^0 - o_4^0) = \begin{pmatrix} [c_1c_{23}c_4 + s_1s_4](d_6s_5) + c_1s_{23}d_6c_5 \ [s_1c_{23}c_4 - c_1s_4](d_6s_5) + s_1s_{23}d_6c_5 \ s_{23}c_4d_6s_5 - c_{23}d_6c_5 \end{pmatrix}
$$
(4.62)

$$
(o_6^0 - o_5^0) = \begin{pmatrix} [c_1c_{23}c_4 + s_1s_4](d_6s_5) + c_1s_{23}d_6c_5 \ [s_1c_{23}c_4 - c_1s_4](d_6s_5) + s_1s_{23}d_6c_5 \ s_{23}c_4d_6s_5 - c_{23}d_6c_5 \end{pmatrix}
$$
(4.63)

## IV.5.5. Calcul des quantités  $z_j^0 \times (o_6^0 - o_j^0)$

$$
z_0^0 \times (o_6^0 - o_0^0) = \begin{pmatrix} -\{ [s_1c_{23}c_4 - c_1s_4](d_6s_5) + s_1s_{23}d_6c_5 + a_2s_1c_2 + s_1s_{23}d_4 \} \\ [c_1c_{23}c_4 + s_1s_4](d_6s_5) + c_1s_{23}d_6c_5 + a_2c_1c_2 + c_1s_{23}d_4 \\ 0 \end{pmatrix}
$$
 (4.64)

$$
z_1^0 \times (o_6^0 - o_1^0) = \begin{pmatrix} -c_1 \{s_{23}c_4d_6s_5 - c_{23}d_6c_5 + a_2s_2 - c_{23}d_4\} \\ -s_1 \{s_{23}c_4d_6s_5 - c_{23}d_6c_5 + a_2s_2 - c_{23}d_4\} \\ c_{23}c_4d_6s_5 + s_{23}d_6c_5 + a_2c_2 + s_{23}d_4 \end{pmatrix}
$$
(4.65)

$$
z_2^0 \times (o_6^0 - o_2^0) = \begin{pmatrix} -c_1 \{s_{23}c_4d_6s_5 - c_{23}d_6c_5 - c_{23}d_4\} \\ -s_1 \{s_{23}c_4d_6s_5 - c_{23}d_6c_5 - c_{23}d_4\} \\ c_{23}c_4d_6s_5 + s_{23}d_6c_5 + s_{23}d_4 \end{pmatrix}
$$
(4.66)

$$
z_3^0 \times (o_6^0 - o_3^0) = \begin{pmatrix} [s_1c_4 - c_1c_{23}s_4]d_6s_5 \\ [-c_1c_4 - s_1c_{23}s_4]d_6s_5 \\ -s_{23}s_4d_6s_5 \end{pmatrix}
$$
(4.67)

$$
z_4^0 \times (o_6^0 - o_4^0) = \begin{pmatrix} [c_1c_4c_{23} + s_1s_4](d_6c_5) - c_1s_{23}d_6s_5\\ [s_1c_4c_{23} - c_1s_4](d_6c_5) - s_1s_{23}d_6s_5\\ c_4s_{23}d_6c_5 + c_{23}d_6s_5 \end{pmatrix}
$$
(4.68)

$$
z_5^0 \times (o_6^0 - o_5^0) = \begin{pmatrix} 0 \\ 0 \\ 0 \end{pmatrix} \tag{4.69}
$$

On remarque que la quantité  $z_5^0 \times (0_6^0 - 0_5^0)$  est nulle, et cela parceque le vecteur  $(0_6^0 - 0_5^0)$ est colinéaire avec le vecteur  $z_5^0$ . Donc le produit vectoriel entre eux sera nul.

## IV.5.6. Déduction du Jacobien

Finalement, on possède toutes les quantités nécessaires pour former le Jacobien de notre manipulateur. Il sera donné sous forme de six vecteurs colonnes  $J_i$  avec  $(i = 1, 2, ..., 6)$ .

$$
J = [J_1 \quad J_2 \quad J_3 \quad J_4 \quad J_5 \quad J_6]
$$
 (4.70)

Tel que :

$$
J_{1} = \begin{pmatrix} z_{0}^{0} \times (o_{6}^{0} - o_{0}^{0}) \\ z_{0}^{0} \end{pmatrix} = \begin{pmatrix} -\{[s_{1}c_{23}c_{4} - c_{1}s_{4}](d_{6}s_{5}) + s_{1}s_{23}d_{6}c_{5} + a_{2}s_{1}c_{2} + s_{1}s_{23}d_{4} \brack c_{1}c_{23}c_{4} + s_{1}s_{4}](d_{6}s_{5}) + c_{1}s_{23}d_{6}c_{5} + a_{2}c_{1}c_{2} + c_{1}s_{23}d_{4} \\ 0 \\ 0 \\ 1 \end{pmatrix}
$$
(4.71)

$$
J_2 = \begin{pmatrix} z_1^0 \times (o_6^0 - o_1^0) \\ z_1^0 \end{pmatrix} = \begin{pmatrix} -c_1 \{s_{23}c_4d_6s_5 - c_{23}d_6c_5 + a_2s_2 - c_{23}d_4\} \\ -s_1 \{s_{23}c_4d_6s_5 - c_{23}d_6c_5 + a_2s_2 - c_{23}d_4\} \\ c_{23}c_4d_6s_5 + s_{23}d_6c_5 + a_2c_2 + s_{23}d_4 \\ s_1 \\ -c_1 \\ 0 \end{pmatrix}
$$
(4.72)

$$
J_3 = \begin{pmatrix} z_2^0 \times (o_6^0 - o_2^0) \\ z_2^0 \end{pmatrix} = \begin{pmatrix} -c_1 \{s_{23}c_4d_6s_5 - c_{23}d_6c_5 - c_{23}d_4\} \\ -s_1 \{s_{23}c_4d_6s_5 - c_{23}d_6c_5 - c_{23}d_4\} \\ c_{23}c_4d_6s_5 + s_{23}d_6c_5 + s_{23}d_4 \\ s_1 \\ 0 \end{pmatrix}
$$
(4.73)

$$
J_4 = \begin{pmatrix} z_3^0 \times (o_6^0 - o_3^0) \\ z_3^0 \end{pmatrix} = \begin{pmatrix} [s_1c_4 - c_1c_{23}s_4]d_6s_5 \\ [-c_1c_4 - s_1c_{23}s_4]d_6s_5 \\ -s_{23}s_4d_6s_5 \\ c_1s_{23} \\ s_1s_{23} \\ -c_{23} \end{pmatrix}
$$
(4.74)

$$
J_5 = \begin{pmatrix} z_4^0 \times (o_6^0 - o_4^0) \\ z_4^0 \end{pmatrix} = \begin{pmatrix} [c_1c_4c_{23} + s_1s_4](d_6c_5) - c_1s_{23}d_6s_5 \\ [s_1c_4c_{23} - c_1s_4](d_6c_5) - s_1s_{23}d_6s_5 \\ c_4s_{23}d_6c_5 + c_{23}d_6s_5 \\ -c_1c_{23}s_4 + s_1c_4 \\ -s_1c_{23}s_4 - c_1c_4 \\ -s_{23}s_4 \end{pmatrix}
$$
(4.75)  

$$
J_6 = \begin{pmatrix} z_5^0 \times (o_6^0 - o_5^0) \\ z_5^0 \end{pmatrix} = \begin{pmatrix} 0 \\ 0 \\ (c_1c_{23}c_4 + s_1s_4)s_5 + c_1s_{23}c_5 \\ (s_1c_{23}c_4 - c_1s_4)s_5 + s_1s_{23}c_5 \\ s_{23}c_4s_5 - c_{23}c_5 \end{pmatrix}
$$
(4.76)

## IV.6. La simulation

Après l'application des résultats de l'analyse cinématique, développés au cours des sections précédentes, nous avons créé une application qui simule un bras articulé à six axes. L'application nous permet de dessiner des trajectoires curvilignes sur une surface plane et de les poursuivre par la suite avec le bras articulé.

A l'aide de cette application on pourra vérifier la justesse de notre modélisation géométrique et cinématique. On pourra aussi obtenir les graphes de variation des paramètres articulaires en fonction du temps.

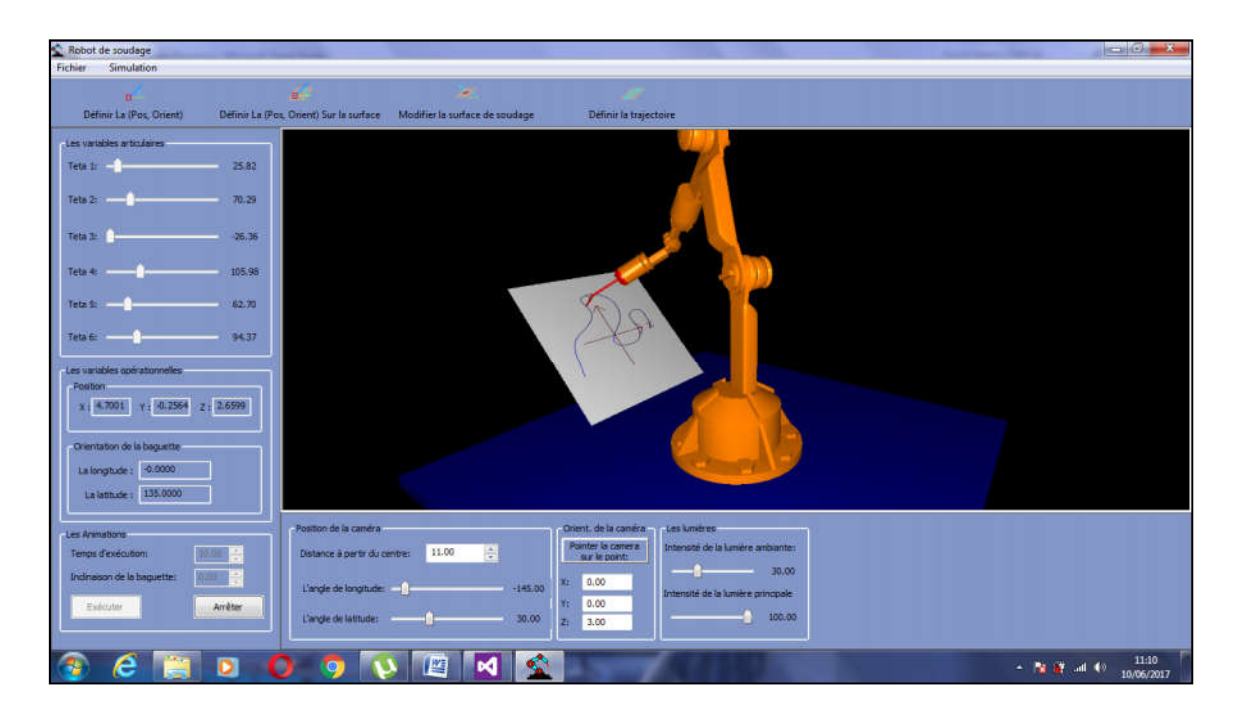

*Figure IV-8: L'application développée*

## IV.6.1. Présentation de l'application

L'application est développée à l'aide du langage de programmation  $C^{++}$ , sur l'environnement de développement intégré *« Microsoft Visual Studio 2012*». C'est une application du type *« bureautique »*, fonctionnant sur les plateformes *« Windows »*.

La fenêtre principale de l'application contient les éléments suivants:

- Un menu principal
- Une barre d'outils
- Un panneau pour modifier les paramètres de visualisation
- Un panneau pour modifier les variables du manipulateur
- Une fenêtre de visualisation

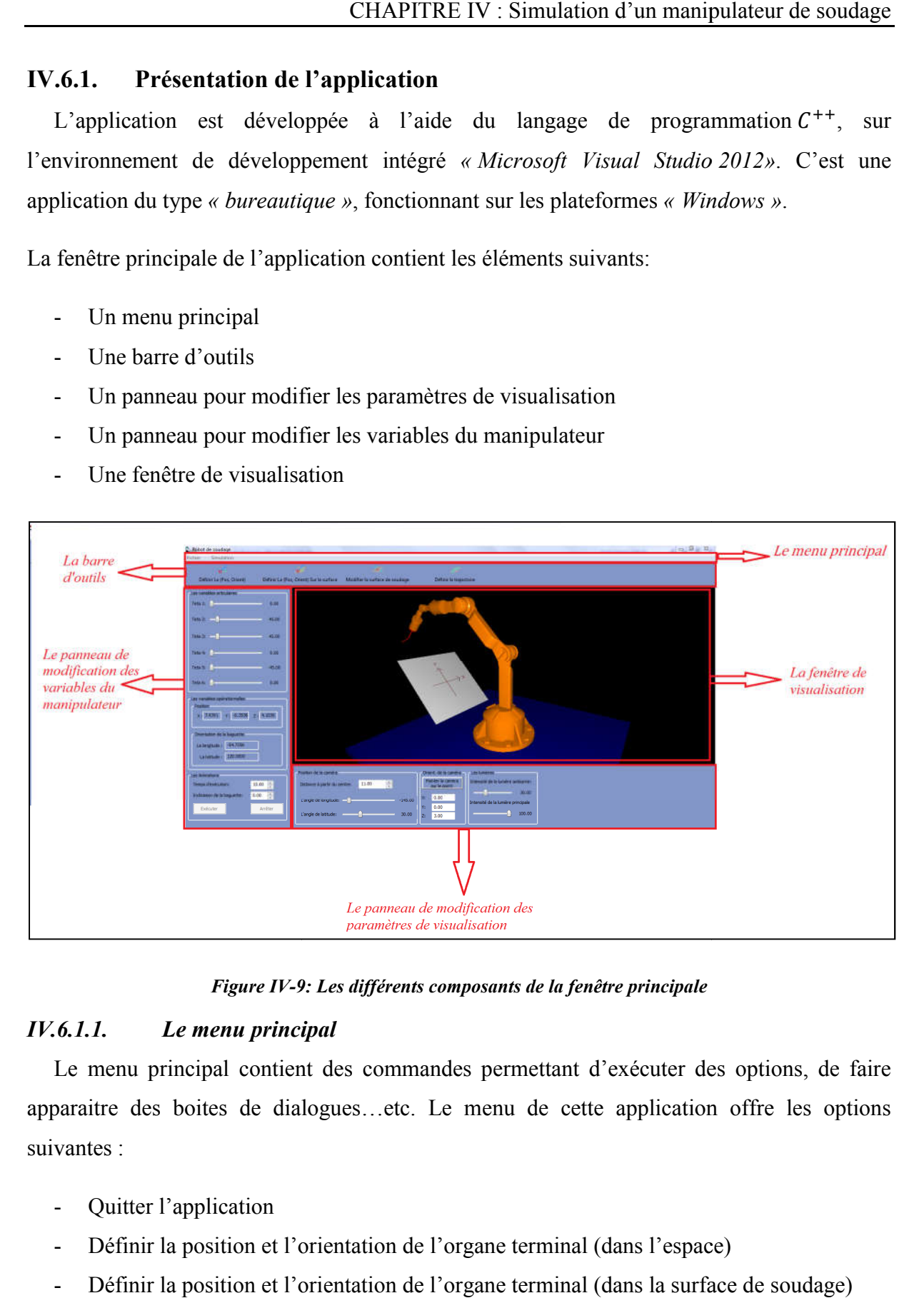

**Figure IV-9: Les différents composants de la fenêtre principale** 

## *IV.6.1.1. Le menu principal*

Le menu principal contient des commandes permettant d'exécuter des options, de faire apparaitre des boites de dialogues…etc. Le menu de cette application offre les options suivantes · contient des commandes permettant d'exécuter des options, de faire<br>de dialogues...etc. Le menu de cette application offre les options<br>tion<br>on et l'orientation de l'organe terminal (dans l'espace)<br>on et l'orientation de l'o

- Quitter l'application
- Définir la position et l'orientation de l'organe terminal (dans l'espace)
- Définir la position et l'orientation de l'organe terminal (dans la surface de soudage)
- Modifier la surface de soudage
- Définir la trajectoire

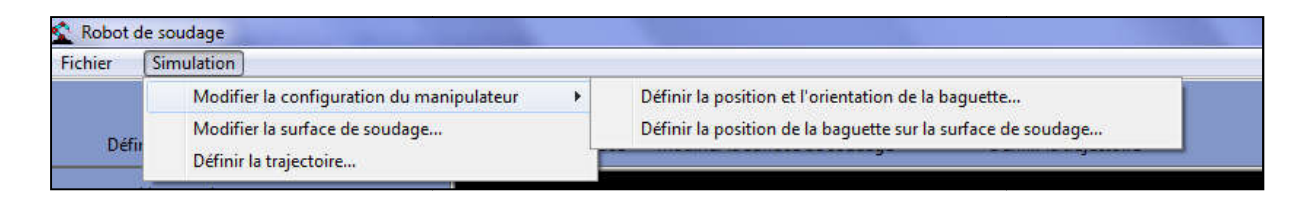

*Figure IV-10: Le menu principal*

- *Quitter l'application :* C'est une commande dupliquée qui nous permet de fermer le programme
- *Définir la position et l'orientation de la baguette :* Cette commande cause l'apparition d'une boite de dialogue qui permet de définir la position et l'orientation de la baguette dans l'espace, comme montré sur la (Figure IV-11). En cliquant sur le bouton OK, le programme calcul le modèle géométrique inverse et change la configuration du manipulateur cation : C'est une commande dupliquée qui nous permet de fermer le<br>tion et l'orientation de la baguette : Cette commande cause l'apparition<br>dialogue qui permet de définir la position et l'orientation de la baguette<br>comme m

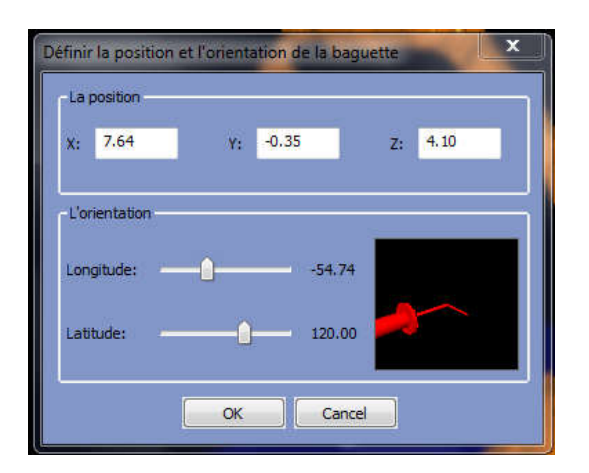

*Figure IV-11: Boite de dialogue pour d : définir la position et l'orientation de la baguette dans l'espace éfinir* 

- *Définir la position de la baguette sur la surface de soudage :* Cette commande cause l'apparition d'une autre boite de dialogue qui permet de définir la position et l'inclinaison de la baguette par rapport à la normale de la surface de soudage, comme montré sur la (Figure IV-12). En cliquant sur le bouton OK, le programme calcul le modèle géométrique inverse et change la configuration du manipulateur boite de dialogue qui permet de définir la position et<br>te par rapport à la normale de la surface de soudage, comme<br>-12). En cliquant sur le bouton OK, le programme calcul le<br>rse et change la configuration du manipulateur

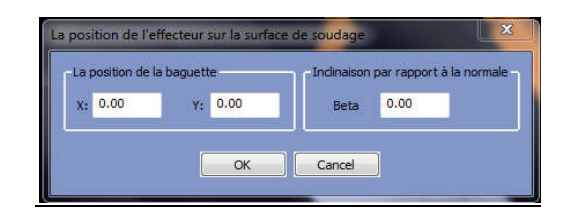

*Figure IV-12: Boite de dialogue pour définir la position de la baguette sur la surface de soudage* 

- *Modifier la surface de soudage :* Cette commande cause l'apparition d'une autre boite *Modifier la surface de soudage :* Cette commande cause l'apparition d'une autre boite<br>de dialogue, qui nous permet de modifier la position de la surface et son orientation dans l'espace

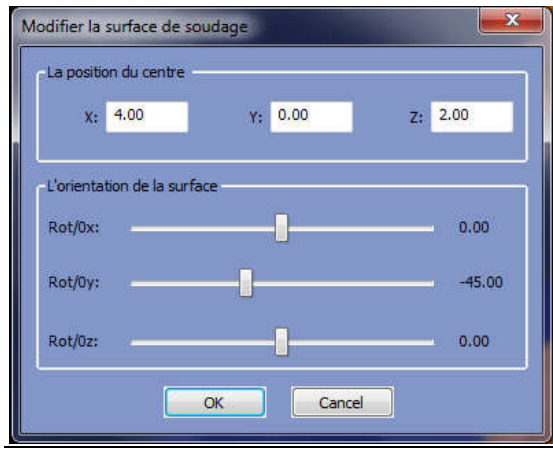

*Figure IV-13: Boite de dialogue pour la modification de la position et de l'orientation de la surface de : soudage : l'orientation de la* 

- *Définir la trajectoire :* Cette commande permet de faire apparaitre une autre boite de dialogue, qui sert à définir la trajectoire. La définition de la trajectoire se fait par l'introduction des nœuds de la spline, soit par le curseur de la souris soit en utilisant les cases d'édition de texte comme montré sur la (Figure IV-14). En cliquant sur le bouton OK le programme enregistre la nouvelle trajectoire créé, et dessine cette dernière sur la surface de soudage. *nir la trajectoire* : Cette commande permet de faire apparaitre une autre boite de paue, qui sert à définir la trajectoire. La définition de la trajectoire se fait par roduction des nœuds de la spline, soit par le curseur

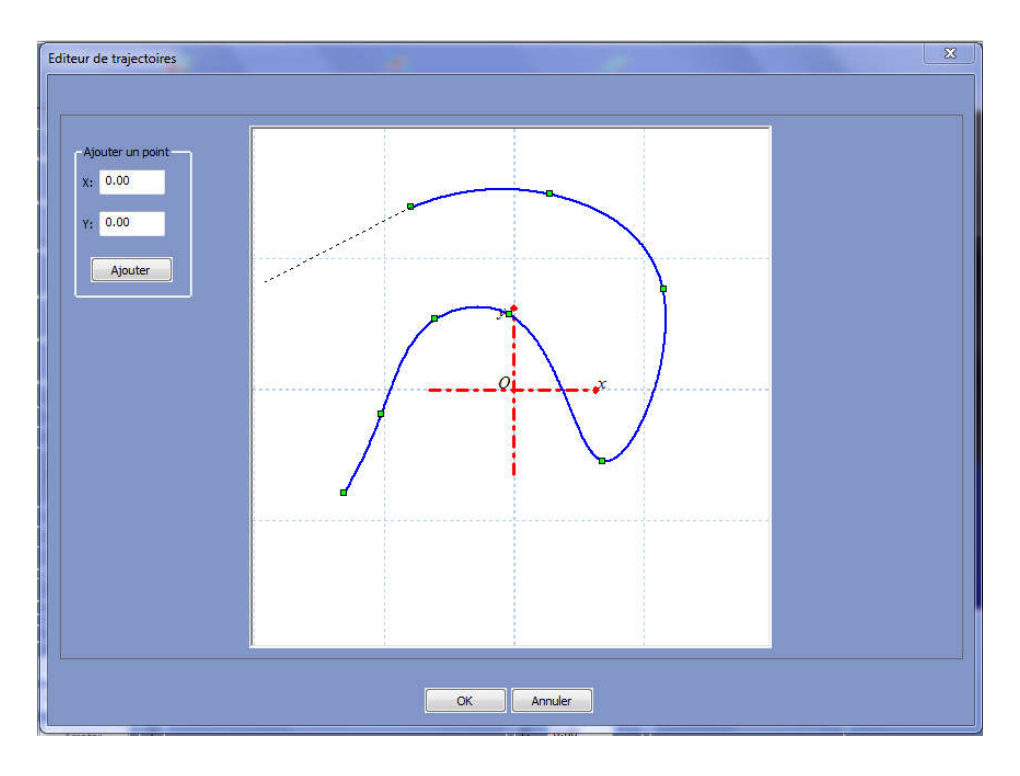

*Figure IV-14 14: Boite de dialogue pour l'édition des trajectoires*

## *IV.6.1.2. La barre d'outils*

Comme dans toute application visant la plateforme *« Windows »*, les boutons de la barre d'outils ne sont qu'une duplication des commandes du menu principal. Ainsi, pour faciliter l'utilisation du programme et rendre l'interface plus conviviale, la barre d'outils de notre application duplique les commandes suivantes: Comme dans toute application visant la plateforme *« Windows »*, les boutons de la barre d'outils ne sont qu'une duplication des commandes du menu principal. Ainsi, pour faciliter l'utilisation du programme et rendre l'int

- Définir la position et l'orientation de l'organe terminal (dans l'espace)
- Définir la position et l'orientation de l'organe terminal (dans la surface de soudage)
- Modifier la surface de soudage
- Définir la trajectoire

á. a. Définir La (Pos, Orient) Définir La (Pos, Orient) Sur la surface Modifier la surface de soudage Définir la trajectoire

*Figure IV-15: La barre d'outils*

## *IV.6.1.3. Le panneau des paramètres de visualisation*

Ce panneau se situe en bas de la fenêtre, il sert à modifier les paramètres de visualisation, comme :

- Les angles de vue
- Le point de focalisation
- L'éloignement de la vue
- L'intensité de la lumière

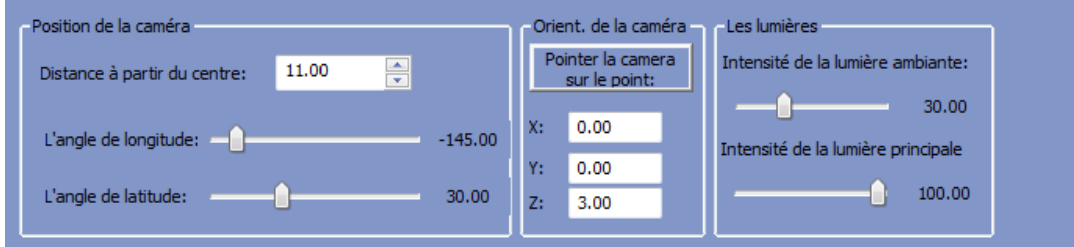

*Figure IV IV-16: Panneau des paramètres de visualisation*

#### *IV.6.1.4. Le panneau des paramètres du manipulateur*

Ce panneau permet de changer la configuration du manipulateur soit

- Par la modification des angles articulaires de chaque corps à l'aide des six barres de défilement. - Par la modification des angles articulaires de chaque corps à l'aide des six barres de<br>défilement.<br>Soit par l'exécution de la trajectoire dessinée sur la surface de soudage<br>Ce panneau permet aussi d'afficher la position
	- Soit par l'exécution de la trajectoire dessinée sur la surface de soudage

foi que le manipulateur change de configuration.

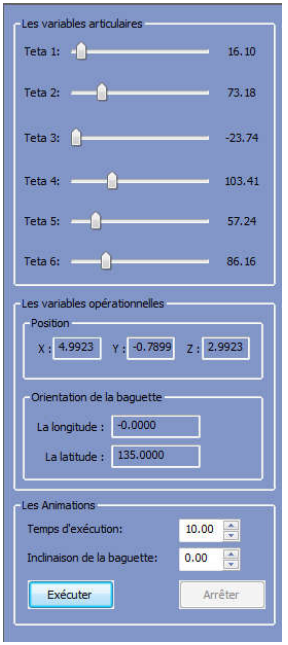

*Figure IV IV-17: Panneau des paramètres du manipulateur*

#### *IV.6.1.5. La fenêtre de visualisation*

Comme son nom l'indique, elle permet de visualiser notre scène 3D, dans laquelle on montre le manipulateur et la surface de soudage (Figure IV-18).

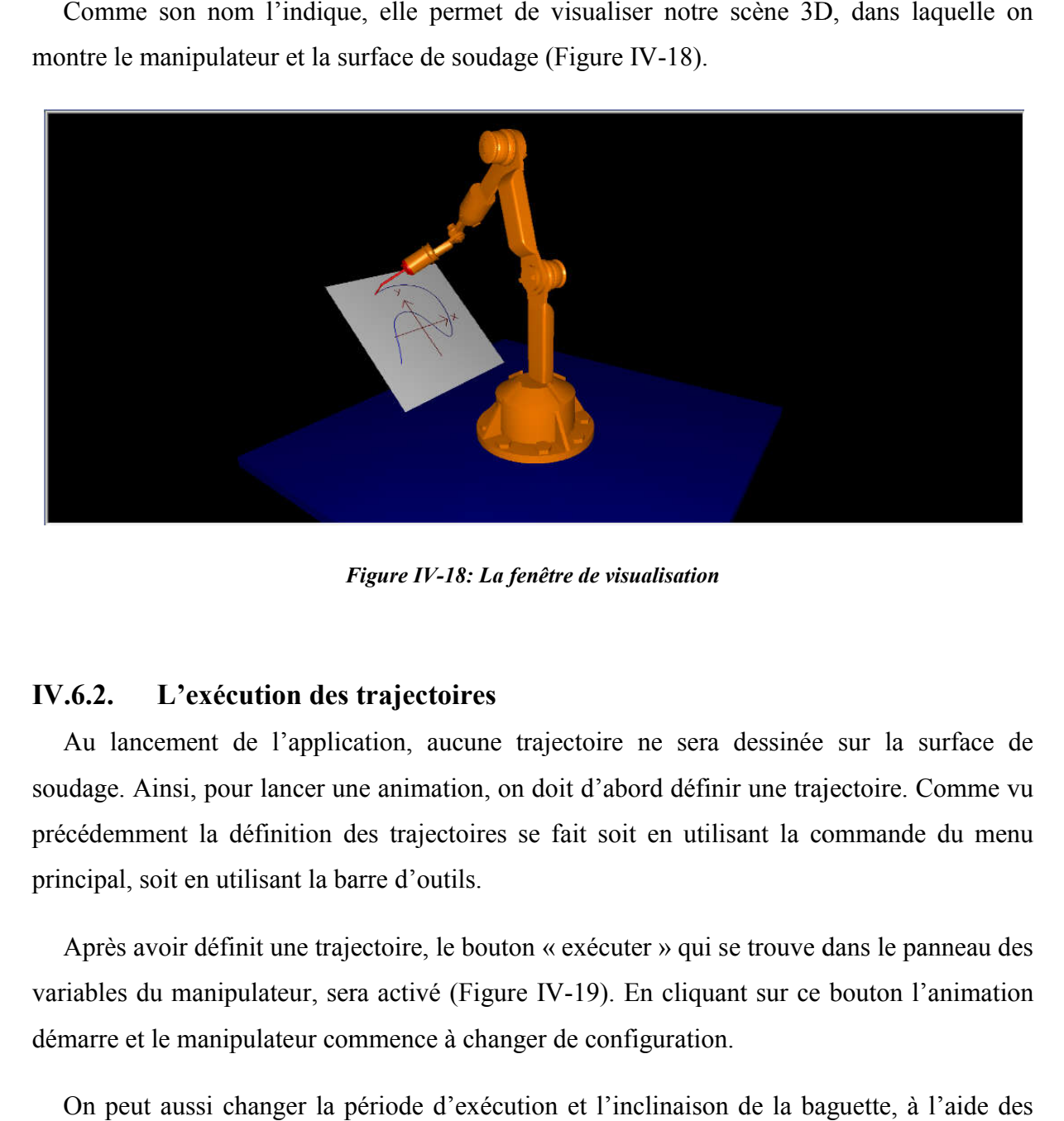

*Figure IV-18: La fenêtre de visualisation*

## IV.6.2. L'exécution des trajectoires

Au lancement de l'application, aucune trajectoire ne sera dessinée sur la surface de soudage. Ainsi, pour lancer une animation, on doit d'abord définir une trajectoire. Comme vu précédemment la définition des trajectoires se fait soit en utilisant la commande du menu principal, soit en utilisant la barre d'outils.

Après avoir définit une trajectoire, le bouton « exécuter » qui se trouve dans le panneau des variables du manipulateur, sera activé (Figure IV-19). En cliquant sur ce bouton l'animation démarre et le manipulateur commence à changer de configuration.

On peut aussi changer la période d'exécution et l'inclinaison de la baguette, à l'aide des deux boites d'édition comme montré dans la (Figure IV-19).

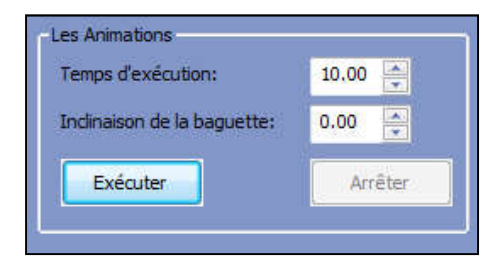

*Figure IV-19: exécution des trajectoires*

## *IV.6.2.1. Les courbes de variation des paramètres articulaires*

Vers la fin de l'animation, une boite de dialogue multipage apparait. Chaque page sur cette Vers la fin de l'animation, une boite de dialogue multipage apparait. Chaque page sur cette boite de dialogue, représente une courbe de variation d'un paramètre articulaire donné (Figure IV-20).

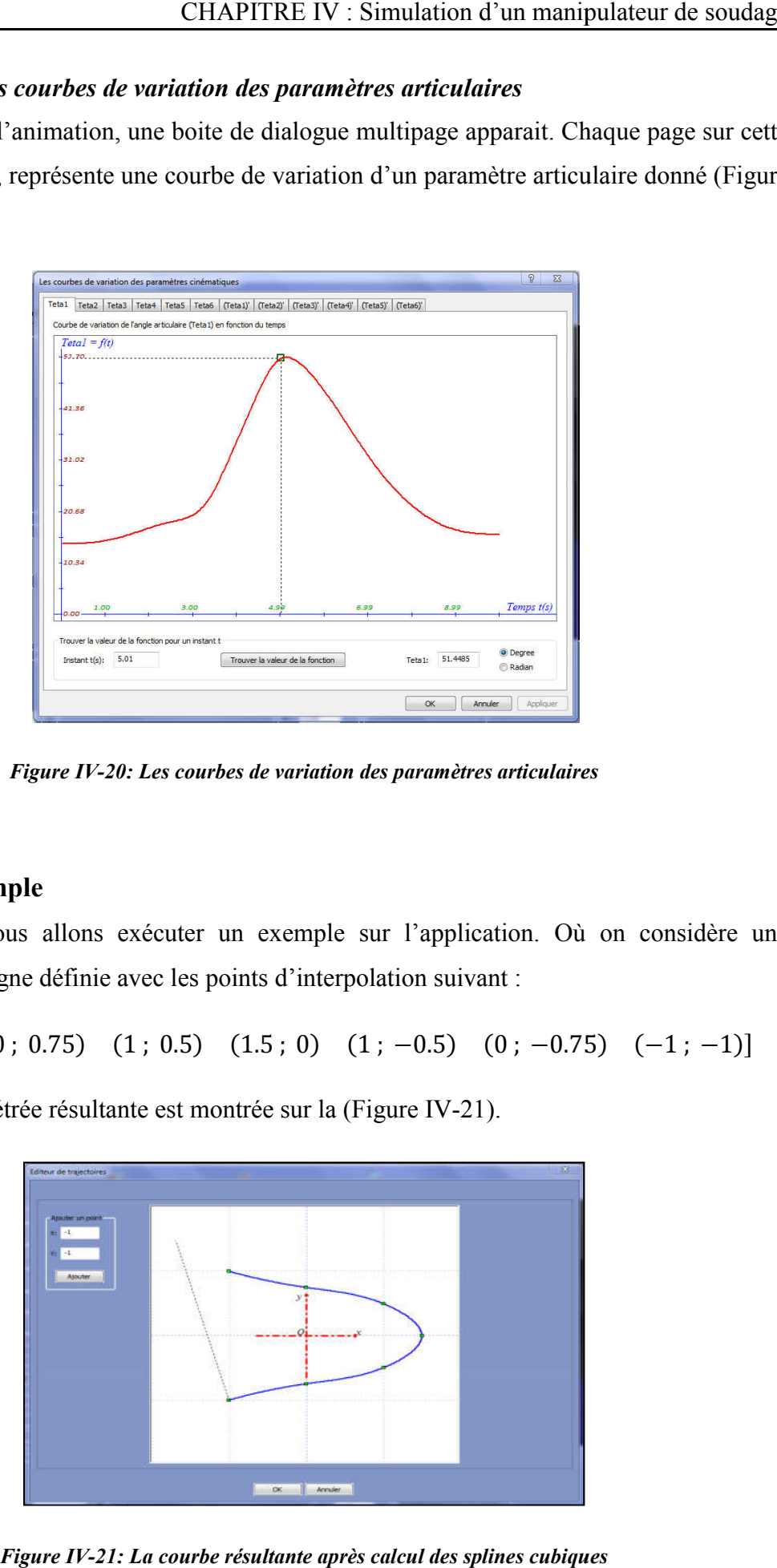

*Figure IV-20: Les courbes de variation des paramètres articulaires : Les* 

## IV.6.3. Exemple

Maintenant nous allons exécuter un exemple sur l'application. Où on considère une trajectoire curviligne définie avec les points d'interpolation suivant :

```
[(-1; 1) (0; 0.75) (1; 0.5) (1.5; 0) (1; -0.5) (0; -0.75) (-1; -1)]
```
La courbe paramétrée résultante est montrée sur la (Figure IV-21).

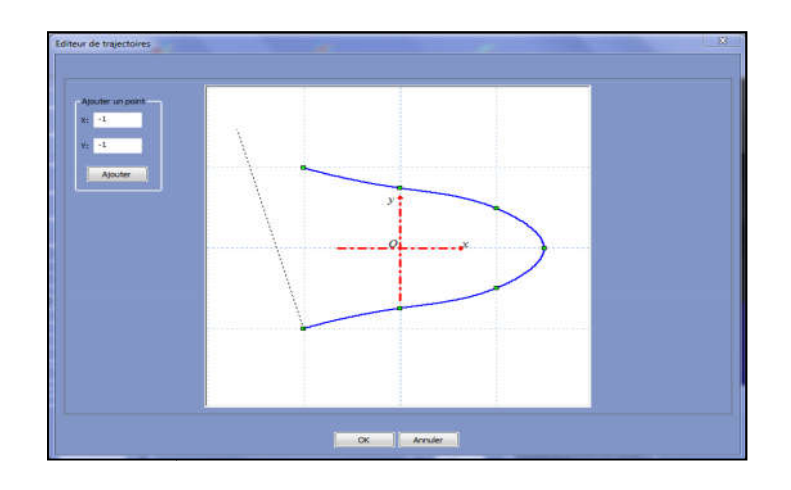

*Figure IV-21: La courbe résultante après calcul des splines cubiques*

## *IV.6.3.1. Poursuivre la trajectoire créée*

En cliquant sur le bouton « OK », dans la boite de dialogue d'édition de trajectoires (Figure IV-21), la trajectoire sera affichée sur la surface plane dans la fenêtre de visualisation (Figure IV-22).

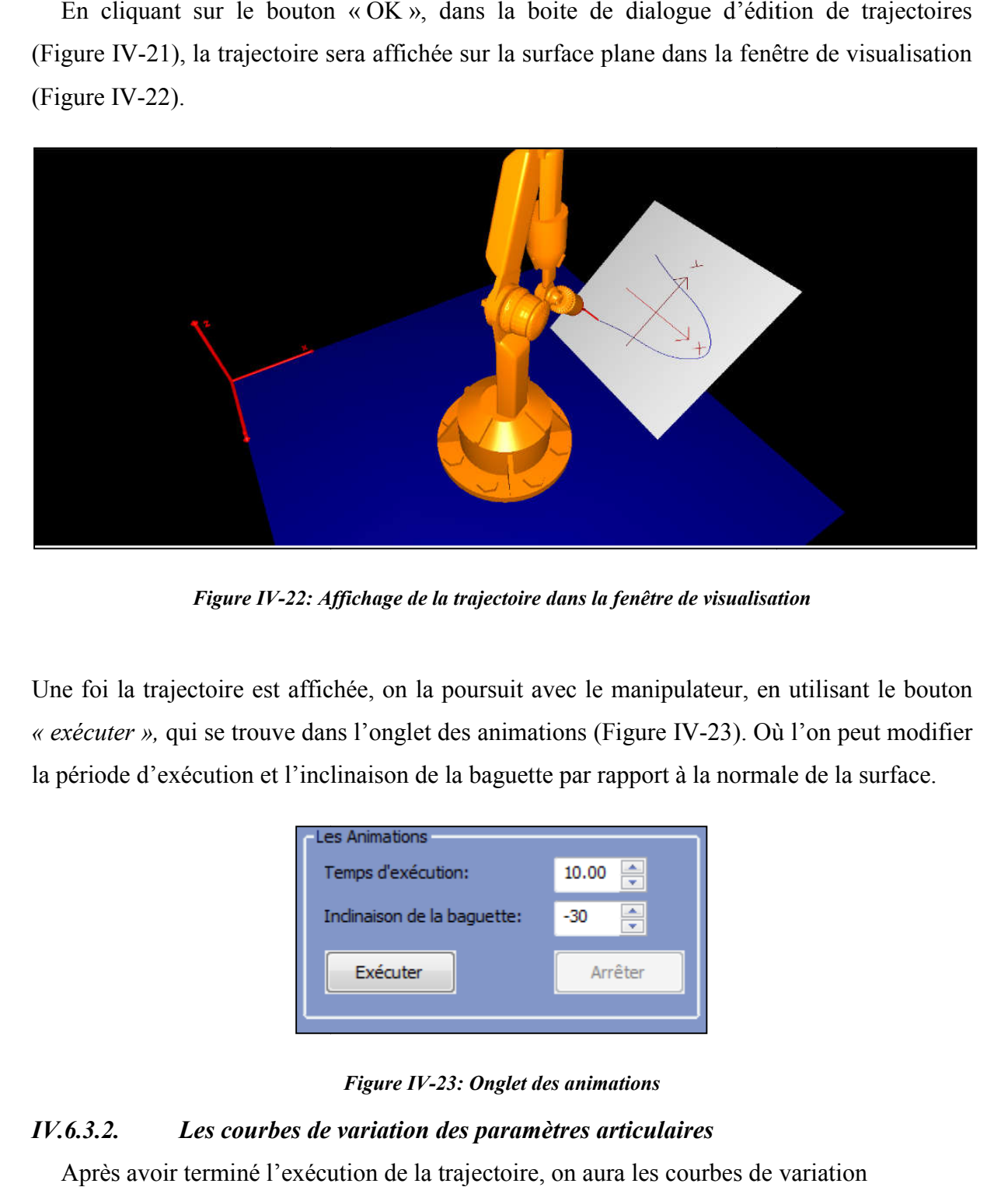

*Figure IV-22: Affichage de la trajectoire dans la fenêtre de visualisation :* 

Une foi la trajectoire est affichée, on la poursuit avec le manipulateur, en utilisant le bouton « exécuter », qui se trouve dans l'onglet des animations (Figure IV-23). Où l'on peut modifier la période d'exécution et l'inclinaison de la baguette par rapport à la normale de la surface.

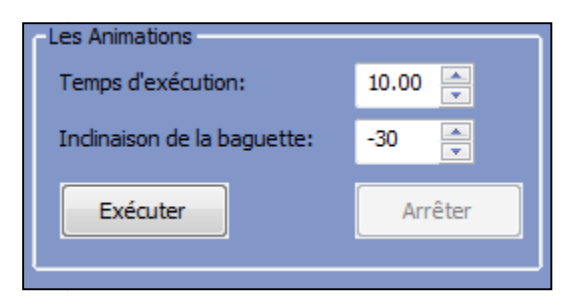

*Figure IV-23: Onglet des animations*

## *IV.6.3.2. Les courbes de variation des paramètres articulaires*

Après avoir terminé l'exécution de la trajectoire, on aura les courbes de variation suivantes :

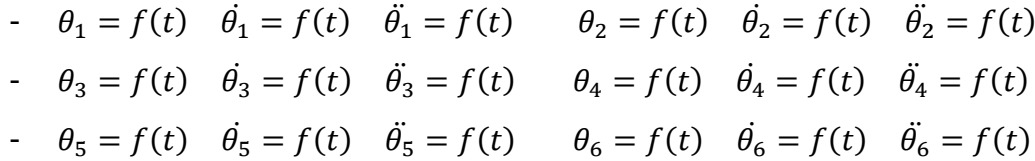

Si on prend les courbes de variation de l'angle articulaire  $\theta_1$  (Figures IV-24, 25,26). La manière pour vérifier l'authenticité des courbes consiste à s'assurer que les points où la manière pour vérifier l'authenticité des courbes consiste à s'assurer que les points où la<br>dérivée s'annule forment des optimums pour sa primitive. Ainsi, on remarque que les points qui vérifient  $\dot{\theta}_1 = 0$  correspondent aux optimums de la courbe  $\theta_1 = f(t)$ .

De la même manière on remarque que les points qui donnent  $\ddot{\theta}_1 = 0$  correspondent aux optimums de la courbe  $\dot{\theta}_1 = f(t)$ 

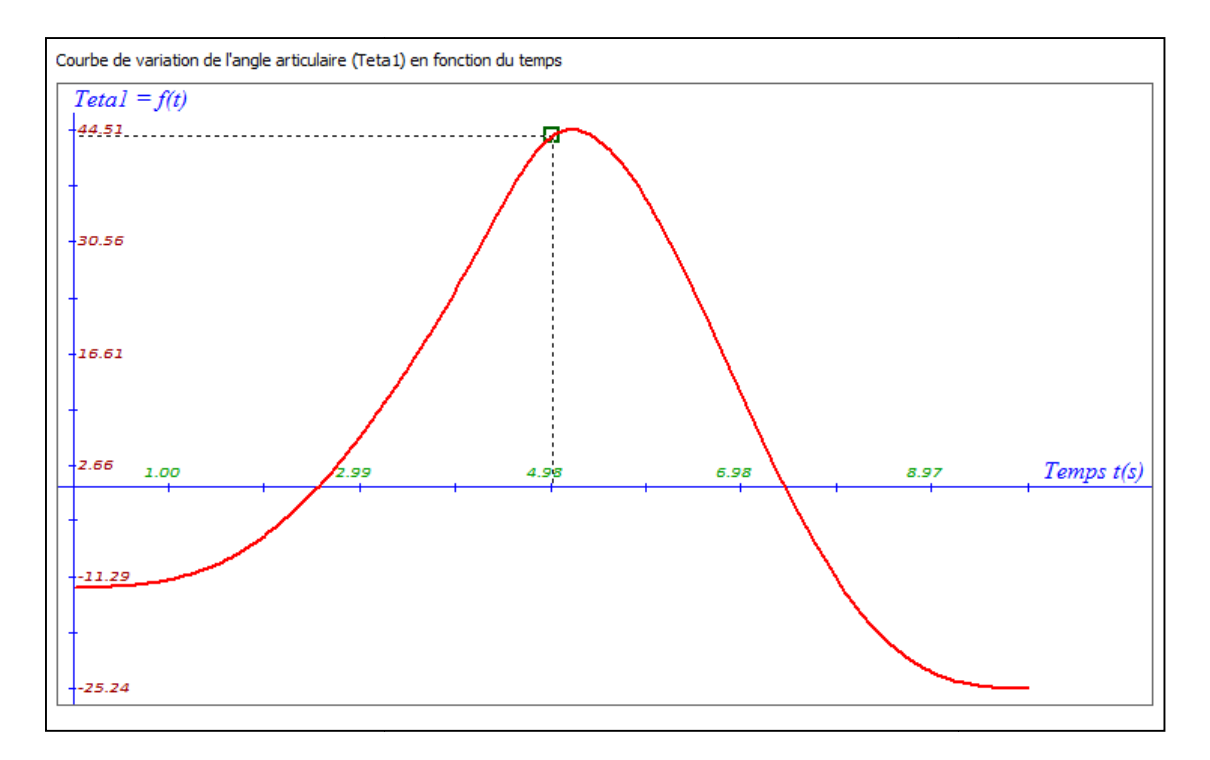

*Figure IV-24: Courbe*  $\theta_1 = f(t)$ 

On remarque ici que le point  $t = 5.285$  (s) vérifie  $\dot{\theta}_1 = 0$  et correspond à un optimum sur la courbe  $\theta_1 = f(t)$ On remarque ici que le point  $t = 5.285$  (s) vérifie  $\theta_1 = 0$  et correspond à un optimum sur la<br>courbe  $\theta_1 = f(t)$ <br>On remarque aussi que dans l'intervalle [0, 5.285] la courbe  $\theta_1 = f(t)$  est croissante et en

même temps sa dérivée et positive sur cet intervalle.

On remarque la même chose pour l'intervalle [5.285, 10] la courbe  $\theta_1 = f(t)$  est décroissante et en même temps sa dérivée et négative sur cet intervalle.

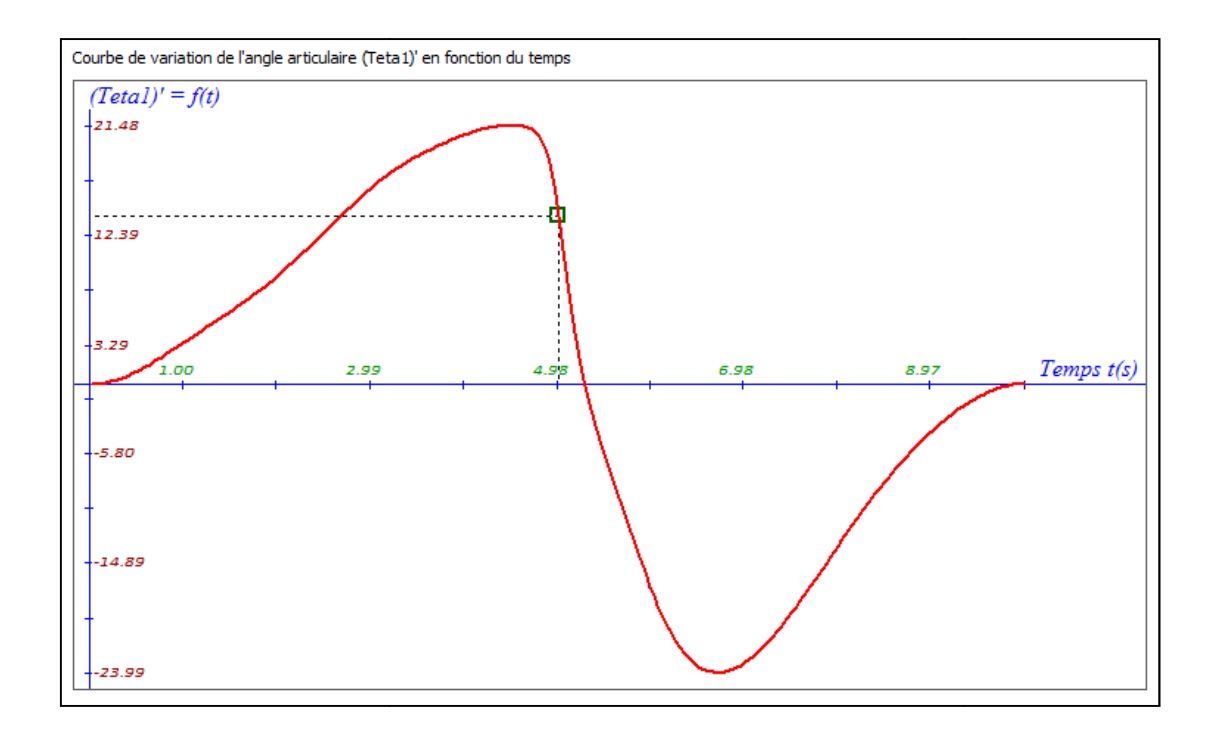

*Figure IV-25: Courbe*  $\dot{\theta}_1 = f(t)$ 

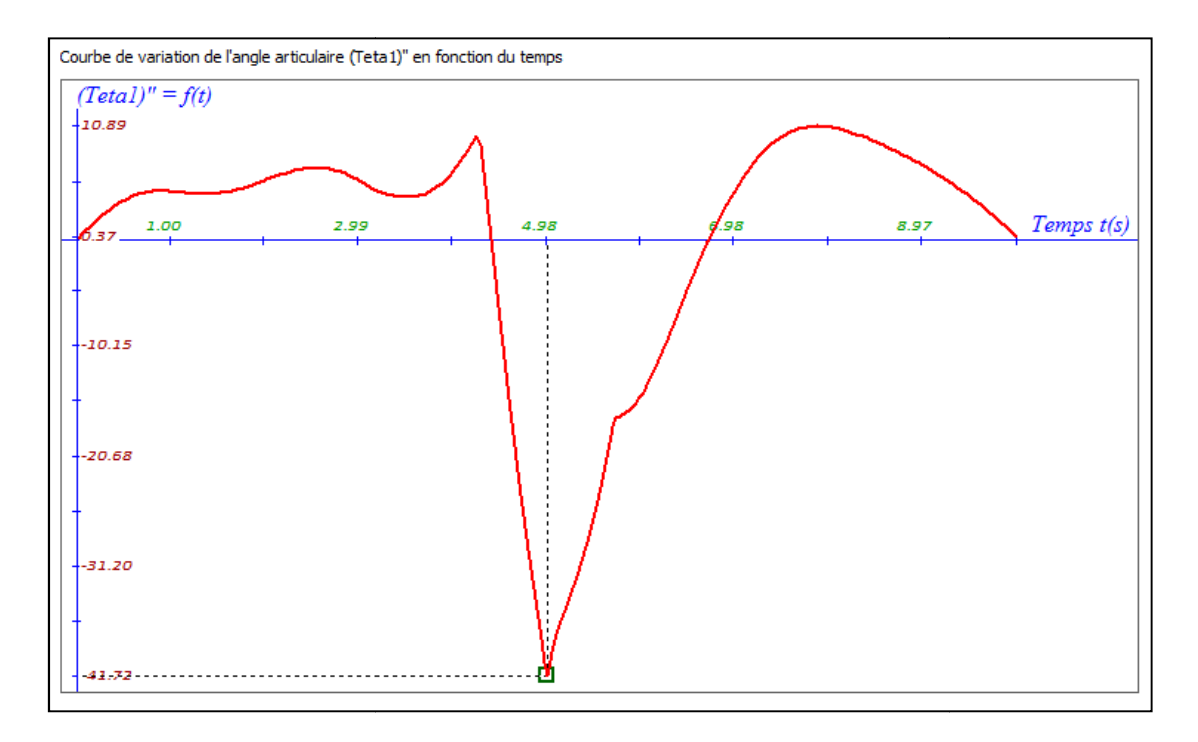

*Figure IV-26: Courbe*  $\ddot{\theta}_1 = f(t)$ 

Les mêmes remarques précédentes pour la dérivée seconde  $\ddot{\theta}_1$  :

Les deux points  $t_1 = 4.415$  (s) et  $t_2 = 6.715$  (s) vérifient  $\ddot{\theta}_1 = 0$  et forment des optimums sur la courbe  $\dot{\theta}_1 = f(t)$ 

## IV.7. Conclusion

Une application des éléments théoriques, développé dans les chapitres II et III, a conduit au développement d'un programme informatique qui offre une visualisation tridimensionnelle d'un manipulateur anthropomorphe. Cette application nous permet l'édition de trajectoires curvilignes sur une surface plane et de les exécuter par la suite avec le manipulateur. Vers la fin de chaque exécution on aura les graphes de variation des paramètres articulaires.

# Conclusion générale

Le travail présenté a été consacré pour introduire des méthodes générales utilisées dans la robotique pour la modélisation géométrique et cinématique des manipulateurs industriels. Par la suite ces méthodes ont été appliquées sur un manipulateur de soudage à six axes de type *« Anthropomorphe »* pour développer une application qui simule ce type de robots.

L'application développée permet d'éditer une trajectoire sur une surface plane, par l'introduction de points ou nœuds d'interpolation. Par la suite, cette trajectoire peut être suivie par le manipulateur avec un profil de vitesse et d'accélération prescrit, et avec une orientation de l'outil prescrite. Quand le manipulateur termine l'exécution de cette trajectoire, des courbes de variation des paramètres articulaires seront affichées.

# Les références bibliographiques

[1]- MARK W. Spong ; SETH HUTCHINSON & M. Vidyasagar

Robot Dynamics and Control.

Second Edition, January 28, 2004.

[2]- E . DOMBRE ; W. KHALIL

Modélisation et commande des robots.

HERMES 1988.

[3]- Jean-Pierre CROISILLE

Interpolation Spline

Université Paul Verlaine-Metz (2008/2009)

[4]- Jean-Louis ROUGET

Les courbes paramétrées

maths-France.fr

[5]- Charles PETZOLD

Programming Windows

Microsoft Press, Fifth Edition 1998

[6]- Wendy JONES

Beginning DirectX9

Thomson Course Technology

[7]- Nicolai M. JOSUTTIS

The C++ Standard Library – A tutorial and reference

Addison-Wesley, March, 2012

[8]- Jeffery M. HARPER

Mastering Autodesk 3DS Max 2013

John Wiley & Sons.

## Annexe A :

## Le paramétrage des rotations

Les neufs éléments  $r_{ij}$  d'une matrice de rotation R, ne sont pas des quantités indépendantes. En effet, un corps rigide possède au plus trois degrés de liberté de rotation et donc au plus trois quantités sont nécessaires pour exprimer son orientation.

Dans cette section nous allons introduire une méthode, dont une rotation arbitraire peut être indépendantes. En effet, un corps rigide possède au plus trois degrés de liberté de rotation et<br>donc au plus trois quantités sont nécessaires pour exprimer son orientation.<br>Dans cette section nous allons introduire une mét paramétrage par les angles d'Euler

#### Le paramétrage par les angles d'Euler

Considérons un repère fixe  $R_0(o_0x_0y_0z_0)$  et un autre repère  $R_1(o_1x_1y_1z_1)$ , comme montré sur la figure ci-dessous

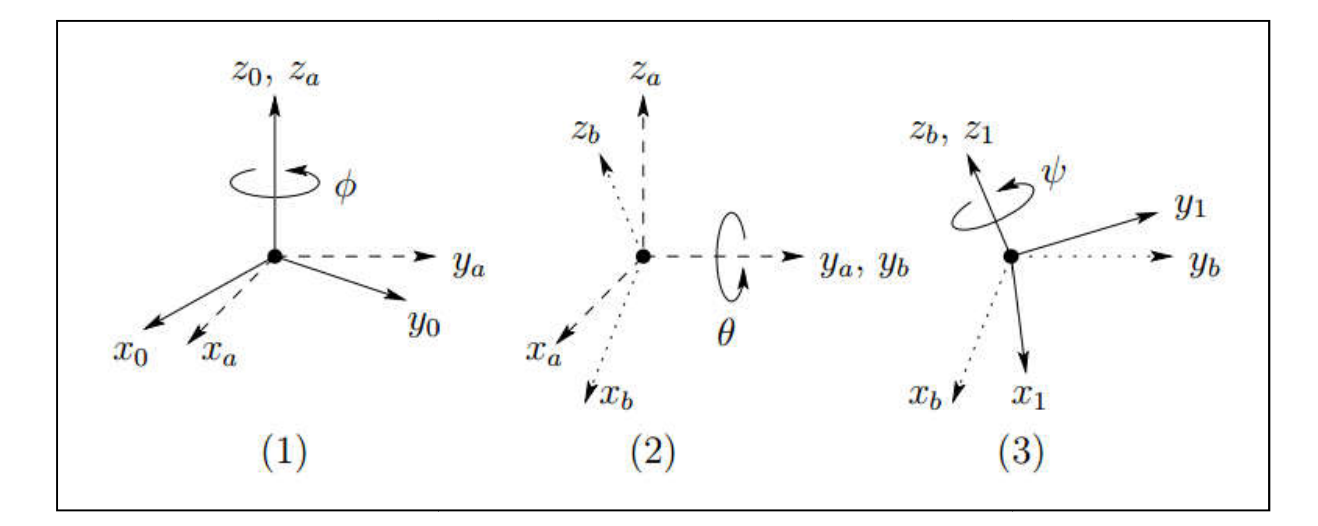

On peut spécifier l'orientation du repère  $R_1(o_1x_1y_1z_1)$  par rapport au repère  $R_0(o_0x_0y_0z_0)$ par trois angles  $(\phi, \theta, \psi)$ , connus sous le nom d'angles d'Euler et obtenus par trois rotations successives, comme suit :

- Tourner d'abord autour de l'axe  $z_0$  par l'angle  $\phi$
- Tourner ensuite autour de l'actuel axe y par l'angle  $\theta$
- Enfin tourner autour de l'actuel axe z par l'angle  $\psi$

Dans la figure ci-dessus le repère  $R_a(o_a x_a y_a z_a)$  représente le nouveau référentiel obtenu après rotation par l'angle  $\phi$ , le repère  $R_b$  ( $o_b x_b y_b z_b$ ) représente le référentiel obtenu après rotation par l'angle  $\theta$  et le repère  $R_1(o_1x_1y_1z_1)$  représente le référentiel final obtenu après rotation par l'angle  $\psi$ . Les repères  $R_a(o_a x_a y_a z_a)$  et  $R_b(o_b x_b y_b z_b)$  sont uniquement représentés pour faciliter la visualisation des trois rotations.

En termes de matrices de rotations usuelles, la transformation résultante  $R_1^0$ , peut être représentée par le produit matriciel suivant :

$$
R_1^0 = R_{z,\phi}.R_{y,\theta}.R_{y,\psi}
$$
  
\n
$$
R_1^0 = \begin{bmatrix} c_{\phi} & -s_{\phi} & 0 \\ s_{\phi} & c_{\phi} & 0 \\ 0 & 0 & 1 \end{bmatrix} \cdot \begin{bmatrix} c_{\theta} & 0 & s_{\theta} \\ 0 & 1 & 0 \\ -s_{\theta} & 0 & c_{\theta} \end{bmatrix} \cdot \begin{bmatrix} c_{\psi} & -s_{\psi} & 0 \\ s_{\psi} & c_{\psi} & 0 \\ 0 & 0 & 1 \end{bmatrix}
$$
  
\n
$$
R_1^0 = \begin{bmatrix} c_{\phi}c_{\theta}c_{\psi} - s_{\phi}s_{\psi} & -c_{\phi}c_{\theta}s_{\psi} - s_{\phi}c_{\psi} & c_{\phi}s_{\theta} \\ s_{\phi}c_{\theta}c_{\psi} + c_{\phi}s_{\psi} & -s_{\phi}c_{\theta}s_{\psi} + c_{\phi}c_{\psi} & s_{\phi}s_{\theta} \\ -s_{\theta}c_{\psi} & s_{\theta}s_{\psi} & c_{\theta} \end{bmatrix}
$$

Considérons maintenant le problème de détermination des trois angles  $(\phi, \theta, \psi)$ , ayant la matrice de rotation  $R_1^0$  comme une donnée, tel que:

$$
R_1^0 = R = \begin{bmatrix} r_{11} & r_{12} & r_{13} \\ r_{21} & r_{22} & r_{23} \\ r_{31} & r_{32} & r_{33} \end{bmatrix}
$$

Supposons que  $r_{13}$  et  $r_{23}$  sont non-nuls. Ensuite, les équations ci-dessus montrent que  $s_{\theta} \neq$ 0, Donc  $r_{31}$  et  $r_{32}$  seront non-nuls aussi et  $r_{33} \neq \pm 1$ . Ainsi, on aura  $c_{\theta} = r_{33}$ ,  $s_{\theta} = \pm \sqrt{1 - r_{33}^2}$ 

$$
\theta = A \tan \left( r_{33}, \sqrt{1 - r_{33}^2} \right)
$$

Ou

$$
\theta = A \tan \left( r_{33}, -\sqrt{1-r_{33}^2} \right)
$$

Si on choisit la première valeur pour  $\theta$ , donc  $s_{\theta} > 0$ , et

$$
\phi = A \tan(r_{13}, r_{23})
$$
  

$$
\psi = A \tan(-r_{31}, r_{32})
$$

Si on choisit la deuxième valeur pour  $\theta$ , donc  $s_{\theta} < 0$ , et

$$
\phi = A \tan(-r_{13}, -r_{23})
$$
  

$$
\psi = A \tan(r_{31}, -r_{32})
$$

Si  $r_{13} = r_{23} = 0$ , alors le fait que la matrice R est orthogonale implique que  $r_{33} = \pm 1$  et que  $r_{31} = r_{32} = 0$ , donc R aura la forme :

$$
R = \begin{bmatrix} r_{11} & r_{12} & 0 \\ r_{21} & r_{22} & 0 \\ 0 & 0 & \pm 1 \end{bmatrix}
$$

Si  $r_{33} = 1$ , donc  $c_{\theta} = 1$ ,  $s_{\theta} = 0$  et  $\theta = 0$ . Dans ce cas R devient :

$$
R = \begin{bmatrix} c_{\phi}c_{\psi} - s_{\phi}s_{\psi} & -c_{\phi}s_{\psi} - s_{\phi}c_{\psi} & 0 \\ s_{\phi}c_{\psi} + c_{\phi}s_{\psi} & -s_{\phi}s_{\psi} + c_{\phi}c_{\psi} & 0 \\ 0 & 0 & 1 \end{bmatrix} = \begin{bmatrix} c_{\phi+\psi} & -s_{\phi+\psi} & 0 \\ s_{\phi+\psi} & c_{\phi+\psi} & 0 \\ 0 & 0 & 1 \end{bmatrix} = \begin{bmatrix} r_{11} & r_{12} & 0 \\ r_{21} & r_{22} & 0 \\ 0 & 0 & 1 \end{bmatrix}
$$

Ainsi, la somme  $(\phi + \psi)$  peut être déterminée par :

$$
\phi + \psi = A \tan(r_{11}, r_{21}) = A \tan(r_{11}, -r_{12})
$$

Puisque seule la somme  $(\phi + \psi)$  peut être déterminée, il existe donc une infinité de solutions. On peut choisir par exemple  $\phi = 0$  et déterminer  $\psi$  facilement.

Si  $r_{33} = -1$ , donc  $c_{\theta} = -1$ ,  $s_{\theta} = 0$  et  $\theta = \pi$ . Dans ce cas R devient :

$$
R = \begin{bmatrix} -c_{\phi-\psi} & -s_{\phi-\psi} & 0 \\ s_{\phi-\psi} & c_{\phi-\psi} & 0 \\ 0 & 0 & -1 \end{bmatrix} = \begin{bmatrix} r_{11} & r_{12} & 0 \\ r_{21} & r_{22} & 0 \\ 0 & 0 & -1 \end{bmatrix}
$$

La solution sera donc :

$$
\phi - \psi = A \tan(-r_{11}, -r_{12}) = A \tan(r_{22}, r_{21})
$$

Comme auparavant, il existe une infinité de solutions

## Annexe B

## La fonction  $\text{Atan}(x, y)$

En trigonométrie la fonction  $Atan(x, y)$  à deux arguments, est une variante de la fonction « Arc tangente ». Pour tous arguments réels  $(x, y)$  non nuls,  $Atan(x, y)$  est l'angle en radians entre la partie positive de l'axe des abscisses  $(0x)$  du plan  $(0xy)$ , et le point P de ce plan de coordonnées  $(x, y)$ . Cet angle est positif dans le sens trigonométrique (demi-plan supérieur  $y > 0$ ) et négatif dans l'autre sens (demi-plan inférieur  $y < 0$ ), comme montré dans la figure ci-dessous

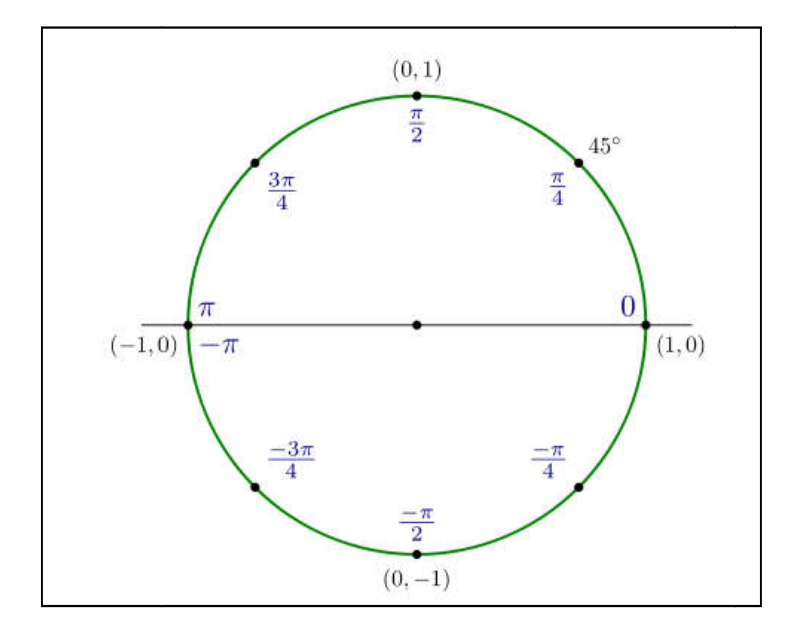

La fonction  $Atan(x, y)$  sera définie comme :

$$
-y\neq 0
$$

$$
Atan(x, y) = \begin{cases} signe(y)\varphi & x > 0\\ signe(y)\pi & x = 0\\ signe(y)(\pi - \varphi) & x < 0 \end{cases}
$$

Où  $\varphi$  est l'angle compris dans l'intervalle  $\left[0, \frac{\pi}{2}\right]$  $\frac{\pi}{2}$ , tel que  $tan(\varphi) = \left| \frac{y}{x} \right|$  $\left|\frac{y}{x}\right|$ .

- 
$$
y = 0
$$
  $Atan(x, y) = \begin{cases} 0 & x > 0 \\ non \ d \neq fini & x = 0 \\ \pi & x < 0 \end{cases}$